UNIVERSIDAD AUTONOMÁ DEL ESTADO DE MÉXICO

FACULTAD DE GEOGRAFÍA

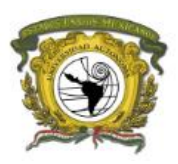

MAESTRÍA EN ANÁLISIS ESPACIAL Y GEOINFORMÁTICA TRABAJO TERMINAL DE GRADO

# **T E S I S**

**Que para obtener el grado de** 

# **MAESTRO EN ANÁLISIS ESPACIAL Y GEOINFORMÁTICA**

**"Vulnerabilidad ambiental de la cuenca florícola del Estado de México. Evaluación mediante herramientas de Sistemas de Información Geográfica"**

P R E S E N T A

# **LIC. EDGAR DANIEL HERNÁNDEZ CÉSAR**

**Comité tutorial:**

**Dr. Clarita Rodríguez Soto Tutor Académico**

**Dr. Miguel Ángel Gomez Albores Tutor Adjunto Mtro. Rebeca Angélica Serrano Barquín Tutor Adjunto**

Tesis presentada a la Facultad de Geografía

De la, Universidad Autónoma del Estado de México,

para la obtención del título de Maestro en Análisis Espacial

y Geoinformática.

Toluca, Estado de México – México noviembre 2019

# Contenido

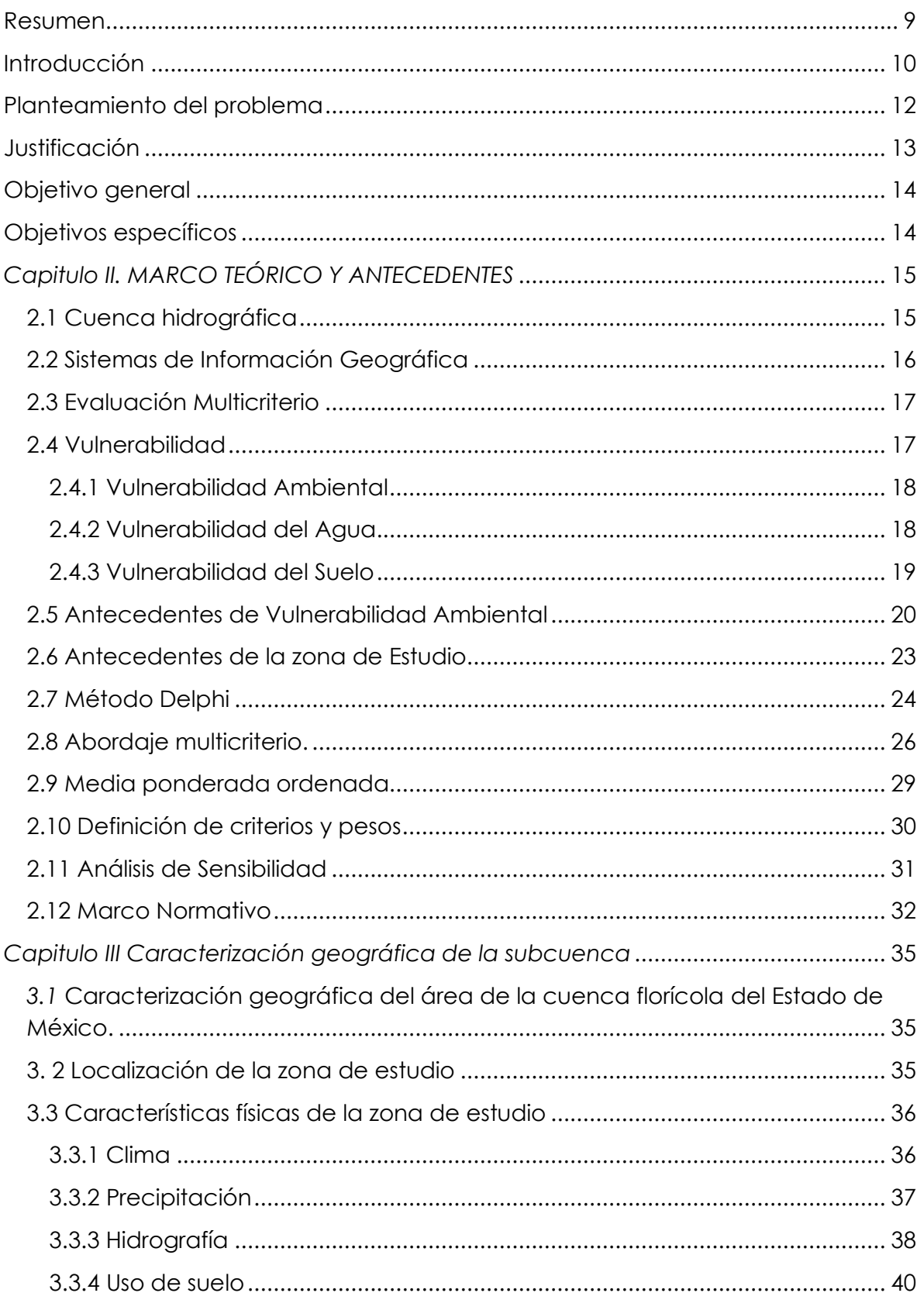

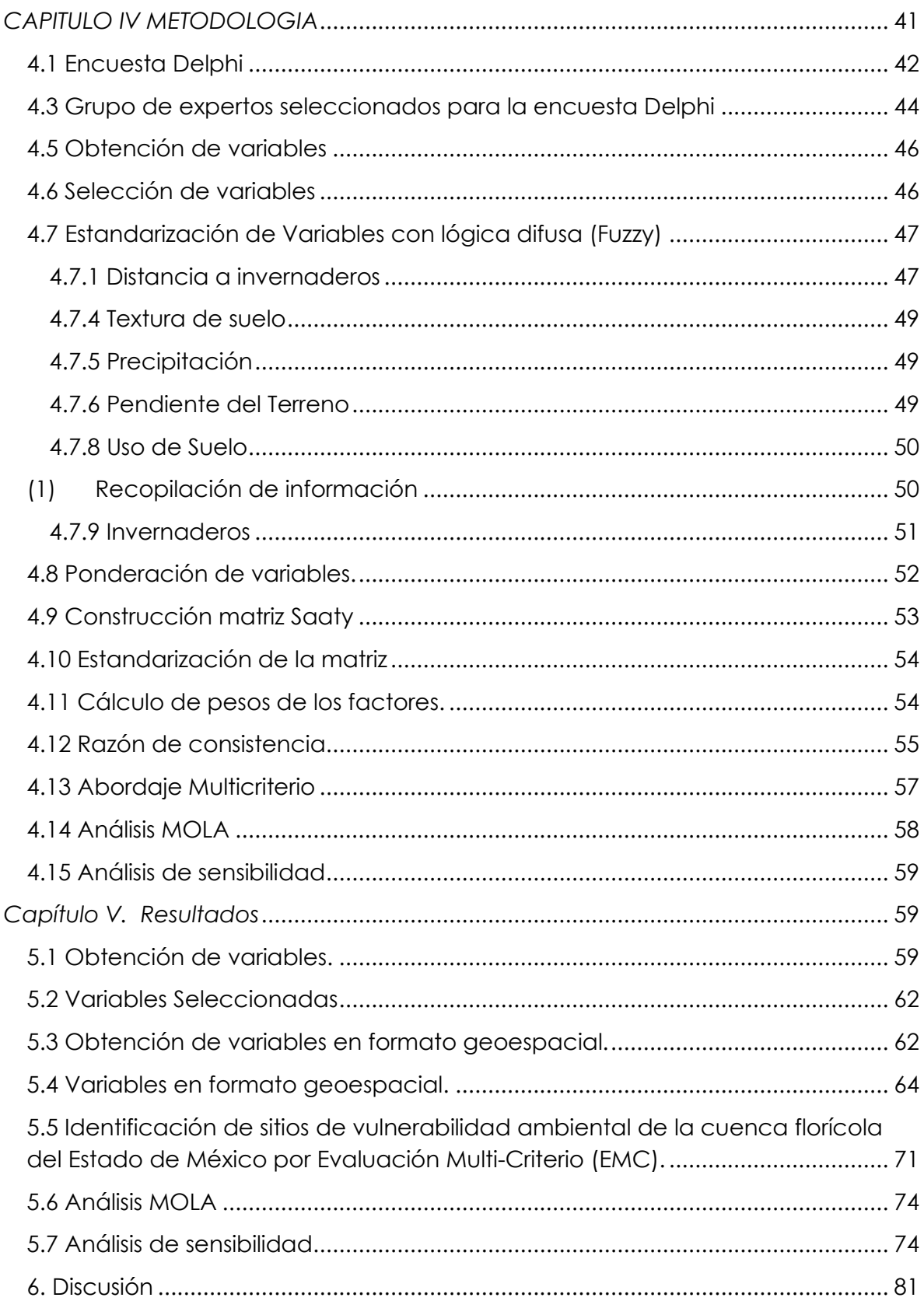

[En México se han realizado estudios similares sobre vulnerabilidad ambiental, sin](#page-78-0)  [embargo, el termino ambiental al ser muy amplio abarcan un sinfín de objetivos](#page-78-0)  [y enfoques en términos ambientales y cada investigación toma un camino](#page-78-0)  [diferente, por ejemplo, existen investigaciones que se enfocan a la](#page-78-0)  [vulnerabilidad ante el cambio climático \(Instituto Nacional de Ecología y](#page-78-0)  [Cambio Climático, 2016\) o la Vulnerabilidad de acuíferos por aplicación de](#page-78-0)  plaguicidas (Velázquez et al., 2019). [.......................................................................](#page-78-0) 82 7. Conclusiones generales [........................................................................................](#page-80-0) 84

# **Índice de Figuras**

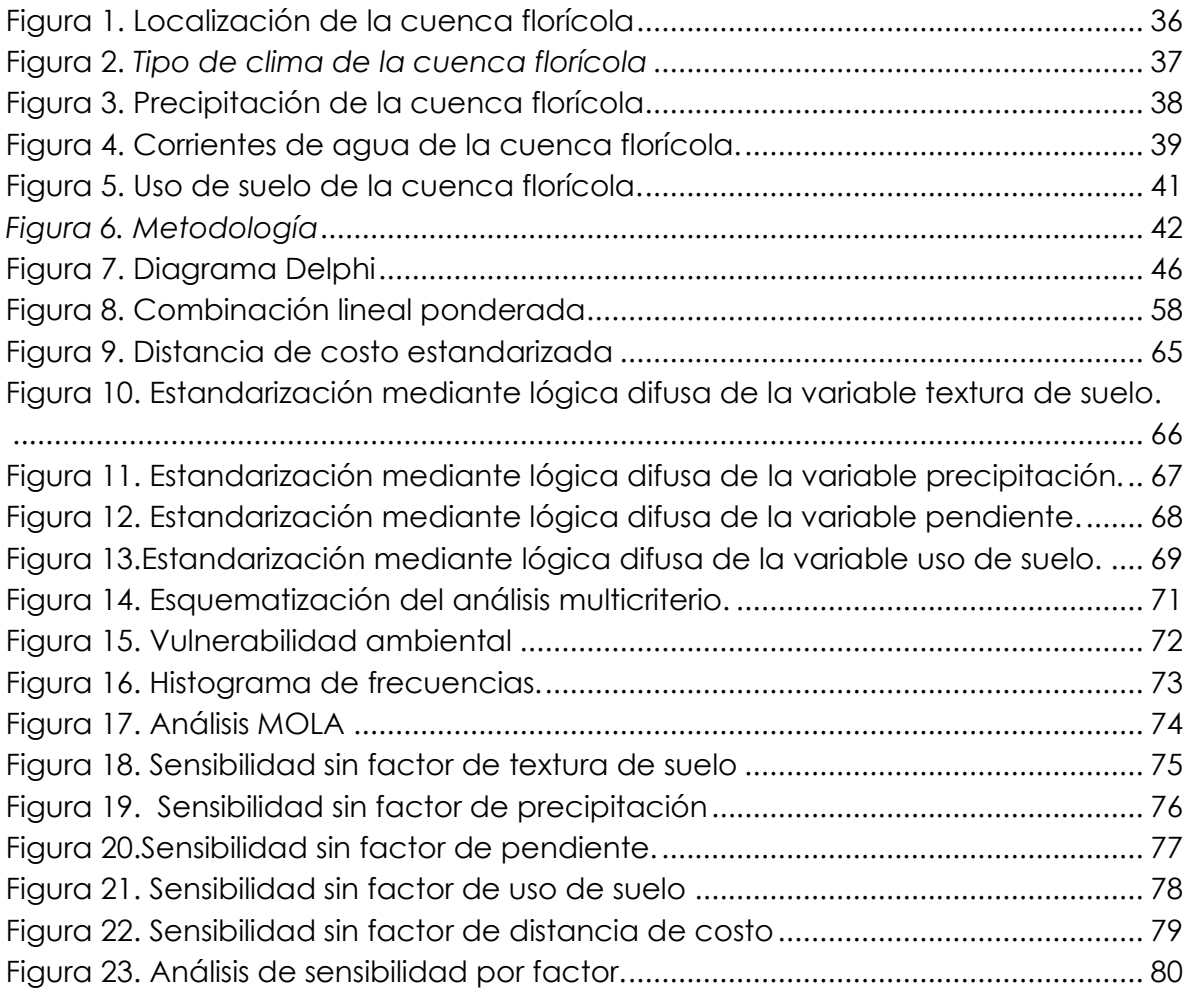

# **Índice de tablas**

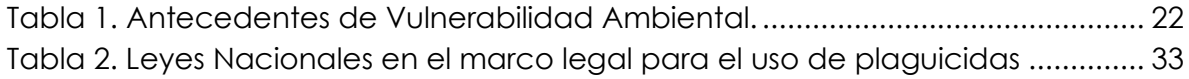

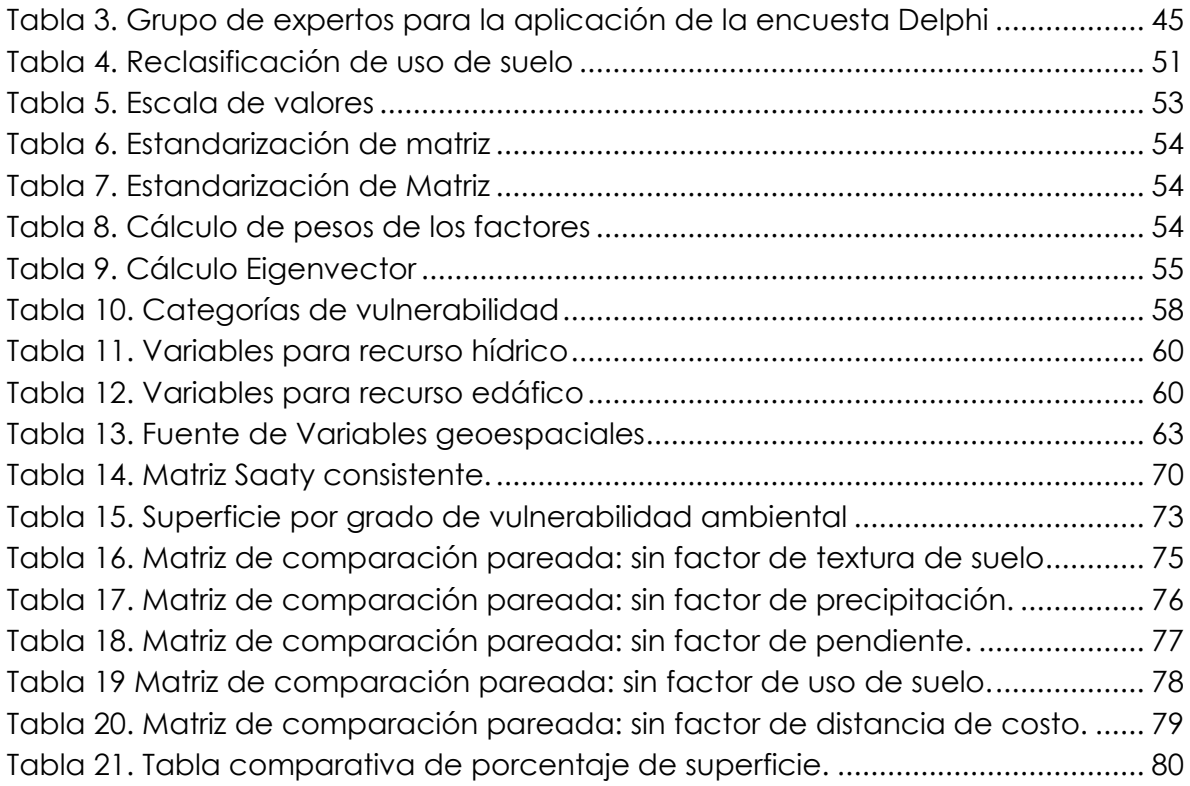

#### <span id="page-5-0"></span>**Resumen**

El mayor problema dentro de la denominada cuenca florícola del Estado de México se desarrolla por la actividad florícola intensiva y agrícola extensiva que ha exigido el uso de altas cantidades de agroquímicos que tienen como finalidad mantener o incrementar la fertilidad de la tierra y el control de plagas. Sin embargo, el uso desmedido de estos productos químicos y su inadecuado manejo ocasiona graves problemas de contaminación a los suelos y aguas, así como un alto riesgo a la salud de los usuarios y a la biodiversidad. La necesidad de realizar esta investigación surge de los crecientes casos de investigaciones acerca de vulnerabilidad ambiental a nivel nacional, la cual, adquiere cada vez mayor relevancia. Así como las tendencias en el contexto internacional, sobre la conservación y protección de los ecosistemas y su función básica, por lo que, se considera imperioso reconocer la vulnerabilidad en la región de estudio.

El objetivo principal que pretende este trabajo de investigación es evaluar la vulnerabilidad ambiental dentro de la cuenca Florícola del Estado de México, mediante herramientas de Sistemas de Información Geográfica (SIG), para generar estrategias para uso y conservación de recursos naturales, a fin de mejorar la relación entre el hombre y la naturaleza.

La investigación se realizó bajo las siguientes etapas metodológicas: (1) caracterización geográfica, donde se describen los problemas de las situaciones actuales; (2) identificación de indicadores con herramientas para el análisis espacial; (3) cálculo de la vulnerabilidad del suelo y agua, con base en un análisis multicriterio.

Se obtuvieron las variables a través de la encuesta Delphi, así como los pesos de estas para el análisis multicriterio en el software Terrset, el resultado obtenido fue el grado de la vulnerabilidad ambiental en 4 clases, muy baja, baja, media, alta y muy alta. Los municipios más susceptibles a la vulnerabilidad ambiental son los municipios de Villa Guerrero y Tenancingo convirtiéndose en zonas prioritarias para el desarrollo oportuno de acciones resilientes encaminados a la protección del suelo y agua, así como a la mitigación y control del uso de plaguicidas. La vulnerabilidad ambiental muy alta, solo ocupa el 0.12 de la superficie de la cueca.

Se concluyo que la encuesta Delphi, el análisis multicriterio, el método combinación lineal ponderada, y las herramientas geotecnológicas permiten la definición de áreas prioritarias para la conservación y la preservación del medio ambiente con el fin de aumentar la biodiversidad local.

#### <span id="page-6-0"></span>**Introducción**

La cuenca Florícola del Estado de México se encuentra dentro de la subcuenca del Alto Amacuzac, ubicada a su vez dentro de la Cuenca del alto Balsas. Presenta características mayoritariamente rurales, cuyas condiciones climáticas, hidrológicas y de cubierta vegetal, favorecen el desarrollo de actividades agropecuarias, lo que explica y define el perfil productivo sectorial de la región. Una de las labores que sobresale es la floricultura (de ahí el nombre de la cuenca), cuya importancia permea en los mercados internacionales a través de la exportación de algunas variedades de rosas y plantas ornamentales, misma que ha inducido a una diversificación de dicho subsector, con ciertas innovaciones técnicas e infraestructurales, propiciando el cultivo de nuevas variedades de cultivos florícolas (Piña, Meléndez, & Nonato, 2015).

En los últimos años el Estado de México ha sido una entidad destacada a nivel nacional en varias ramas de las actividades agrícola, pecuaria y pesquera. Se ubica entre los primeros lugares en cuanto a la producción de crisantemos y rosa de invernadero, entre otros cultivos (SIAP, 2017). Ocupa el primer lugar en producción de flor de corte a nivel nacional, cultivando alrededor del 36 por ciento de la superficie con especies ornamentales del país con aproximadamente 7 mil hectáreas, entre las cuales se destacan los cultivos de: crisantemo, gladiola, clavel y rosa, las cuales representan el 65% en la superficie agrícola sembrada de esas especies en la entidad, esta actividad se realiza en 26 municipios, destacando principalmente: Villa Guerrero, Tenancingo y Coatepec Harinas, aportando cerca del 90 por ciento de la producción estatal, y con casi el 80 por ciento de la producción nacional, además de constituirse como la principal zona exportadora de flor del país (Mena, 2018). Al aumentar la productividad, se ha generado explotación excesiva de recursos naturales y uso irracional de agroquímicos.

Por otro lado, es evidente que en los últimos 50 años, el uso de fertilizantes y pesticidas químicos en la agricultura ha incrementado la productividad de los cultivos, lo que de alguna manera inhibe la necesidad de aumentar la superficie agrícola, ya que sin ellos se tendrían que destinar más hectáreas a la siembra (SIAP, 2017). También al evitar el aumento de superficie agrícola es posible conservar el suelo y evitar más degradación, en tanto que una desventaja es que con esta práctica se puede contribuir a la mayor contaminación tanto al ecosistema como al ser humano.

En México se producen anualmente más de 100,000 toneladas de insecticidas y plaguicidas para el control de plagas en los cultivos (INEGI, 2018). Sin embargo, no existe a detalle información geoespacial relacionada con el uso de los agroquímicos en México.

Estas acciones han evolucionado hacia nuevos usos del suelo y aprovechamiento del agua, dando origen a la vulnerabilidad ambiental actual. La conservación y rehabilitación de tierras constituye una parte esencial del desarrollo agrícola sustentable, la cual tiene una relación directa e importante con la actividad florícola de la cuenca de estudio.

La vulnerabilidad ambiental es ampliamente considerada como la inversa de la resiliencia(DeAngelis, 1980), Holling (1973), la define como "la capacidad de los sistemas para absorber los cambios de las variables de estado, las variables de conducción y los parámetros, y aún persisten. Nguyen y Liou (2019) señalan que existen varias formas de evaluar la vulnerabilidad ambiental, una de ellas se aborda al observar los factores naturales, como los cambios climáticos a través del análisis de la precipitación, la temperatura, la evapotranspiración y el aumento del nivel del mar(Ericson et al., 2006). La segunda forma es investigar la vulnerabilidad del entorno ecológico considerando la dinámica humana y social. (Ippolito, Sala, Faber, & Vighi, 2010; Johnson et al., 2016; Kumar, Geneletti, & Nagendra, 2016; Nguyen & Liou, 2019; Viles & Cutler, 2012).

Para evaluar la vulnerabilidad ambiental, resulta imprescindible contar con herramientas y metodologías que sean viables y de rápida aplicación, debido a que los procesos de cambios en el ambiente son constantes. En este punto, los SIG han demostrado a nivel mundial su eficiencia e importante utilidad en el ámbito de la planificación (Javier, Silva, Cardozo, Las, & Resistencia, 2015).

Por otra parte, el análisis multicriterio y los modelos de decisión ofrecen la oportunidad de obtener un análisis equilibrado de las facetas de los problemas de planificación, particularmente debido a que varios efectos intangibles, como los sociales y las repercusiones ambientales pueden ser considerados cabalmente(Delft & Nijkamp, 1977). En términos generales, el análisis multicriterio (AM), presenta dos facetas: divididas en dos ramas principales; El multiobjetivo y el multi-atributo. El primero estudia las decisiones en las que el espacio de decisión es continuo, por otro lado, el proceso de toma de decisiones de atributos múltiples se concentra en problemas con espacios de decisión discretos. En el último problema, el conjunto de decisiones incluye un número finito de alternativas predeterminadas (Triantaphyllou, 2000).

En este contexto, en el análisis espacial multicriterio, los datos geográficos se transforman en una decisión. Utilizando las palabras de Malczewski (1999): "El análisis espacial multicriterio implica la evaluación de eventos geográficos basados en los valores de criterio y la preferencia del tomador de decisiones con respecto a un conjunto de evaluación.

#### <span id="page-8-0"></span>**Planteamiento del problema**

El problema presentado en la cuenca florícola del Estado de México es la consecuencia de crecimiento gradual en la actividad agrícola, específicamente la floricultura, la cual demanda para una mayor producción el uso en cantidades elevadas de agroquímicos, no obstante, la aplicación de estos agroquímicos de forma excesiva y sin algún tipo de control de uso, genera problemas ligados intrínsecamente a la contaminación del suelo y agua, que trae como consecuencia un alto riesgo a la salud de la población y a la biodiversidad (Grupo SACSA, 2019).

Los riesgos asociados a la exposición a dichas sustancias requieren ser evaluados a través de un enfoque integral, ya que el uso excesivo se ha convertido en un problema nacional que urge atender; en México los plaguicidas que están autorizados y que están prohibidos en otros países suman 140 ingredientes activos, de estos, son 65 los plaguicidas prohibidos en otros países los cuales son altamente peligrosos según los criterios establecidos por el grupo de expertos de la Organización Mundial Agroalimentaria (FAO) y la Organización Mundial de la Salud (OMS), también la OMS mencionan que aumenta a 111 el número de plaguicidas, es decir el 79,29% ¿, según los criterios adicionales propuestos por la Red Internacional de Plaguicidas (PAN) Internacional (Bejarano et al., 2017). La cuenca del alto Amacuzac es una de las más contaminadas del país como producto del desarrollo industrial y agrícola generado en la zona. La presente propuesta se realiza en la cuenca Florícola del Estado de México, ubicada dentro de la Cuenca del alto Balsas, en el Estado de México. (Soares Moraes & Romero, 2008)

El cultivo de flores se desarrolla principalmente en los municipios de: Tenancingo, Coatepec Harinas, Ixtapan de la Sal, Tonatico, Zumpanhuacán, Malinalco y Villa Guerrero; conocidos estos, como "El corredor florícola de la entidad" de alta productividad a nivel nacional, la subcuenca agrupa el 82% de la superficie dedicada a producir flores y ornamentales (Piña et al., 2015).

Aunado a lo anterior, en la zona se ha detectado una gran cantidad de casos de enfermedades relacionadas a la contaminación por plaguicidas y fertilizantes. En el municipio de Villa Guerrero se encontró que el 60% de las mujeres del campo se sobreexponen a los plaguicidas y el 80% de los trabajadores no usa equipo de protección para aplicar agroquímicos. La tasa de fertilidad es de 1,6 hijos por mujer, en comparación con el 2,5 nacional.(Oliva, Rodríguez, & Silva, 2005). En el mismo municipio se ha documentado que de la cantidad de plaguicidas aplicados un gran porcentaje es depositado en el recurso hídrico y edáfico. En las pruebas de toxicidad se encontró que el suelo y agua de los invernaderos resultaron tóxicos y

generan gran impacto ambiental negativo debido al tipo, cantidad y frecuencia de los productos aplicados (Tecuapleta María et al., 2014).

También se ha determinado el posible daño del Ácido Desoxirribonucleico (ADN) y daños inmunológicos en floricultores crónicamente expuestos a estas sustancias (J. Castillo-Cadena et al., 2006; Julieta Castillo-Cadena et al., 2013).

# <span id="page-9-0"></span>**Justificación**

En el marco de los objetivos del Desarrollo Sostenible (ODS) se hace un llamado a garantizar la satisfacción de la demanda mundial de alimentos y otros productos agrícolas básicos, en el largo plazo sigue representando un reto para alcanzar un desarrollo sostenible, un llamado universal a la acción para poner fin a la pobreza, proteger el planeta y garantizar que todas las personas gocen de paz y prosperidad, ofrecen una guía para atender éste y otros retos, además pretende que todos los países puedan alcanzar un futuro económico, social y ambientalmente sostenible, como puede pretenderse para México (ONU, 2018). También se hace énfasis en la importancia de asegurar, para 2030, la sostenibilidad y resiliencia de los sistemas de producción, contribuyendo al mantenimiento de los ecosistemas, el fortalecimiento a las capacidades de adaptación al cambio climático y la mejora progresiva de la calidad del suelo y el agua, a diferentes escalas (mundial, nacional, estatal, local). (ONU, 2018).

Para lograr este objetivo, las políticas de desarrollo agropecuario deberán conciliar las metas productivas con las del bienestar y la salud de las personas que producen y consumen, así como estar en equilibrio con el medio ambiente. Para ello es necesario implementar prácticas agrícolas sostenibles, apoyar a las y los pequeños productores; así como procurar el acceso igualitario a la tierra, a la tecnología y a los mercados, como se pretendería en la cuenca estudiada.

La importancia del presente estudio radica en aplicar una metodología que permita la participación de diferentes especialistas del ámbito ecológico y geográfico para la obtención de variables. Variables que posibiliten la evaluación de la vulnerabilidad, para este caso, del suelo y del agua. En este orden de ideas, los Sistemas de Información Geográfica juegan un papel importante para el análisis de las condiciones de la cuenca, el uso del SIG para combinar información sobre riesgos naturales, recursos naturales, población e infraestructura puede ayudar a los planificar actividades a fin de identificar áreas menos expuestas a los peligros y más aptas para actividades de desarrollo, áreas evaluadas a fin de priorizar estrategias de mitigación considerando variables geográficas, con objetivos múltiples. Los problemas de disponibilidad, oportunidad, integridad, interpretación

y comparación de la información representan un desafío y demandan la creación de un marco que integre y sistematice los esfuerzos para transformar la información en un insumo de utilidad para la toma de decisiones de la cuenca.

#### <span id="page-10-0"></span>**Objetivo general**

Evaluar la vulnerabilidad ambiental de la cuenca florícola del Estado de México, mediante la aplicación del método multicriterio con apoyo de herramientas geotecnológicas, a fin de determinar la vulnerabilidad ambiental del recurso hídrico y edáfico en función de criterios establecidos por orden de importancia.

#### <span id="page-10-1"></span>**Objetivos específicos**

- ➢ Realizar la caracterización socioambiental de la zona de estudio desde la perspectiva geografía.
- ➢ Determinar los variables físicas, bióticas y socioeconómicas útiles en la definición de la vulnerabilidad de agua y suelo de la cuenca florícola, estableciendo el orden de prioridad mediante la técnica Delphi.
- ➢ Ponderar, normalizar y estandarizar las variables que influyen en la vulnerabilidad del agua y el suelo.

# <span id="page-11-0"></span>*Capitulo II. MARCO TEÓRICO Y ANTECEDENTES*

# <span id="page-11-1"></span>**2.1 Cuenca hidrográfica**

La cuenca hidrográfica es "un área natural en la que el agua proveniente de la precipitación forma un curso principal de escurrimiento. La cuenca hidrográfica es la unidad fisiográfica conformada por el conjunto de los sistemas de cursos de agua definidos por el relieve. Los límites de la cuenca o 'divisoria de aguas' se definen naturalmente y corresponden a las partes más altas del área que encierra un río" (Ramakrishna, 1997: 19, denominado coloquialmente parteaguas).

Algunos autores emplean también el concepto de *sistema hidrográfico* (o *hidrológico*) junto al de cuenca hidrográfica, definiéndolo como "un sistema de aguas que abarca un río principal desde su nacimiento hasta su desembocadura, sus afluentes, lagos que desagüen en él, y las aguas subterráneas que reciben de ellos o les aportan agua" (Querol, 2002: 8). Las definiciones de Ramakrishna y Querol aluden a la misma realidad. Por lo tanto, en lo que sigue se habla de *cuenca hidrográfica* por ser un concepto mucho más completo.

El concepto de cuenca y sus derivados: subcuenca, microcuenca, nano-cuenca son útiles para gestionar el recurso hídrico. Las divisiones históricas, nacionales o político administrativas no pueden desconocer la insoslayable realidad física de las cuencas hidrográficas sino al costo de un manejo inadecuado del recurso hídrico (y de los restantes recursos, como los mineros, el suelo, el bosque o la biodiversidad) Rodríguez (2006).

La trascendencia de las cuencas hidrográficas en el manejo del agua ha sido puesta de manifiesto en varias ocasiones. Por ejemplo, la Agenda 21 (producto de la Cumbre de Río, junio de 1992 señala que la gestión integrada del recurso hídrico debe realizarse en el ámbito de la cuenca o subcuenca de captación.) Rodríguez (2006).

Para el contexto de la cuenca florícola es básico que los actores (públicos, y privados) elaboren y, sobre todo, ejecuten en conjunto un plan de manejo de los recursos naturales para hacer viable la sostenibilidad en el largo plazo de las comunidades y de las actividades productivas. Como los recursos naturales son explotados principalmente por actores privados (fincas, haciendas, empresas) su buen manejo se vuelve indispensable en aras de propiciar la sostenibilidad presente y futura.

Las cuencas tienen una historia referida a la ocupación y uso de sus ecosistemas, lo cual hace que los pobladores desarrollen una identidad, es decir, sentido de pertenencia y lealtad hacia el territorio de la cuenca (o subcuenca o microcuenca). Asimismo, en la cuenca existe una organización política del territorio que en la cuenca florícola está muy determinada por el carácter del poblamiento y de las actividades económicas (Rodríguez, 2001).

## <span id="page-12-0"></span>**2.2 Sistemas de Información Geográfica**

En la década de los ochenta se introduce el enfoque automatizado basado en la geotecnologia comenzando así la llamada "Geografía automatizada" (Ramírez, 2004), abriendo un nuevo panorama para elaborar los análisis geográficos y su representación. Este nuevo enfoque también ha sido adoptado en la mayor parte del conocimiento científico, hasta en el área de la geografía de la salud, en especial en el empleo de los Sistemas de Información Geográfica coadyuva a la toma de decisiones.

Un sistema de información geográfica (SIG) es un conjunto de tecnologías capaces de soportar la captura, almacenamiento, recuperación, transformación, análisis, modelado, y representación de datos espaciales para la resolución de problemas de planificación y gestión. Con herramientas de ayuda en la toma de decisiones (Buzai, 2002). Con respecto a los SIG, los mapas son los principales productos que se utilizan como apoyo para toma de decisiones y presentación de informes y resultados de proyectos, de ahí la importancia de su implementación en los distintos sectores: educativo, gubernamental y privado.

Los SIG están constituidos por subsistemas que permiten ingresar, almacenar, editar, y analizar datos geográficos. El propósito es convertir datos en información apta para la toma de decisiones. Una vez alcanzado este objetivo, los SIG permiten presentar la información obtenida en forma de mapas y otras bases de datos. El elemento esencial de un SIG es su capacidad analítica. En el caso de las cuencas, los SIG se han utilizado en forma sistemática desde hace por lo menos 20 años. Las aplicaciones más frecuentes han sido en temas tales como modelamiento hidrológico (predicción del gasto, cálculo de probabilidad de avenidas), estimación del balance hídrico, análisis integrado y planes de manejo de cuencas, y definición de zonas prioritarias para la conservación del recurso.

Para cumplir con los objetivos de generación de información geográfica para el manejo de cuencas, los SIG ofrecen un conjunto de técnicas analíticas. Todas ellas suponen la conformación de bases de datos coherentes, validadas, y sujetas a la edición y actualización.

#### <span id="page-13-0"></span>**2.3 Evaluación Multicriterio**

El concepto genérico de evaluación multicriterio como conjunto de operaciones espaciales para logar un objetivo teniendo en consideración simultáneamente todas las variables que intervienen (Barredo, 1996), bien sean factores o restricciones (Bosque y Mass, 1995) sirve de soporte para diversidad de objetivos, frecuentemente relacionados con la toma de decisiones espaciales y en ocasiones derivados hacia la evaluación multicriterio y multiobjetivo cuando entran en juego fuerzas de competencia entre diferentes usos (Moreno, 2001).

La evaluación multicriterio y multiobjetivo es un conjunto de técnicas utilizadas en la toma de decisiones multidimensional para evaluar una serie de alternativas, que satisfacen uno o varios objetivos, a la luz de múltiples criterios Barredo (1996). Los análisis multicriterio y los modelos de decisión multiobjetivo ofrecen la oportunidad de obtener un análisis equilibrado de todas las facetas de los problemas de planificación, particularmente debido a que varios efectos intangibles, como los sociales y las repercusiones ambientales pueden ser considerados cabalmente (Nijkamp y Van Delft, 1977).

#### <span id="page-13-1"></span>**2.4 Vulnerabilidad**

De acuerdo a Marcano (2010), se comprende como el factor de riesgo interno (disposición intrínseca de ser dañado) que expresa la factibilidad de ser afectado por fenómenos naturales o de otro origen (expresa una relación de susceptibilidadafectación) en este caso susceptibilidad de aprovechamiento del agua y del suelo.

Desde una perspectiva social sobre los riesgos se ha notado la percepción de que el riesgo es acompañado del desarrollo. Por otro lado, los conceptos analíticos relacionados con la idea de la vulnerabilidad humana o social son más recientes. Dichos conceptos ofrecen un complemento necesario a los avances realizados en el estudio de los factores de riesgo físico o natural, hechos dentro de las ciencias naturales o básicas. Durante los últimos diez años, han sido desarrollados varios marcos conceptuales complementarios relacionados con los niveles y componentes de la vulnerabilidad humana a los desastres, no necesariamente a un recurso como es el caso que nos ocupa. Posiblemente el más elaborado y desagregado de estos esquemas es el desarrollado por Gustavo Wilches-Chaux (1989) quien identifica diez componentes o niveles de la vulnerabilidad global en los desastres.

#### <span id="page-14-0"></span>**2.4.1 Vulnerabilidad Ambiental**

Vulnerabilidad ambiental es un término general que puede utilizarse en varios niveles jerárquicos (organismo, población, comunidad, ecosistema y paisaje). Seguimos aquí los consejos de Suter *et al*. (2005) con respecto a la terminología jerárquica usada.

La vulnerabilidad de los ecosistemas, tal como la definen Williams y Kapustka (2000), es el potencial de un ecosistema para modular su respuesta a los factores estresantes en el tiempo y el espacio, en los que dicho potencial está determinado por las características de un ecosistema que incluye muchos niveles de organización. Es una estimación de la incapacidad de un ecosistema para tolerar estresores en el tiempo y el espacio". A partir de esta definición se sigue que las escalas temporal y espacial deben ser consideradas, sino también escala jerárquica porque en la práctica la evaluación suele ocurrir a diferentes niveles de organización. Además, la evaluación de la vulnerabilidad del ecosistema involucra a los organismos individuales en el mismo. Adicionalmente las relaciones estructurales y funcionales entre los organismos y el entorno abiótico.

El entorno abiótico reviste especial relevancia debido a que es el aspecto que soporta la vida. En general la evaluación de la vulnerabilidad de los ecosistemas sea bastante compleja (Burger, 1997). Algunos factores de estrés (por ejemplo, factores físicos) pueden cambiar los componentes abióticos del ecosistema, como la estructura del hábitat. Los efectos sobre los componentes abióticos también pueden ocurrir a través de los efectos en los organismos, por ejemplo, cuando los ingenieros del ecosistema se ven afectados por un factor de estrés, las condiciones abióticas pueden cambiar dramáticamente como resultado de una reducción o desaparición final de este ingeniero del ecosistema.

#### <span id="page-14-1"></span>**2.4.2 Vulnerabilidad del Agua**

Existen una gran variedad de definiciones de vulnerabilidad a la contaminación del recurso hídrico; en la mayoría se refiere a las "propiedades intrínsecas del suelo, subsuelo y del acuífero que sirven de protección natural" (Auge, 2004). Albinet y Margat (1975) la definen como "la protección natural que los estratos terrestres ejercen para atenuar la entrada de contaminantes hacia los acuíferos". Esta definición hace referencia a la exposición natural que tiene un acuífero. Un acuífero con poca profundidad, material geológico sedimentario y suelo muy permeable es más vulnerable a la contaminación.

De acuerdo al National Research Council (1993) se han identificado cuatro grupos de métodos para evaluar la vulnerabilidad. Modelos basados en índices sintéticos de información espacial. Combinan mapas de elementos ambientales que influyen en el transporte de agua y contaminantes. Cada elemento tiene un intervalo de valores posibles de vulnerabilidad del agua subterránea.

Modelos de simulación basados en procesos. Se aplican a escala de detalle con el fin de predecir el transporte de contaminantes (como pesticidas y nitratos) tanto en el tiempo como en el espacio; simulan los procesos físicos del movimiento del agua y se asocian al destino y transporte de contaminantes.

Por ser modelos más complejos y por los datos requeridos como son: parámetros del pesticida (coeficiente de distribución, solubilidad acuosa, constante de Henry y vida media); parámetros edáficos (coeficiente de dispersión, contenido de agua saturada, capacidad de campo, propiedades hidráulicas, densidad aparente, carbono orgánico y pH); parámetros del cultivo (distribución de la densidad de raíces, profundidad máxima de raíces, tasa de consumo de pesticida); parámetros climáticos (tasa de recarga o irrigación, evaporación, temperatura diaria máxima y mínima, horas de sol) y parámetros de manejo (temporada de aplicación de pesticidas, métodos y formulaciones, producción de cultivos, variables de manejo de suelo) no son ampliamente usados a nivel regional.(Duarte, Bautista, Mendoza, & Delgado, 2013)

Modelos estadísticos. Incluyen la descripción estadística de las concentraciones de un contaminante y el análisis de regresión para incorporar los efectos de distintas variables productoras. El objetivo es describir en términos matemáticos (función o modelo) una relación entre la calidad del agua y las características naturales y/o antrópicas en un área específica a través del uso de variables independientes.

Métodos híbridos. Se definen como métodos que combinan modelos basados en índices, estadísticos y procesos (Antonakos y Lambrakis, 2006).

El National Council Research (NRC)(1993) menciona cuatro elementos clave para evaluar la vulnerabilidad: 1) la definición de la ubicación del objeto de estudio como la profundidad del agua (nivel freático) , las zonas de recarga, descarga y de abastecimiento; 2) el grado de especificidad del contaminante si la evaluación está dirigida a un grupo de contaminantes (pesticidas, nitratos, coliformes); 3) en la trayectoria del contaminante, generalmente se asumen los flujos verticales, pero también deben ser considerados, los biocanales, grietas, fisuras y conductos de disolución en la zona vadosa, y 4) las escalas espaciales y temporales, principalmente hay que considerar las escalas en las cuales está disponible la información, así como la escala de representación y la resolución espacial. (Aguilar Duarte, *et al*., 2013).

#### <span id="page-15-0"></span>**2.4.3 Vulnerabilidad del Suelo**

La vulnerabilidad potencial del suelo considera el riesgo biofísico de que la aptitud del suelo pueda ser dañada en una o más de sus funciones ecológicas; la vulnerabilidad de manejo considera el riesgo a la degradación que conlleva un tipo de utilización de campo particular y la vulnerabilidad real considera

simultáneamente los riesgos biofísicos y de manejo para la unidad de tierra determinada. De acuerdo con los autores Lugo Morin y REY, (2008) la erosión y contaminación agroquímica de suelos se pueden estudiar separadamente mediante el empleo de los modelos Raizal (riesgo de erosión hídrica) y Pantanal (riesgo de contaminación), respectivamente. El modelo Raizal considera los factores de degradación erosión hídrica y eólica; y el modelo Pantanal evalúa la vulnerabilidad a la contaminación por fósforo, nitrógeno, metales pesados (Cu, Zn, Cd, Hg, Pb) y pesticidas (general, hidrófila, hidrófoba) (de la Rosa y Crompvoets 1998, Fernández *et al*. 1998, de la Rosa *et al*. 2004).

La agro-contaminación al igual que la erosión son un problema ambiental relevante, ya que la composición y características generales de los contaminantes son variados, por lo que la interacción de los mismos con los componentes edáficos puede ser múltiple y ocurrir simultáneamente varios tipos de reacciones (de óxido educción, de precipitación, de absorción, etc.; Vázquez-Alarcón *et al*. 2001). Autores como, Delgado y López (1990), Waliszewski e Infanzón (2003) indican que los fosfatos, los compuestos orgánicos nitrogenados y los insecticidas organoclorados y otros son ejemplos de sustancias que son transportadas por adsorción, en los sedimentos y semillas. El cobre y otros metales pesados que son constituyentes de algunos biocidas también son fuertemente adsorbidos por los coloides del suelo, a pesar del avance en la materia, para la subcuenca se manejas más bien, variables de carácter físico- geográfico.

Como respuesta han surgido diferentes modelos para evaluar los procesos degradativos del suelo que pueden ocasionar las actividades de orden productivo. Una de las estrategias de respuesta para enfrentar dicha problemática es el diseño de los sistemas agroecológicos para la protección del suelo. El desafío es incrementar la producción de cosecha utilizando menos tierras, menos labores y menos agua, menos fertilizantes y pesticidas. Sin embargo, para ser eficiente en el diseño de estos sistemas se requiere de estudios agroecológicos de evaluación de tierras, mediante la predicción de su potencialidad y vulnerabilidad cuando son utilizadas con fines específicos, para proporcionar una base racional para el uso y manejo sostenible (de la Rosa y Crompvoets 1998; de la Rosa *et al*. 2004; Larose *et al*. 2004; Trueba-Espinosa *et al*. 2004; De Mello *et al*. 2006; Castro *et al*. 2006; Chagas *et al 2006.).*

#### <span id="page-16-0"></span>**2.5 Antecedentes de Vulnerabilidad Ambiental**

A nivel mundial, uno de los principales problemas ambientales es la degradación de las tierras, ya que estos procesos afectan de manera directa a la productividad agrícola y recursos hídricos; impactando en mayor grado en poblaciones donde la agricultura es la principal actividad. En los últimos años se desarrollaron acciones tendientes a aumentar la productividad, lo anterior ha generado situaciones problemáticas de transformación de espacios (uso de suelo), así como de un aprovechamiento irracional de los recursos naturales. Estas acciones han evolucionado hacia nuevos usos del suelo y aprovechamiento del agua, dando origen a la vulnerabilidad ambiental actual (Gaspari *et al*., 2011).

El uso de fertilizantes sintéticos sigue ocasionando grandes daños a los suelos y ecosistemas como el acuático. En el caso de los plaguicidas, amenazan a especies vitales para la producción de alimentos como los polinizadores, y a la salud de las personas debido a la alta toxicidad de las sustancias que se emplean en las tierras de cultivo y en los lugares de almacenamiento. Por si fuera poco, algunas de estas sustancias además pueden ser altamente persistentes en los sistemas biológicos, es decir que permanecen y se transportan a través del ambiente aún después de su aplicación o después de haber sido prohibidos. De acuerdo con la Organización de las Naciones Unidas para la alimentación y la Agricultura (FAO), en el país, en 2013 se emplearon 37,455 toneladas de insecticidas; 31,195 toneladas de herbicidas y 42,223 toneladas de fungicidas. (Garc, 2018)

A nivel mundial los indicadores han sido más complejos y se han utilizado más popularmente en la formulación de políticas económicas y sociales, los indicadores medioambientales y ecológicos también existen desde hace tres décadas. (Beroya-Eitner, 2016).

A principios de la década de los noventa, en muchos países y en foros internacionales (OCDE, 2008), se dio importancia a ellos, lo que llevó al desarrollo de una serie de indicadores de este tipo por parte de organismos nacionales e internacionales:

- Indicadores Ecológicos para la Nación (National Research Council, 2000a)
- Indicadores Ecológicos para evaluar el Estado del Ecosistema de la Nación (E.U)
- Indicadores de Presión ambiental para la UE (Comunidades Europeas)
- Índice de Sostenibilidad Ambiental
- Índice de Desempeño Ambiental

Sin embargo, en el contexto del análisis de la vulnerabilidad, especialmente en los temas de riesgo de desastres y cambio climático, la búsqueda de indicadores ecológicos confiables está apenas comenzando (Beroya-Eitner, 2016).

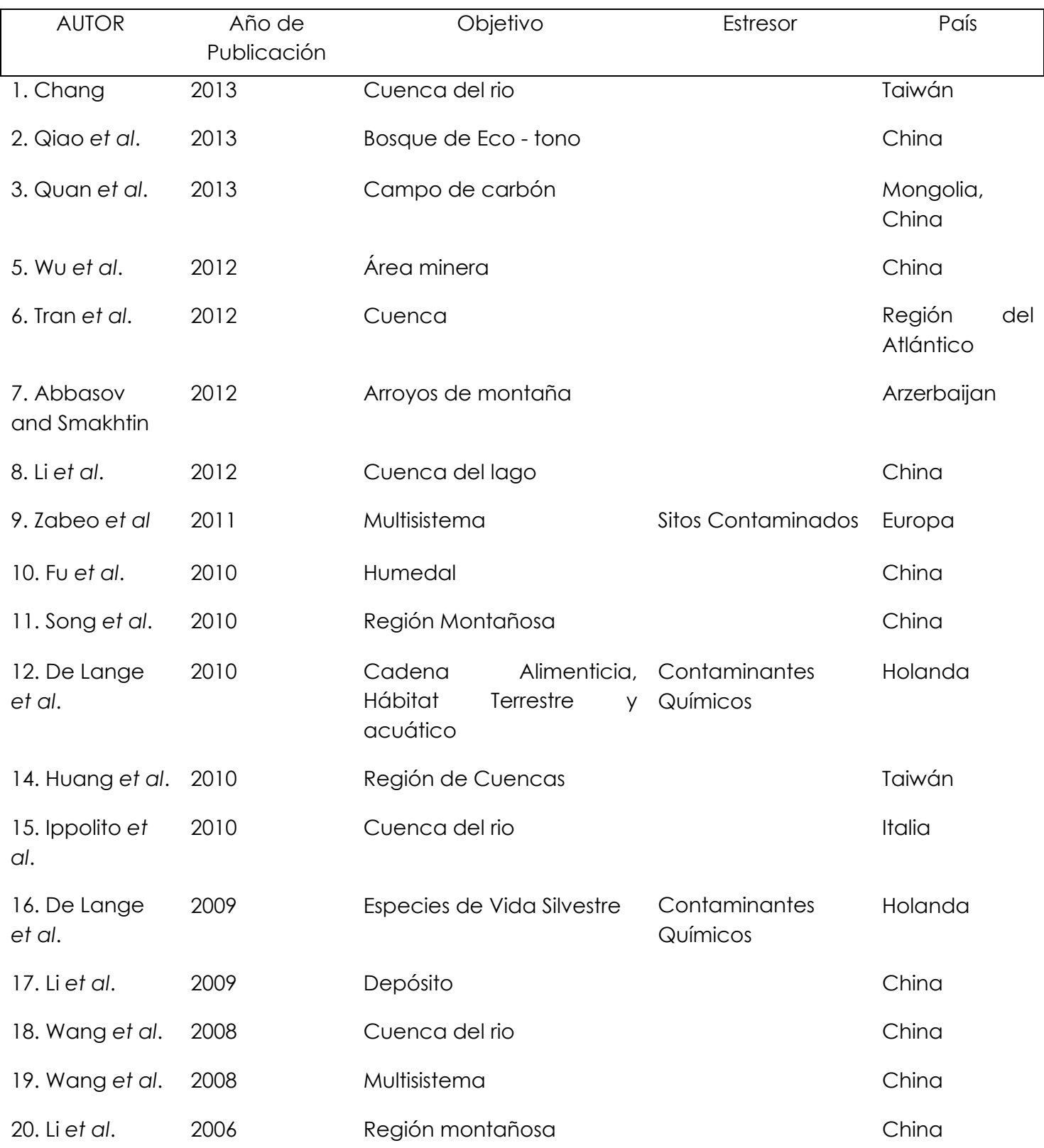

#### <span id="page-18-0"></span>Tabla 1. Antecedentes de Vulnerabilidad Ambiental.

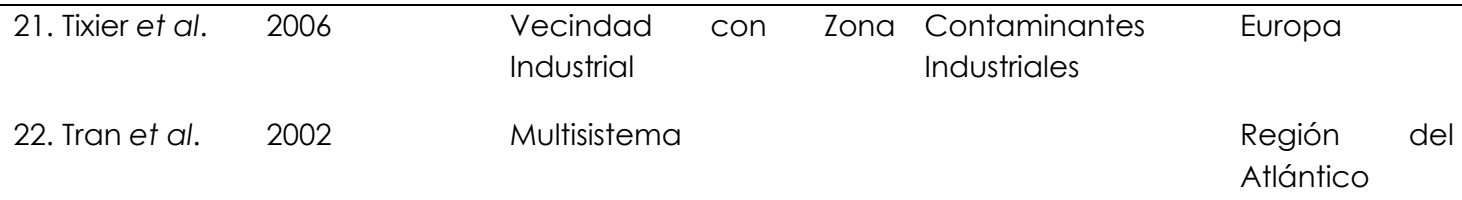

Fuente: Elaboración propia con base en (Beroya-Eitner, 2016).

La mayoría de los estudios mostrados en el cuadro 1 se refiere a sistemas ambientales, por otra parte, en tanto el medio ambiente es considerado como el principal emisor, muchos de estos estudios consideran las variables naturales y humanas como factores de vulnerabilidad y/o factores estresantes Villa y McLeod (2002) y De Lange *et al*.

La falta de una definición general de vulnerabilidad para guiar la generación de la aptitud o indicadores se explica en parte el número de estudios orientados a particularidades como la contaminación o actividades que involucran el desarrollo para el uso de indicadores para evaluar la vulnerabilidad ecológica.

#### <span id="page-19-0"></span>**2.6 Antecedentes de la zona de Estudio**

Debido a la importancia de la zona desde una perspectiva agrícola, ha sido sujeta a varias investigaciones y noticias periodísticas por el alto uso de plaguicidas para "cuidar" y mejorar la producción de flores. Los floricultores de la cuenca florícola están en continua exposición a plaguicidas, directa e indirectamente, a través de los residuos en el aire, la contaminación de mantos freáticos y cultivos tratados. El Instituto Politécnico Nacional en conjunto con la Universidad Autónoma del Estado de México, realizaron una investigación llamada "Determinación del daño del ADN en floricultores expuestos a mezclas de plaguicidas", que tenía como objetivo determinar el posible daño al ADN en floricultores expuestos crónicamente a pesticidas, en Santa María Aránzazu, Villa Guerrero, y encontraron que el daño en el ADN determinado en los floricultores fue 16.11% más alto que el encontrado en los vendedores, y 22.9% más alto con respecto a la población no expuesta. (Castillo-Cadena *et al*., 2006).

En el año 2014, en la Facultad de Química de la Universidad Autónoma del Estado de México se realizó la tesis de maestría "Ecotoxicidad producida por agroquímicos empleados en el cultivo de *Gerbera Jamesonii* en invernadero, en Villa Guerrero, Estado de México" que tenía como objetivo evaluar el efecto tóxico producido por la cantidad residual en suelo y agua de los agroquímicos utilizados en el cultivo de

gerbera en invernaderos de Villa Guerrero, Estado de México, mediante el uso de bioensayos, generar información relevante para la caracterización del riesgo a la salud y al ecosistema de estas áreas.

Se obtuvo como resultado que de acuerdo con las características fisicoquímicas el suelo de los invernaderos tiende a una degradación observándose en la acidificación, compactación y disminución de materia orgánica, probablemente debido al cultivo intensivo y a la aplicación sin control de agroquímicos y que el suelo del Parque Hermenegildo Galeana resultó ser tóxico para dos organismos.

## <span id="page-20-0"></span>**2.7 Método Delphi**

## a) Fines Predictivos

Esta es la utilización que más se conoce del método Delphi, de hecho, muchos autores lo definen como una técnica de previsión en condiciones de incertidumbre, es decir, los resultados obtenidos a partir de un análisis Delphi pueden utilizarse como una guía para la toma de decisiones en materia de política o similares, o bien, la técnica puede ser útil para conocer diferentes escenarios de acción.

## b) Obtención de Opinión

El campo de aplicación del método Delphi también se extiende a aquellas situaciones en las que se requiere información sobre determinadas variables sobre las que se carece de datos históricos, ya que como señalan Gupta y Clarke (1996), esta metodología permite capturar un amplio rango de variables interrelacionadas sobre un tema específico para el cual no se dispone de información previa. De este modo, el método Delphi puede ser utilizado simultáneamente como una técnica de investigación y aprendizaje.

Este método presenta tres características fundamentales:

• Anonimato: Durante un DELPHI, ningún experto conoce la identidad de los otros que componen el grupo de debate. Esto tiene una serie de aspectos positivos, como son:

1. Impide la posibilidad de que un miembro del grupo sea influenciado por la reputación de otro de los miembros o por el peso que supone oponerse a la mayoría. La única influencia posible es la de la congruencia de los argumentos.

2. Permite que un miembro pueda cambiar sus opiniones sin que eso suponga una pérdida de imagen.

3. El experto puede defender sus argumentos con la tranquilidad que da saber que en caso de que sean erróneos, su equivocación no va a ser conocida por los otros expertos.

# **Terminología Delphi**

# **Circulación o Ronda**

Es cada uno de los sucesivos cuestionarios que se presenta al grupo de expertos. **Cuestionario**

El cuestionario es el documento que se envía a los expertos. No es sólo un documento que contiene una lista de preguntas, sino que es el documento con el que se consigue que los expertos interactúen, ya que en él se presentarán los resultados de anteriores circulaciones.

## **Panel**

Es el conjunto de expertos que toma parte en el Delphi.

# **Moderador**

Es la persona responsable

#### <span id="page-22-0"></span>**2.8 Abordaje multicriterio.**

El análisis multicriterio es una de las técnicas empleadas para la toma de decisiones y su integración con los SIG se ha considerado un avance con respecto al procedimiento convencional de cruce de planes de información para la priorización de áreas (Eastman, 1997; Malczewski, 1999; Thill, 1999). Con esta integración enfoque multicriterial se puede considerar como un proceso que combina y transforma datos espaciales (planes de información de entrada) en mapas finales para la toma de decisiones, siendo las normas de decisión las que definen las relaciones entre los datos de entrada y los mapas finales (Malczewski, 1999).

Según Malczewski (2004), este enfoque implica el uso de datos georreferenciados, los conceptos de los tomadores de decisiones y la manipulación de dichos datos y conceptos sobre la base de normas de decisión específicas. Para este autor, dos consideraciones son de suma importancia para el uso de este enfoque: (i) la capacidad del SIG de adquirir, almacenar, recuperar, manipular y analizar los datos georreferenciados y (ii) la capacidad de combinar estos datos y los conceptos de toma de decisiones en alternativas de decisión.

Los conceptos de los tomadores de decisiones se expresan en los criterios que, según Eastman (2001), constituyen la base del proceso de toma de decisiones y que pueden medirse y evaluarse. Para este autor, el criterio es la evidencia sobre la cual un individuo puede ser asignado a un conjunto de decisiones. Los criterios pueden ser de dos tipos: factores y restricciones y pueden referirse tanto a atributos del individuo como al conjunto de decisiones (Eastman, 2001).

Los factores harán resaltar o disminuir la susceptibilidad de una alternativa específica a una actividad u objetivo (Eastman, 2001). Para Randhir et al. (2001) los factores utilizados en el proceso de toma de decisiones son aquellos que representan las características críticas de un hábitat.

Las restricciones pueden entenderse como categorías restrictivas de las alternativas (factores), excluyendo áreas y limitando espacialmente la distribución de las posibilidades de elección (Eastman et al., 1993).

Para la integración de los diferentes factores, sobre la base del enfoque multicriterial, se han utilizado varios métodos, como Booleano, punto ideal, combinación lineal ponderada y análisis de concordancia; y más recientemente el de la media ponderada ordenada (Malczewski, 2000). Entre estos métodos la combinación lineal ponderada y el booleano son los más robustos y los empleados con más frecuencia (Malczewski, 2004).

En el método booleano, los criterios se reducen a declaraciones lógicas de adecuación y se combinan mediante uno o varios operadores lógicos, como la intersección (AND) y la unión (OR) (Eastman, 2001). En la definición de áreas prioritarias, según Carver (1991), la lógica booleana no ha presentado resultados satisfactorios, por la dificultad de representar los diferentes atributos de los paisajes en clases con intervalos discretos que, a su vez, entraña la pérdida de información y, probablemente, la generación de errores en el proceso de toma de decisiones.

La combinación lineal ponderada (Carver, 1991; Jankowshi, 1995; Malczewski, 1996; y Jiang & Eastman, 2000) y la media ponderada ordenada (Malczewski, 1999; Eastman, 2001; Malczewski, 2004) han sido empleadas en sustitución de la lógica boolena en la determinación de áreas susceptibles, de riesgo y prioritarias. En la combinación lineal ponderada (Voogd, 1983) los criterios (factores) son estandarizados para una escala numérica común, reciben pesos y son combinados por medio de una media ponderada. El resultado es un mapa de prioridades, que puede estar limitado espacialmente por una o más restricciones booleanas (Eastman, 2001).

La principal razón de la popularidad de este método está en la facilidad de su implementación en el ambiente de los SIG, usando álgebra de mapas y modelaje cartográfico (Berry, 1993). Malczewski (2000) destaca la facilidad de comprensión y aplicación del método por parte de los tomadores de decisiones.

El método presenta como principales ventajas respecto a la lógica booleana: (i) la representación continua del paisaje y (ii) la posibilidad de que los factores reciban pesos, de acuerdo con la importancia que poseen para el objetivo del trabajo (Kangas et al. 1998; Chen et al., 2001; Store & Kangas, 2001).

La representación continua del paisaje es posible con la estandarización de los factores para una escala numérica común, basada en la lógica difusa o fuzzy (Eastman, 2001). Por esta lógica, un conjunto de valores expresados en una escala dada se convierte en otro comparable, expresado en una escala normalizada (Malczewski, 1996). Por este motivo es común denominar esta etapa de estandarización de los factores, en el ambiente del enfoque multicriterial, de normalización (Malczewski, 1999; Eastman, 2001).

Según Zadeh (1965), citado por Malczewski (1999), la teoría de los conjuntos difusos o conjuntos fuzzy es, en resumen, el paso siguiente de aproximación entre la precisión de las matemáticas clásicas y la imprecisión del mundo real. El conjunto fuzzy es una generalización del conjunto ordinario. Se define a partir de un dominio continuo, con grados de pertinencia que varían de 0 a 1 o 0 a 255 (bytes), después de la normalización. En la teoría general, la pertinencia o afirmativa de un fenómeno dado es relativa. Con el advenimiento de esta teoría se ha obtenido una estructura conceptual apropiada de toma de decisión, pues la lógica fuzzy ayuda a disminuir la subjetividad en la elección y aumentar el razonamiento en el proceso de decisión (Calijuri et al., 2002).

Eastman (2001) cita que varias funciones de pertinencia (por ejemplo: lineal, sigmoidal y j-invertido) al conjunto fuzzy pueden ser utilizadas en la etapa de normalización, y la elección de la función relacionada con la mejor representación espacial del factor a normalizar. De esta manera se garantiza que el mapa de factor esté positivamente relacionado con el atributo del paisaje que representa (Eastman & Jiang, 1996).

Para comparar los métodos de combinación lineal ponderada y booleano, Jiang & Eastman (2000) utilizaron la definición de áreas para el arrendamiento del parquet industrial de Nakuru en África oriental. Los resultados obtenidos con la aplicación de los dos métodos, en este caso, fueron muy distintos, siendo el producto del método booleano muy influenciado por las clases de uso y cobertura del suelo, no demostrando ser satisfactorio.

Liotte (2002) también hizo la comparación de estos dos métodos en su estudio sobre la planificación físico-territorial del Municipio de Pariquera-Açu, Brasil, obteniendo, al igual que Jiang & Eastman (2000), áreas mercancías separadas como resultado de la aplicación de cada uno de los métodos. El autor concluyó que para una mejor planificación se indica el uso de la combinación lineal ponderada.

Para la definición de áreas vulnerables, prioritarias, o de riesgo, el método de la combinación lineal ponderada viene siendo empleado en diversos campos de la investigación. Malczewski (1996) lo utilizó para determinar emplazamientos para empresas nocivas. Cafiso et al. (2002) para definir áreas propias para el alquiler de carreteras en Catania, Italia. Zhu & Dale (2001) desarrollaron un software basado en este método y lo emplearon para la determinación de áreas prioritarias para el manejo sostenible, con vistas a la calidad del agua, de una cuenca hidrográfica en la región centro-oeste de Australia.

En la mayoría de los trabajos desarrollados, sobre la priorización de áreas relacionadas con los recursos naturales, se observa que la estructura del proceso de toma de decisiones se basa en múltiples criterios (Kangas et al., 2000). Eastman (2001) señala que pueden existir variaciones en esta estructura, siendo posible todas las combinaciones entre único y múltiples criterios y único y múltiples objetivos.

En el campo de la conservación y preservación ambiental se puede citar Lathrop et al. (1998), que integraron los factores declividad, proximidad a los cuerpos de agua, distancia a las carreteras, proximidad a las áreas sensibles para la vida silvestre, con la Combinación Lineal Ponderada, para determinar áreas prioritarias para la conservación del Bosque de Sterling, región metropolitana de Nueva York.

Para Jiang & Eastman (2000) la combinación lineal ponderada, a pesar de su amplio uso, presenta limitaciones para algunas aplicaciones en el proceso de toma de decisiones. Los autores discuten estas limitaciones y sugieren el uso del método de la Media Ponderada Ordenada.

## <span id="page-25-0"></span>**2.9 Media ponderada ordenada**

La media ponderada ordenada (Yager, 1988) se diferencia de la combinación lineal ponderada, principalmente por la presencia de un segundo grupo de pesos, denominados de ordenación (Eastman, 1997). Los pesos de factores (Combinación Lineal Ponderada) pasan, en ese método, a ser nombrados de pesos de compensación (Malczewski, 1999).

Los pesos de ordenación no se aplican a ningún factor. Se aplican píxel-píxel al puntaje de los factores, determinado por el ranking de estos factores en cada sitio (píxel). El peso de ordenación 1 (uno) es señalado al factor de menor ranqueamiento para ese píxel (es decir, factor con menor puntuación), peso de ordenación 2 (dos) para el próximo factor mejor ranqueado, y así sucesivamente (Eastman, 2001).

Según Jiang & Eastman (2000) los pesos de ordenación controlan la manera en que los pesos de compensación serán agregados y determinan el nivel de compensación necesario entre los factores. Los autores citan que un factor al que se asignó un alto peso de compensación puede recibir, por ejemplo, un bajo peso de ordenación.

Malczewski (2004) cita que, mientras que el método Booleano se caracteriza por ser un método de extremos y, de esta forma, por presentar soluciones totalmente aversas a riesgo (operador de intersección AND - un local debe atender a todos los criterios para ser incluido en el mismo (operador de unión OR - un lugar se incluirá en el conjunto de decisión si al menos un criterio es atendido), el método de la Media Ponderada Ordenada tiene la flexibilidad de asumir soluciones en cualquier punto entre esos extremos. Malczewski (2003) complementa que son los pesos de ordenación que determinarán esa posición, de las soluciones / hipótesis, entre los extremos y, por lo tanto, el riesgo asumido en el proceso de toma de decisión.

El método de la Combinación Lineal Ponderada es, según Malczewski (2000), formalizado por promedios y, de esa manera, sus soluciones no serán ni arriesgadas ni adversas a riesgo porque siempre estarán en medio de los extremos (AND y OR). Malczewski (1996) cita que este método puede ser considerado una simple variación del método de la Media Ponderada Ordenada.

El método de la Media Ponderada Ordenada puede considerarse como una extensión y una generalización de los procedimientos convencionales en los SIG, especialmente de aquellos relacionados con el enfoque multicriterial (Jiang & Eastman, 2000). Los mismos autores comparan soluciones obtenidas con los métodos Booleano, de la Combinación Lineal Ponderada y de la Media Ponderada Ordenada, para el alquiler de u parque industrial, en el este de África. Estas soluciones (mapas) se mostraron bien distintas, principalmente las obtenidas con variaciones de los pesos de ordenación, en el método de la Media Ponderada Ordenada. En estas últimas se observó un aumento en el número de clases a medida en que la solución "caminaba" entre los extremos (AND a OR), lo que indica la mejor definición de las áreas adecuadas al alquiler del parque industrial.

#### <span id="page-26-0"></span>**2.10 Definición de criterios y pesos**

Existe una amplia variedad de técnicas para el desarrollo de pesos. En casos muy simples, la asignación de ponderaciones de criterios puede lograr dividiendo 1.0 entre los criterios. (A veces es útil para las personas pensar en "gastar" un dólar, por ejemplo, entre los criterios). Sin embargo, cuando el número de criterios es más que unos pocos y las consideraciones son muchas como es el caso de nuestra investigación, resulta bastante difícil realizar evaluaciones de peso en el conjunto como un todo. Desglosar la información en simples comparaciones por pares en las que solo se deben considerar dos criterios a la vez puede facilitar enormemente el proceso de ponderación, y es probable que produzca un conjunto más robusto de criterios de ponderación. Un método de comparación por pares tiene las ventajas adicionales de proporcionar una estructura organizada para discusiones grupales, y ayudar al grupo de toma de decisiones a concentrarse en las áreas de acuerdo y desacuerdo al establecer los criterios de ponderación de los criterios. (Eastman, 2001).

Eastman y colaboradores. (1993), Malczewski (1999), Kangas y colaboradores (2000), Roy & Tomar (2000), Chen y colaboradores. (2001) y Store & Kangas (2001) proponen el empleo de la Técnica Participante, que consiste en la reunión entre especialistas en las diferentes áreas de interés al proyecto, para auxiliar en la definición de los criterios y de los pesos (factores).

Para Malczewski (2004) esa integración entre especialistas y los SIGs colabora para el éxito de la priorización de áreas y caracteriza el proceso de toma de decisión como un proceso socioeconómico, además de ambiental.

Varios métodos fueron desarrollados para auxiliar en la definición de los pesos de compensación de los factores, entre ellos el de la ordenación, de la escala de puntos, de la distribución de puntos y de la comparación pareada. (Ramos & Mendes, 2001)

El más prometedor y utilizado es el método de la comparación pareada, desarrollado por Saaty, (1977) en el contexto del Proceso Jerárquico Analítico y adaptado, por primera vez, para el uso en un SIG, por Rao et al. (1991) (Ajo & Kangas, 1997). Para Mendoza & Prabhu (2000), la gran aceptación del método por parte de los tomadores de decisión está en la consistencia entre los pesos atribuidos a los factores y la importancia, en los paisajes, de características que ellos representan.

En este método, para la elaboración de una matriz de comparación, los valores atribuidos a los factores se derivan de una escala continua de nueve puntos, siendo que los factores se comparan entre sí, dos a dos, y clasificados según la importancia relativa entre ellos (Eastman, 2001).

Según Saaty (1980), la matriz de comparación es simétrica, siendo necesario llenar solamente su parte triangular inferior. La consistencia de esta matriz se evalúa por su Tasa de Consistencia (TC), que indica la probabilidad de que los valores de comparación entre los factores hayan sido generados aleatoriamente. El autor cita que los valores de TC deben estar siempre por debajo de 0,10 y, en caso de estar por encima de este valor, el autor sugiere que se reorganice la matriz, alterando los valores de comparación entre los factores.

## <span id="page-27-0"></span>**2.11 Análisis de Sensibilidad**

En el proceso de toma de decisiones con el enfoque multicriterial, los resultados se asocian inevitablemente a una variedad de incertidumbres, que son causadas por los componentes: factores; pesos; y las prioridades (Voodg, 1983). Estas incertidumbres pueden ser identificadas y evaluadas por un análisis de sensibilidad que, según Butler et al. (1997), determina la robustez de las soluciones obtenidas en el proceso de toma de decisión.

Malczewski (1999) define este análisis como el procedimiento para determinar cómo el curso de las soluciones o alternativas, que se obtuvo con la priorización de áreas, puede ser modificado con alteraciones al inicio del proceso de toma de decisión. Según este autor, si las alteraciones no afectan significativamente a las salidas (soluciones / alternativas), el ordenamiento puede ser considerado robusto. Si los resultados encontrados son insatisfactorios, se puede utilizar la información de salida en la etapa de formulación del problema.

Para Store & Kangas (2001), el propósito general del análisis de sensibilidad es evaluar la influencia y la importancia de los diferentes criterios y pesos en el patrón de distribución espacial de la prioridad evaluada. Los autores citan que, con el auxilio de programas computacionales específicos, se pueden realizar las alteraciones de los pesos de los factores y / o la omisión de algunos factores y evaluarse la influencia de esas alteraciones en la determinación de áreas prioritarias.

El análisis de sensibilidad puede ser pensado, de acuerdo con Malczewski (2004), como un proceso exploratorio por el cual los tomadores de decisión adquieren un conocimiento profundo de la estructura del problema. En el entendimiento de cómo los elementos interactúan para culminar en una alternativa y cuáles elementos son importantes o no, para el problema en cuestión.

## <span id="page-28-0"></span>**2.12 Marco Normativo**

En esta sección se presenta la normatividad oficial aplicable al uso de plaguicidas que existe en la República Mexicana. El marco jurídico se presenta en la Tabla 3., las principales leyes y los artículos relacionados con el uso y manejo de los plaguicidas. Al revisar este marco se ha identificado que: El uso inadecuado de plaguicidas y sus efectos en el ambiente y la salud humana, no se deben a la falta de leyes, sino al desconocimiento de estas, o bien, a la efectividad de ellas.

Por otra parte, en las Normas Oficiales Mexicanas (NOM) se aprecia cómo se establecen límites y restricciones para el uso de los plaguicidas, mientras que, por otro, se da un cierto margen de libertad para el uso de estos químicos, lo que sigue permitiendo el uso de algunas sustancias aun cuando se ha reconocido que son dañinas a la salud humana y medio ambiente.

A continuación, en la tabla 2 se muestra las leyes que conforman el marco legal para el uso de plaguicidas en México.

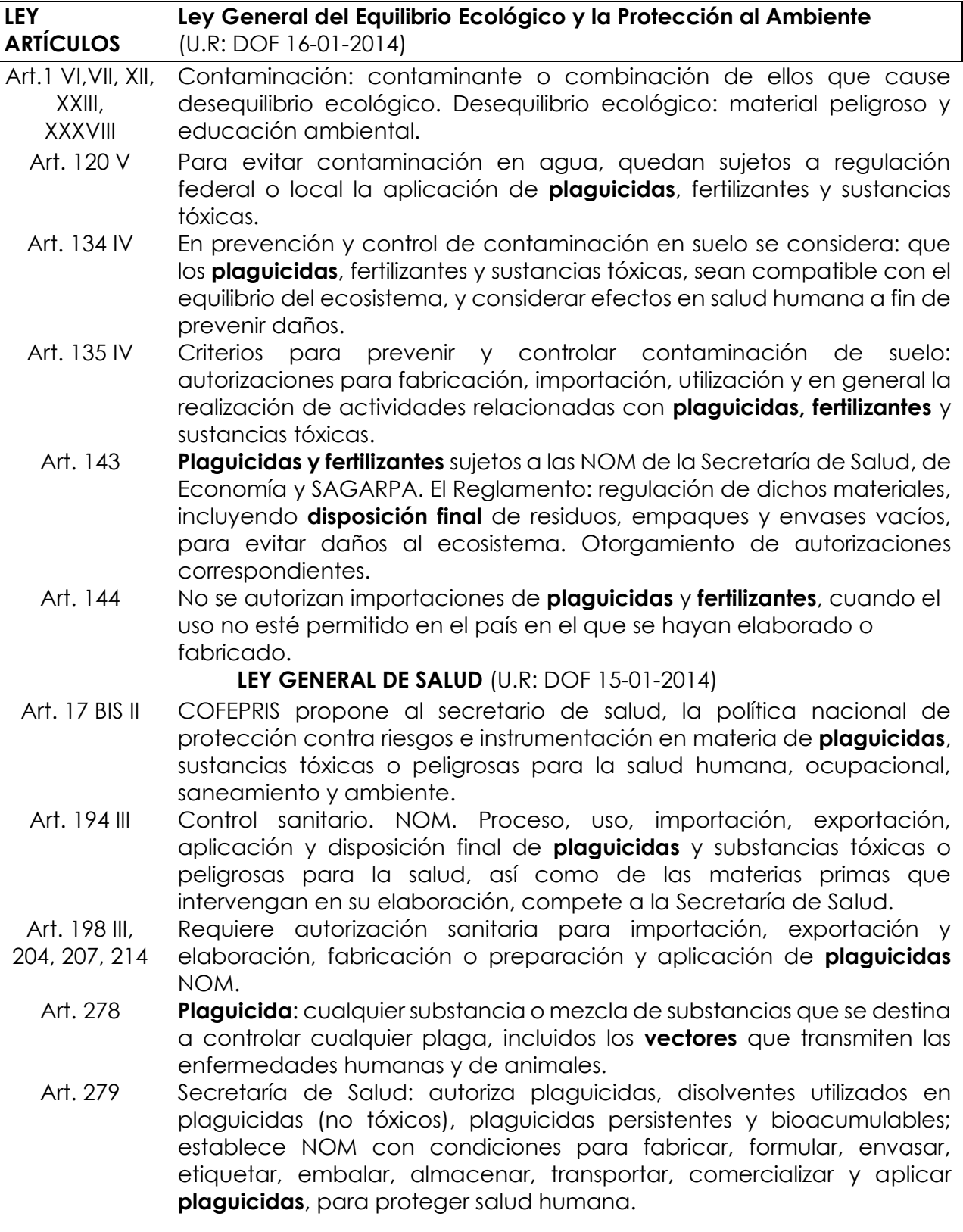

<span id="page-29-0"></span>Tabla 2. Leyes Nacionales en el marco legal para el uso de plaguicidas

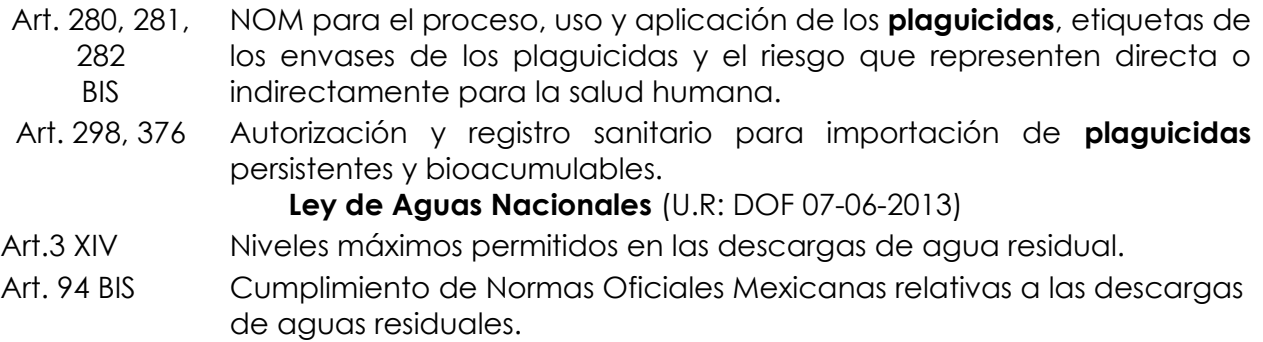

En el análisis del marco legal nacional se aprecia una regulación del uso, manejo y disposición final de los plaguicidas y residuos según las NOM. Señalan que *debe existir una gestión integral* de los residuos, la no afectación a los ecosistemas y *salud humana*. Se han emitido listados de plaguicidas prohibidos; sin embargo, dejan abierta la posibilidad de su uso, cuando en términos de importación, exportación y fabricación señalan que si el usuario lo solicita entonces es posible facilitarlo, con lo que la prohibición queda abolida. Se requiere atención legislativa sobre el uso y manejo de los plaguicidas y la eficaz ejecución de las leyes ya publicadas.

# <span id="page-31-0"></span>*Capitulo III Caracterización geográfica de la subcuenca*

# <span id="page-31-1"></span>*3.1* **Caracterización geográfica del área de la cuenca florícola del Estado de México.**

La caracterización del espacio geográfico desde el enfoque sistémico incluye a todo el conjunto de elementos que conforman el sistema o área de estudio, los cuales están interrelacionados entre sí y con el medio circundante. Cada uno de estos elementos cumple una función, poseen una jerarquía y grado de complejidad (Hernández, 2012), lo que asigna a cada sistema natural o social una dinámica específica. (Hernández Valdés, 2016).

La caracterización geográfica implica tener una visión general del área de estudio, que en este caso la subcuenca alto del Amacuzac; incluyendo las nociones básicas de la dinámica de los ciclos del agua y nutrientes. La importancia de esta etapa radica en la identificación y entendimiento de las principales problemáticas de gestión de los recursos hídricos, saneamiento, salud y agricultura específica.

## <span id="page-31-2"></span>**3. 2 Localización de la zona de estudio**

La República Mexicana cuenta con 13 regiones hidrológico-administrativas, las cuales están formadas por agrupaciones de cuencas, consideradas las unidades básicas de gestión de los recursos hídricos, sus límites respetan los municipios, para facilitar la administración e integración de la información socioeconómica (CONAGUA, 2012).

El Corredor Florícola del Estado de México (CFEM) se encuentra en la región administrativa IV Balsas, y tiene una superficie de 687 km² la cual a su vez se encuentra constituida por la Región hidrológica N°18, con una superficie hidrológica de 117, 305 km². (Hernández Valdés, 2016). La zona de estudio se ubica al sureste del Estado de México, sus coordenadas extremas son 19.240591° N, 18.436809° S, -99.184065°O y -99.574466° E. Abarca los Municipios: Villa Guerrero, Tenancingo de Degollado, Toluca, Coatepec de Harinas, Zumpahuacan, Ixtapan de la sal, Tonatico y Joquicingo de León Guzmán

<span id="page-32-2"></span>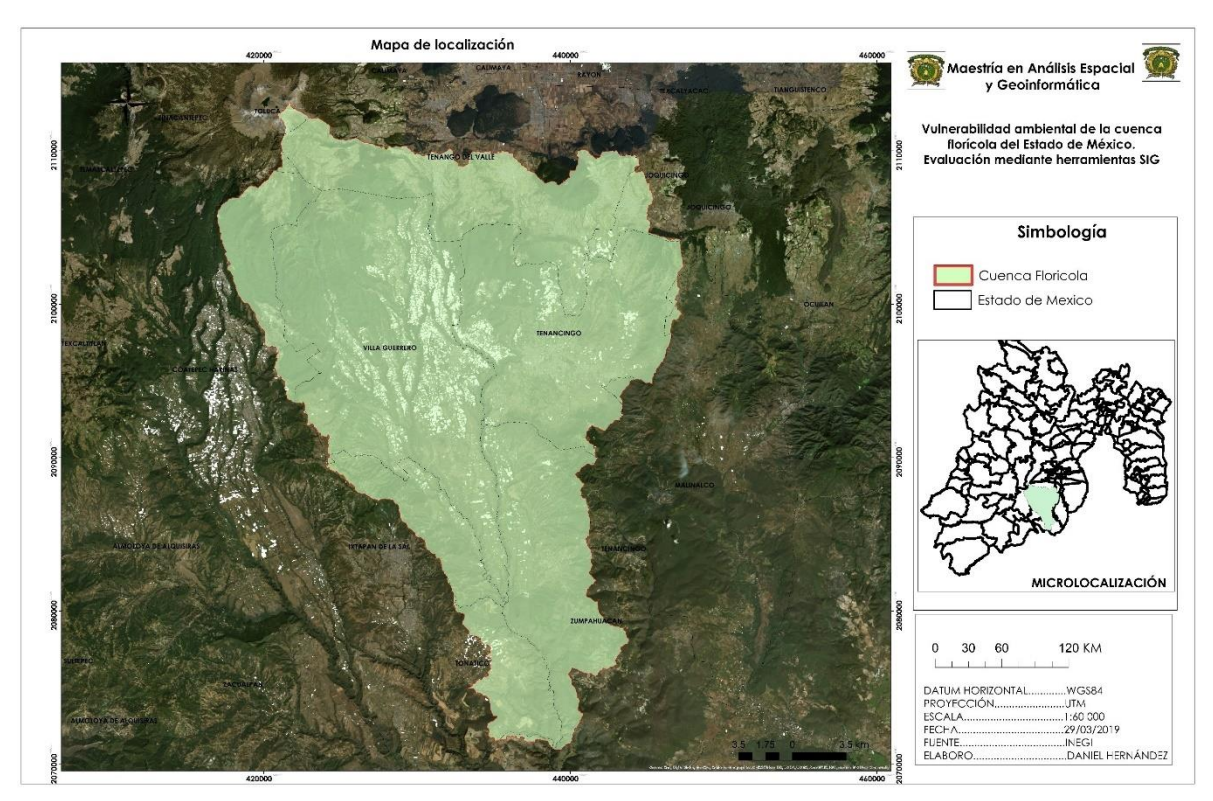

*Figura 1. Localización de la cuenca florícola*

## <span id="page-32-0"></span>**3.3 Características físicas de la zona de estudio**

## <span id="page-32-1"></span>**3.3.1 Clima**

El clima es entendido como el conjunto de fenómenos meteorológicos que caracterizan el estado medio de la atmósfera en un punto de la superficie de la Tierra, controlado por elementos como temperatura, humedad, presión, vientos y precipitaciones, registrados en un periodo mayor a 30 años. Algunos factores que inciden en el clima son la altitud, latitud, continentalidad, relieve y dirección de los vientos (INEGI, 2014; SMN, 2014, FECYT, 2014).

Para el Corredor florícola del Estado México se presenta una variedad de seis tipos de climas. En el Mapa de Climas se identifican los siguientes tipos de clima, según la clasificación Köppen modificada por Enriqueta García.

El clima Frío se encuentra ubicado en las zonas de mayor altitud, específicamente en el área cercana al cráter del Nevado de Toluca, el clima Semifrío se ubica en las laderas del mismo edificio volcánico. El clima templado subhúmedo comprende los municipios de Coatepec Harinas, Ixtapan de la Sal, Villa Guerrero, Tenancingo y una pequeña superficie del municipio de Malinalco.

El semicálido se encuentra en superficies de Tonatico, Zumpanhuacan y fracciones de superficie de Villa Guerrero, Ixtapan de la Sal y Malinalco.

Mientras que los climas Cálidos subhúmedos de tipo Aw1 y Aw2 no se encuentran en ninguno de los municipios de la cuenca florícola, sino que se ubican en las áreas bajas de la subcuenca del Alto Amacuzac, correspondiente a los Estados de Guerrero (Aw1) y Morelos (Aw0). Por lo tanto, la producción de flor de corte solo se está llevando en los climas templado subhúmedo y semicálido. (Hernández Valdés, 2016).

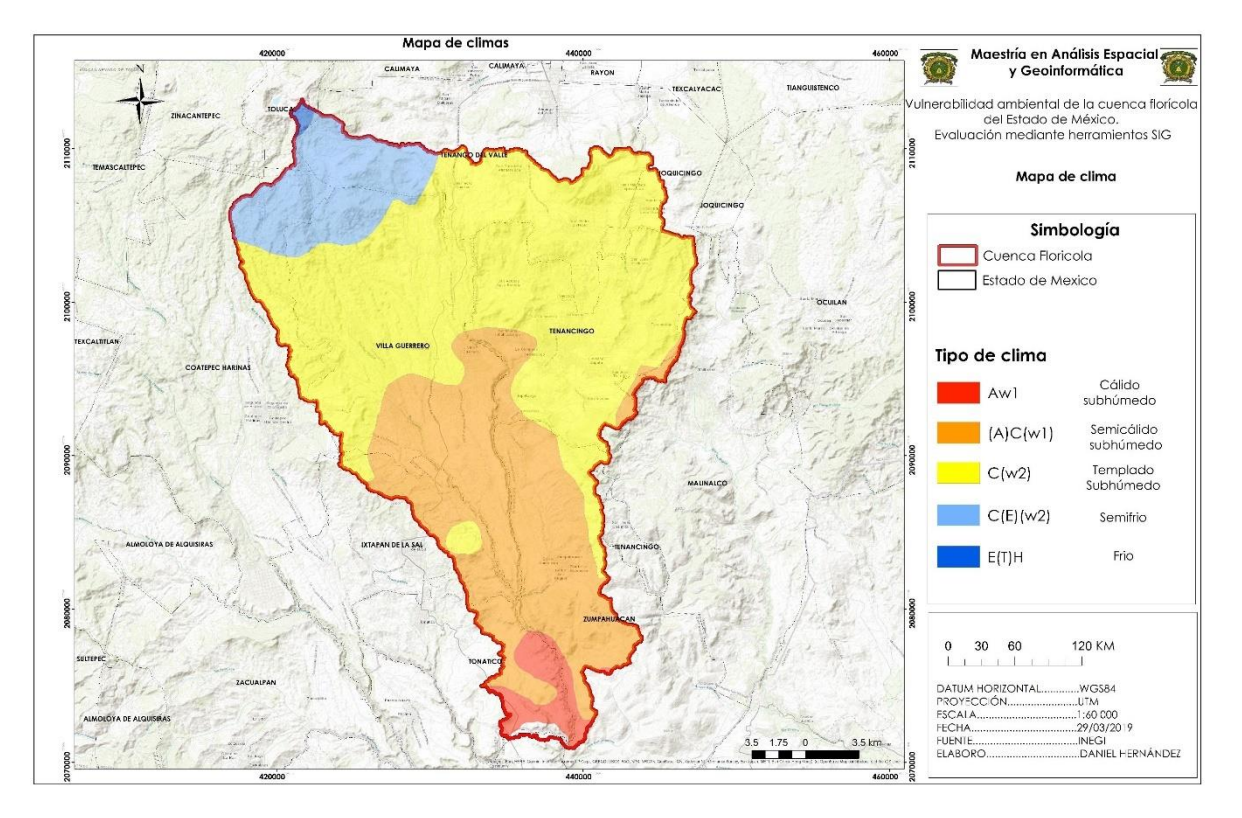

<span id="page-33-1"></span>Figura 2. *Tipo de clima de la cuenca florícola* 

# <span id="page-33-0"></span>**3.3.2 Precipitación**

La importancia de presentar el clima en esta caracterización es que como dato geográfico es imprescindible para la ubicación de las actividades económicas, en este caso para la actividad florícola, en la que tanto la variable de temperatura como clima juegan un papel importante.

Se entiende por precipitación a la fase del ciclo hidrológico donde el producto de la condensación del vapor de agua atmosférico es depositado por gravedad sobre la superficie terrestre, depositando así la mayor parte de agua dulce sobre la Tierra. El instrumento para medir la caída de agua en un lugar y durante un tiempo determinado es el pluviómetro, que mide el volumen de lluvia en l/m2 o mm (FECYT, 2014).

De acuerdo a datos de Hernández Valdés 2016, la cuenca florícola solo mantiene rangos de precipitación que van de los 501a 1500 mm, aspecto que favorece los cultivos de temporal y la recarga de acuíferos y manantiales de esta zona, en conjunto con los datos de temperatura.

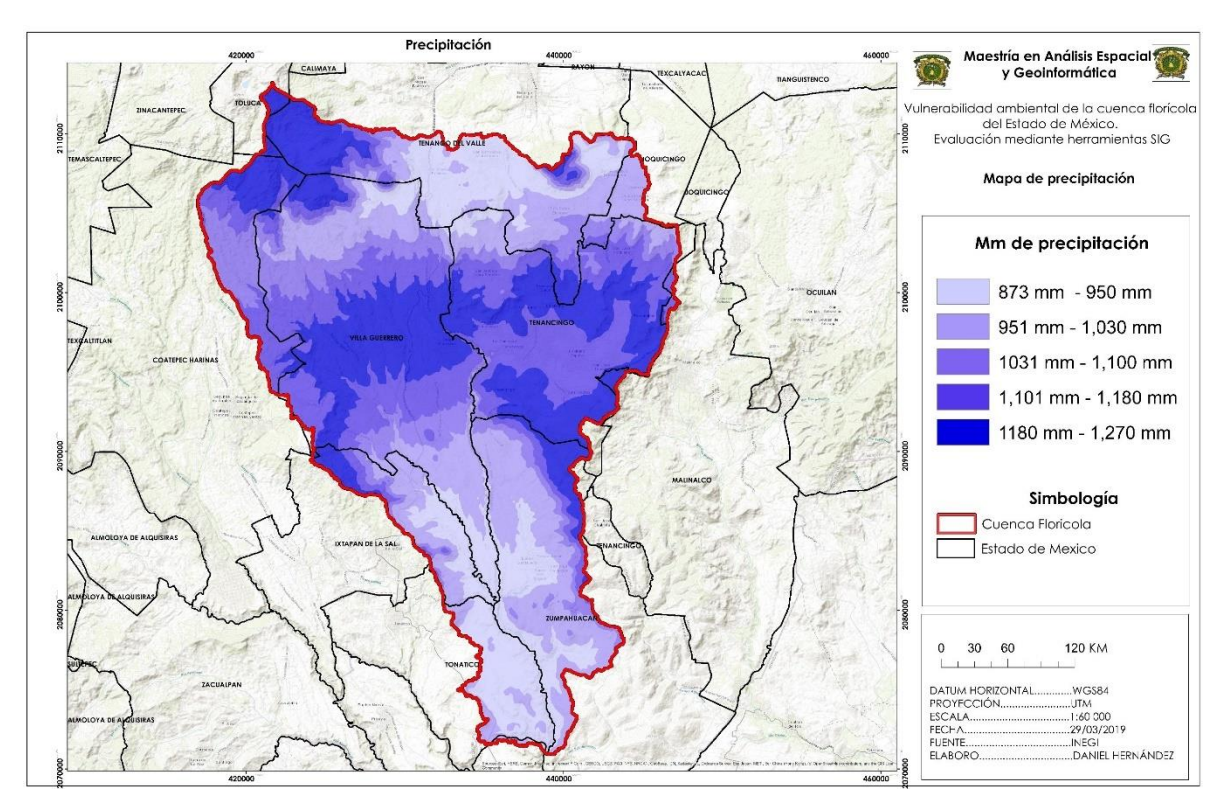

<span id="page-34-1"></span>Figura 3. Precipitación de la cuenca florícola

## <span id="page-34-0"></span>**3.3.3 Hidrografía**

La hidrografía se refiere a la dinámica de las masas de agua superficiales sobre la superficie terrestre, la distribución temporal y espacial, así como la formación del relieve y representación de estas características. Donde el concepto de cuenca hidrográfica es conceptualizado como el área natural en la cual el agua se desaloja a través de un sinnúmero de corrientes, cuyos caudales son recogidos por un colector común, que sirve de eje a la zona (Heano, 2006).

El objeto de estudio en aspectos hídricos es la subcuenca del Alto Amacuzac, ya que dentro de ella se encuentra la cuenca florícola y es donde se ubican siete de los ocho municipios del corredor florícola, con excepción de Malinalco y una pequeña superficie de Zumpahuacán que se encuentran en la subcuenca de Coatlán. (Hernández Valdés, 2016).

Las principales corrientes de agua se describen de oeste a este de la siguiente manera:

El Río Almoloya en el municipio de Almoloya de Alquisiras, que se bifurca con el Río de las Flores proveniente de Coatepec Harinas, ambos integran el Río Pilcaya, al cual se le une el Río Apletahuaca y aguas abajo el Río San José, finalmente el Río Pilcaya se integra al Chontalcoatlán fuera del corredor florícola. Por otra parte, el Río Salado se origina el municipio de Coatepec Harinas y pasa por Ixtapan de la Sal y Tonatico hasta bifurcarse con el Chontalcoatlán. (Hernández Valdés, 2016).

El Río Los Tizantes se origina desde el Nevado de Toluca en Coatepec Harinas, comparte su cauce con Villa Guerrero. Paralelo a este escurrimiento se encuentra el Río San Gaspar y Río Tintojo en el municipio de Villa Guerrero, ambos dan origen al Río Calderón al bifurcarse en los límites con Ixtapan de la Sal. Al Río Calderón se le une el Río Nenetzingo de Ixtapan, y el Río Grande que aguas abajo forma el Río Tenancingo, que a su vez forma el Río San Jerónimo.

los municipios del corredor florícola cuentan con una amplia red de drenaje superficial, además de que se encuentran en la parte geográfica de la cuenca de recepción, lo que debería brindar una buena calidad de agua para los diferentes usos que la población requiera, sin afectar esta misma calidad para las poblaciones de la cuenca de desagüe, o aguas abajo. (Hernández Valdés, 2016).

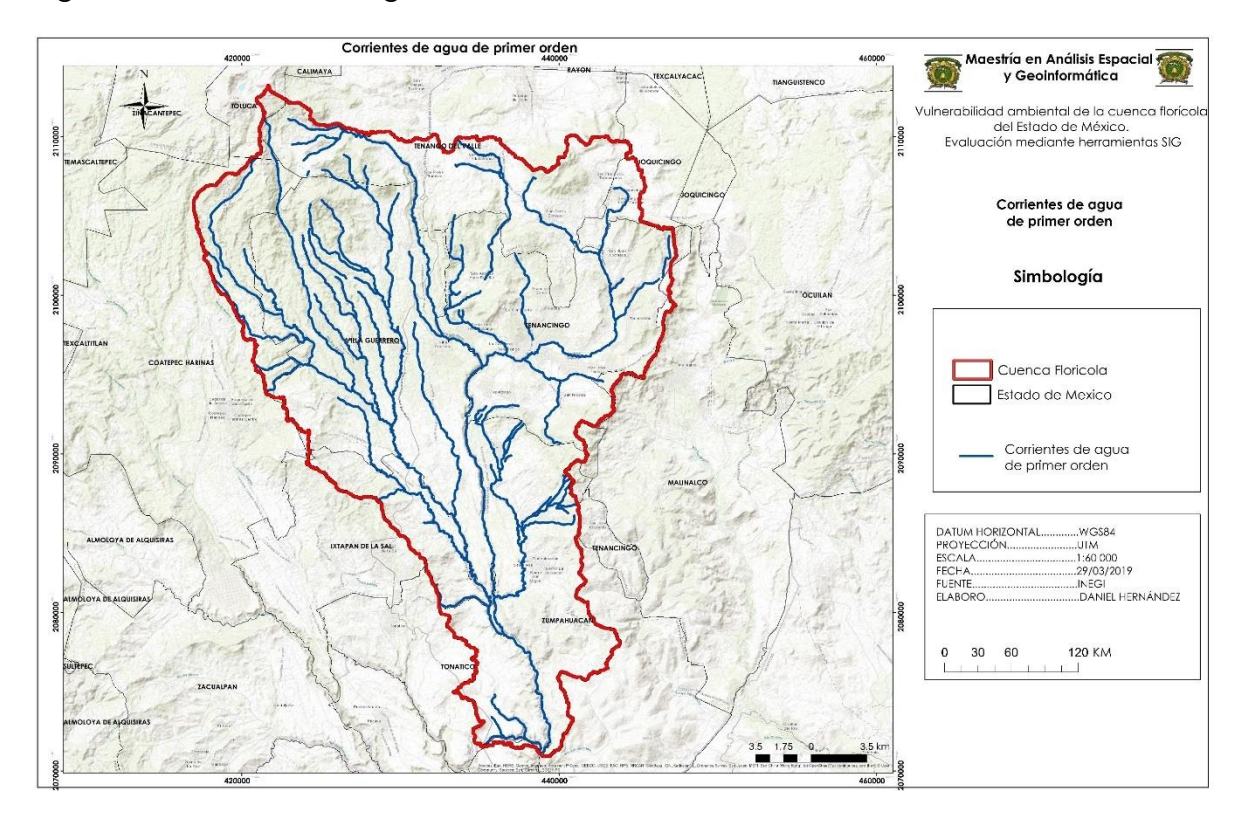

<span id="page-35-0"></span>Figura 4. Corrientes de agua de la cuenca florícola.
#### **3.3.4 Uso de suelo**

El uso de suelo tiene que ver con la forma en cómo se emplea el territorio, es importante porque en función de la ubicación de latitud y altitud, se genera el componente sistémico de litología, hidrología, edafología, y climas; que a su vez permiten el desarrollo de actividades humanas junto con la explotación del suelo en diversas actividades económicas. (Hernández Valdés, 2016).

La superficie total de la Cuenca del Alto Amacuzac, el 43.3% corresponde a una actividad agrícola, que de acuerdo con la información también incluye la superficie pecuaria y forestal; mientras que el 56.6% corresponde a otro tipo de coberturas. (Hernández Valdés, 2016).

En el 43.3% está incluida la actividad florícola, ya que forma parte de un tipo de agricultura específica, en este caso de producción de flores de corte tanto a cielo abierto como en invernaderos; en la Figura 4.8, se encuentran especializados los municipios del corredor florícola del Estado de México con la superficie agrícola correspondiente. Tales municipios presentan una superficie total de 1,468 km2 de los cuales el 41% corresponden a la actividad agrícola y el 59% a otras coberturas.

Para la caracterización de Uso de suelo, se presentan datos obtenidos del Censo Agropecuario 2007, publicado por el INEGI en el año 2009. De acuerdo con esta fuente de información estadística, de los ocho municipios que integran el corredor florícola del Estado de México, Villa Guerrero, Tenancingo y Coatepec Harinas son los municipios con un mayor número de unidades de producción, dichas unidades son entendidas como la extensión total de los terrenos, predios o parcelas que forman parte de la unidad (INEGI, 2012).

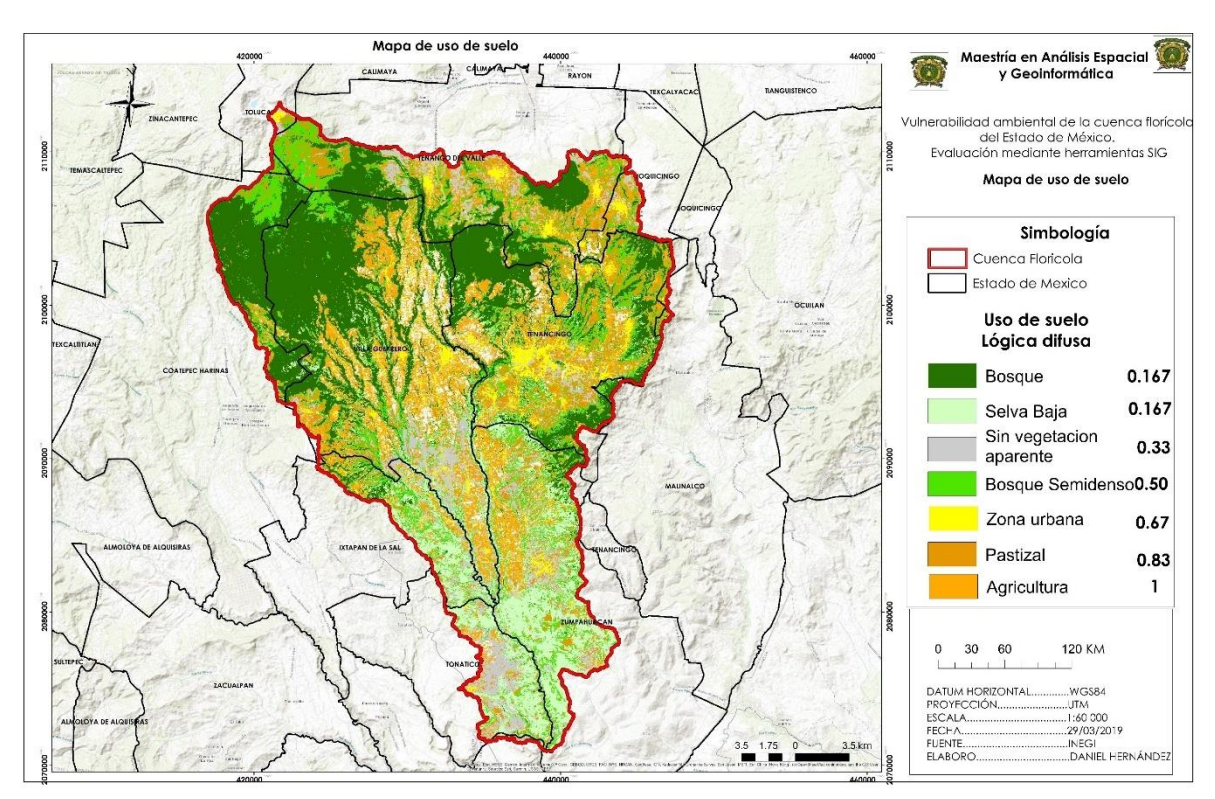

## *Figura 5. Uso de suelo de la cuenca florícola.*

# *CAPITULO IV METODOLOGIA*

Este capítulo desglosa la metodología que se aplicó para cumplir con los objetivos planteados en esta investigación. Expone dos fases metodológicas, la primera tiene como objetivo principal recopilar la información que será insumo para la siguiente fase, mediante el método Delphi. La segunda consiste en el cálculo de la vulnerabilidad con base en variables geográficas y la inferencia de las variables que influyen, determinan o condicionan la vulnerabilidad ambiental, en mayor o menor medida. Para este trabajo de investigación vulnerabilidad ambiental se refiere únicamente a la vulnerabilidad hídrica y edáfica, debido a que son los recursos naturales que reciben más impacto durante la producción florícola, sin embargo, se están considerando variables de diferentes subsistemas ambientales y su interacción entre sí, es por lo que se considera vulnerabilidad ambiental. Lo anterior a través de Evaluación Multicriterio (EMC), primero fue necesario conocer cuáles son las variables (factores y restricciones), con base en los resultados de la encuesta Delphi.

## *Figura 6. Metodología*

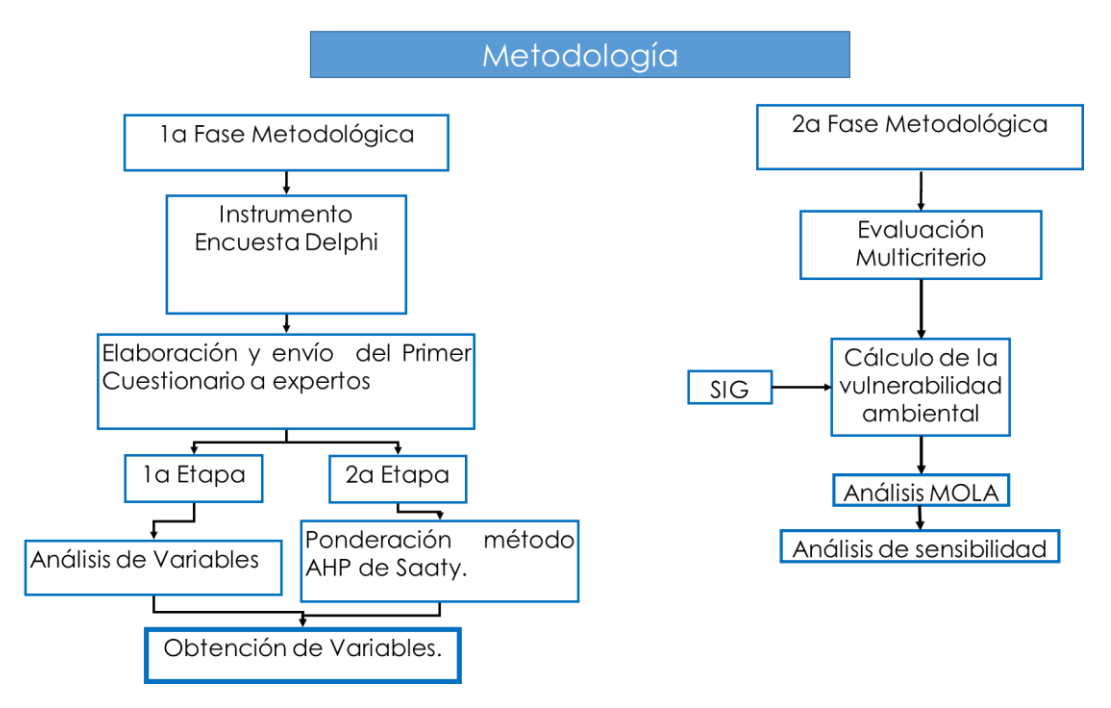

## **1ª Fase metodológica**

## **4.1 Encuesta Delphi**

La selección de variables se realizó a través del método Delphi. El método Delphi es un procedimiento eficaz (Linstone & Turoff, 1975) y sistemático que tiene como objeto la recopilación de opiniones de expertos sobre un tema particular con el fin de incorporar dichos juicios en la configuración de un cuestionario y conseguir un consenso a través de la convergencia de las opiniones de expertos diseminados geográficamente(Ludwig, 1996).

Su principal novedad consiste en el uso desde la primera ronda de un cuestionario estructurado al que se van adicionando o modificando, si es el caso, las diferentes opiniones de los expertos en las sucesivas rondas hasta completar al menos dos (Linstone y Turoff, 1975).

De acuerdo con Dalkey y Rourke (Sánchez el al. 1999) el análisis Delphi puede ser utilizado con dos objetivos fundamentales: obtener información sobre escenarios futuros (fines predictivos) y cuando se requiere información sobre un tema específico (obtención de opinión).

A continuación, se describe en diez pasos el proceso que se siguió para aplicar el método Delphi:

**1. Definición del objetivo.** Se planteó el objetivo de la encuesta Delphi, que fue: generar un listado de las variables que influyen más en la vulnerabilidad del suelo y el agua en la cuenca florícola, con base en la experiencia y la opinión de los expertos.

**2. Formación de un grupo que aborde un tema específico.** Se seleccionó un grupo académicos expertos en el ámbito ambiental y que conocen o tienen contacto directo con el área de estudio.

**3. Diseño del cuestionario que se utilizará en la primera ronda de preguntas.** Se elaboraron dos cuestionarios uno para obtener las variables para evaluar la vulnerabilidad del agua y suelo (Anexo 1) y otro para la ponderación de variables (Anexo 2) en el primer cuestionario se preguntó el área en la que se especializa el investigador, que entendía por vulnerabilidad ambiental, y pidiéndole que enlistara al menos 8 variables que incidieran en la vulnerabilidad, y en el segundo cuestionario se le pidió al investigador ponderar dichas variables.

**4. Prueba del primer cuestionario**. Se elaboró el cuestionario de tal forma que la estructura o formulación de las preguntas condujera a las respuestas apropiadas. Se evitó la ambigüedad y la vaguedad en la redacción de las preguntas, las cuales fueron muy precisas.

**5. Entrega del cuestionario a los expertos.** En este paso los participantes mencionaron las variables que incidían para el análisis de la vulnerabilidad ambiental.

**6. Análisis de las respuestas de la primera ronda de preguntas.** El análisis se realizo en Excel para observar la frecuencia de cada variable obtenida, y solamente trabajar con aquellas variables mas consistentes.

**7. Preparación de la segunda ronda Delphi.** El objetivo fue ponderar las variables obtenidas en la primera ronda, a través de una matriz de comparación pareada (Satty)

**8. Entrega del segundo cuestionario a los panelistas.** Una vez obtenidas las variables en el primer cuestionario**,** se entregó el segundo cuestionario**,** que era una matriz de comparación por pares, la cual nos permitió obtener los pesos de las variables.

**9. Análisis de las respuestas de la segunda ronda.** Se analizaron los pesos de las variables a través de una matriz de consistencia realizada en Excel, en la cual evaluó cada variable para que no tuvieran contradicciones, es decir si "A" es más importante que "B", entonces "C" no puede ser más importante que "A"

#### **4.3 Grupo de expertos seleccionados para la encuesta Delphi**

La selección del panel de expertos tuvo dos dimensiones: una cualitativa (se seleccionaron en función del objetivo del estudio y atendiendo al criterio de experto) y otra cuantitativa (la elección del tamaño de la muestra estuvo en función de los recursos, medios y tiempo disponibles).

*Por criterio de experto nos referimos* aquellos que poseen un alto grado de conocimientos en materia de Medio Ambiente y Recursos Naturales, ya sea porque se han dedicado a la investigación y estudios de aspectos relacionados, o bien porque en su experiencia profesional, el tema ha constituido parte importante de su trabajo. "En cualquier caso, y en última instancia, la condición de experto vendría avalada por la capacidad del individuo para aportar información relevante a la investigación" (Enric, 2004).

Una vez visualizado el grupo de expertos participantes potenciales (universo o población; Selltiz et al., citado en Hernández, Fernández y Baptista 2005) se inició la fase de captación que conduciría a la conformación del panel definitivo, esto mediante una invitación oficial a lo posibles participantes mediante una entrevista personal y/o una carta de invitación (ver anexo uno), en las que se puntualizó sobre lo siguiente:

Objetivo del estudio

- o Criterios de selección y conformación del grupo de expertos.
- o Motivos por los que ha sido seleccionado o seleccionada.
- o Referencias básicas acerca del Método Delphi.
- o Calendario tentativo de desarrollo del estudio Delphi.
- o Tiempo máximo de duración del estudio.
- o Disposición a cualquier consulta o aclaración respecto al estudio.

o Garantía de anonimato durante el proceso, y después, si así lo desease el panelista

Para este caso de estudio dicho método se aplicó al grupo de académicos expertos que se enlistan en la tabla. Es importante mencionar que no todos los investigadores seleccionados decidieron participar, a continuación, el panel final de participantes.

Tabla 3. Grupo de expertos para la aplicación de la encuesta Delphi

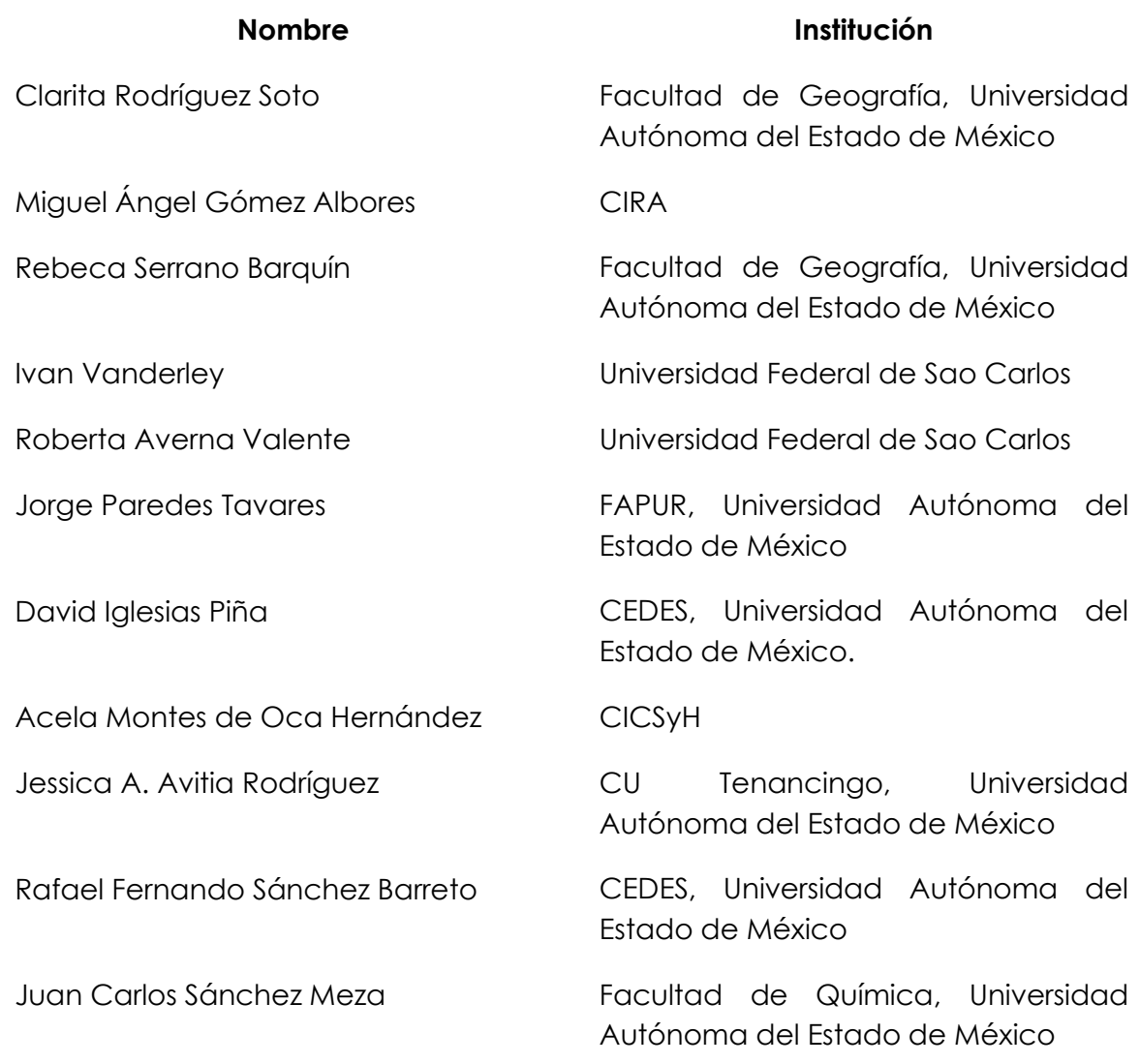

## *Figura 7. Diagrama Delphi*

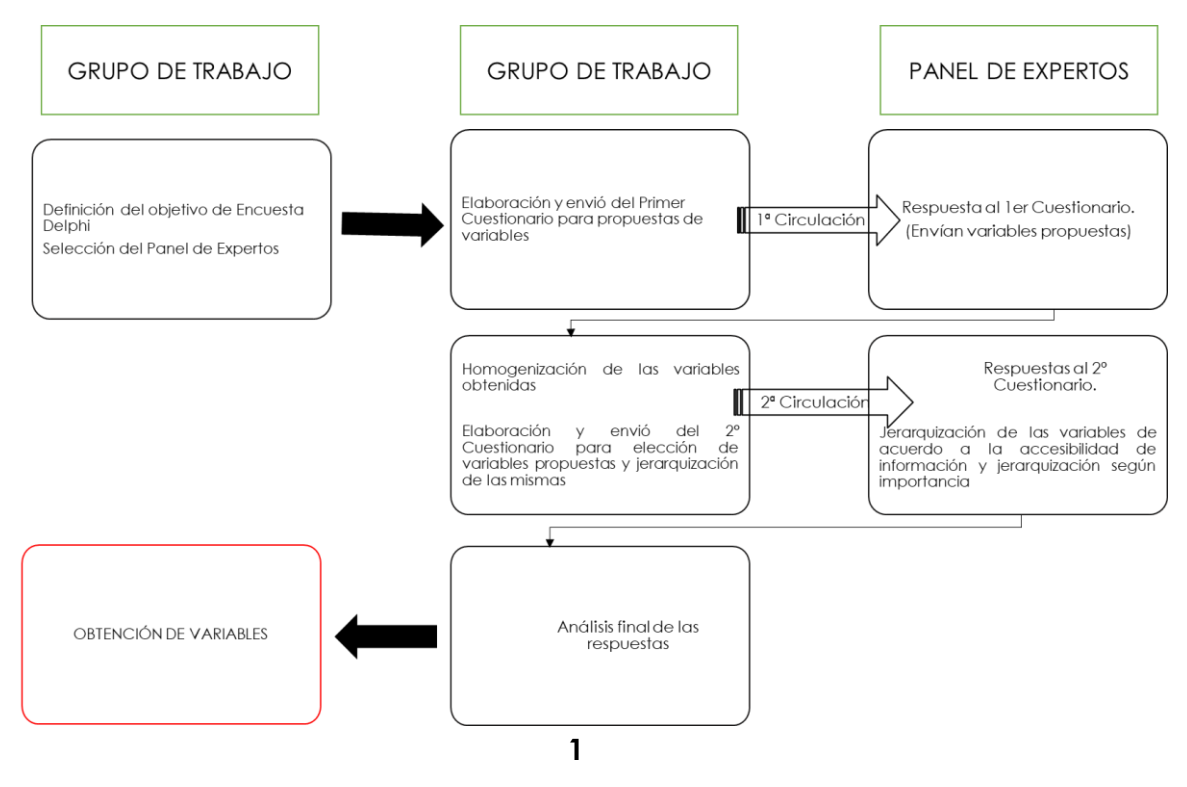

#### **4.5 Obtención de variables**

Las variables obtenidas después de la primera ronda Delphi se utilizaron para calcular la vulnerabilidad ambiental con un enfoque en los recursos del agua y el suelo.

## **4.6 Selección de variables**

Se seleccionaron aquellas variables mencionadas con mayor frecuencia (repetición) en el resultado de la encuesta, también se tomó como criterio la accesibilidad a la información, es decir, que las variables se pudieran obtener geoespacialmente de manera gratuita, así mismo que las variables seleccionadas tuvieran relación con el recurso hídrico y edáfico de la zona de estudio.

Por lo tanto, si una variable tuvo un número muy alto de frecuencia, pero no cumplía con el criterio de accesibilidad, se descartó de forma inmediata.

## **4.7 Estandarización de Variables con lógica difusa (Fuzzy)**

Como se mencionó anteriormente, la evaluación multicriterio espacial requiere que los valores de los criterios se transformen en unidades comparables para obtener la utilidad final para cada alternativa. A través del procedimiento de estandarización, la variedad de escalas y unidades en las que se pueden medir los atributos se hace uniforme. El método de estandarización se seleccionó de acuerdo con el rol de cada criterio e indicador. (C. L. J. R. Eastman, 2016)

En otras palabras, el método estandarizado debe estar en correspondencia con el indicador para alcanzar el objetivo general. Para poder comparar los mapas, los valores se estandarizaron en un rango de cero a uno. Con el objetivo de tener todas las variables en las mismas unidades de medida para que pudieran ser equiparables entre sí y poder convertirse en factores se procedió a realizar su estandarización, la cual se llevó a cabo con los módulos Fuzzy (lógica difusa) y Assign (asignación de valores) de TerrSet, con valores de 0 (menor idoneidad) a 1 (mayor idoneidad). (C. L. J. R. Eastman, 2016)

A continuación, se menciona la lógica difusa utilizada para cada variable.

## **4.7.1 Distancia a invernaderos**

Para la distancia a invernaderos se utilizó una distancia de costo, la cual es una imagen que incorpora tanto la distancia real recorrida hacia los invernaderos desde las corrientes y cuerpos de agua como los efectos de fricción (usos de suelo) encontrados en el camino. Se utiliza el nombre de costo porque se puede considerar que el movimiento a través del espacio genera costos, ya sea en dinero, tiempo o esfuerzo, en este caso la figur el costo será en metros. Las fricciones aumentan esos costos.

Además, debido a que los valores de fricción siempre se usarán para calcular las distancias de costo, la distancia de costo siempre será relativa al valor o costo de fricción base. Por ejemplo, si se determina que una celda tiene una distancia de costo de 5.25, esto indica que cuesta cinco veces y cuarto el costo base para llegar a esta celda desde la entidad más cercana a partir de la cual se calculó el costo. O, expresado de manera diferente, cuesta la misma cantidad llegar a esa celda que cruzar cinco celdas y cuarto con la fricción base. (C. L. J. R. Eastman, 2016).

Esta imagen considera la distancia (costo) de las corrientes de agua respecto a los invernaderos considerando la fricción (usos de suelo) a la ponderación asignados en la tabla 10, donde se consideró a la agricultura a cielo abierto (cultivos) y a los invernaderos los de mayor ponderación (mayor costo), ya que estas coberturas desde el punto de vista de esta investigación son causantes de mayor vulnerabilidad ambiental.

Para obtener la distancia de costo hacia los invernaderos fue necesario utilizar como insumo una imagen de fricción, la cual es una imagen reclasificada del uso de suelo que se obtuvo al asignar valores a los diferentes usos de suelo considerando su importancia para la vulnerabilidad ambiental, las coberturas de invernaderos y cultivos se les asigno el valor más alto, considerado a que favorecen a la vulnerabilidad ambiental. Los valores se definieron considerando las actividades antropogénicas con los puntajes más altos mientras que los valores más bajos se asignaron a los usos de suelo que favorecen al ambiente. (UNAM, 2013)

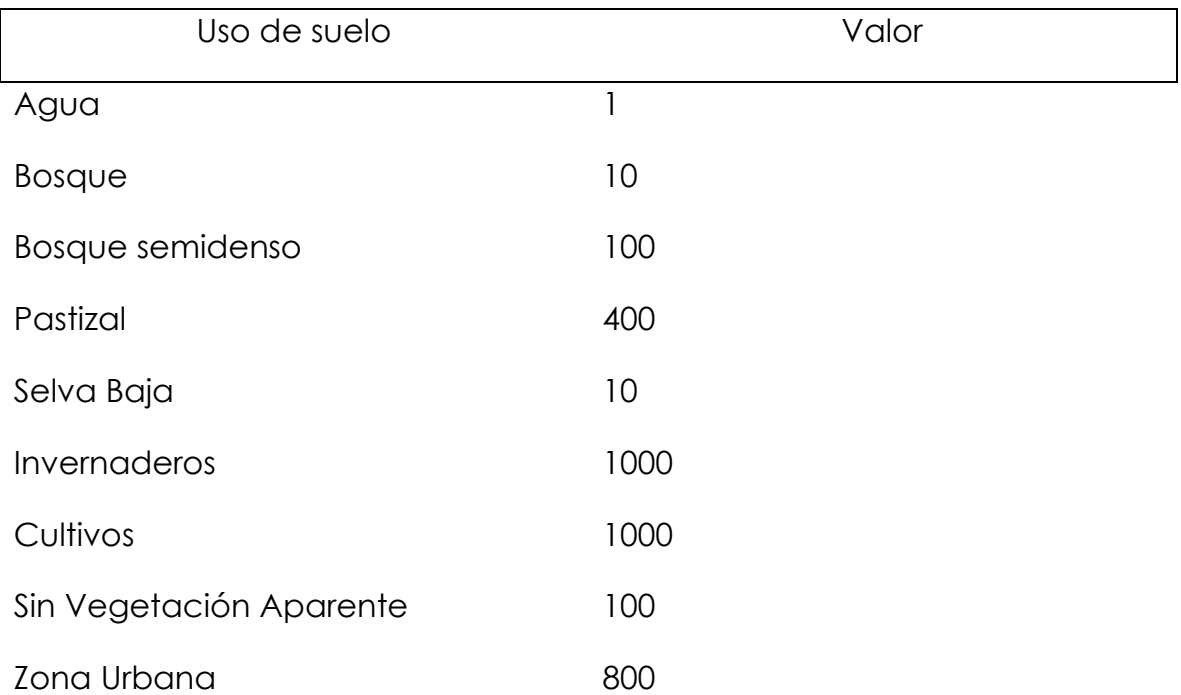

Tabla 4 Reclasificación de valores para imagen de fricción.

Para calcular la distancia de costo a los invernaderos se utilizó la herramienta "cost" en el software Terrset, que utiliza como insumos una imagen fuente (corrientes de agua) y una imagen de fricción generada anteriormente.

Para la estandarización de la imagen en una escala continua de 0 a 1 se utilizó lógica difusa a través de la herramienta Fuzzy, utilizando una función lineal con una forma monotónicamente creciente, es decir a mayor costo el valor devuelto se acerca más a 1 y a menor costo el valor devuelto se acerca más a 0, esto debido a que para fines de esta investigación las áreas geográficas de mayor costo representan mayor vulnerabilidad.

## **4.7.4 Textura de suelo**

La textura de suelo fue obtenida en formato vectorial por lo cual también se tuvo que transformar a formato ráster con la herramienta "rastervector", para la cuenca florícola se tienen tres tipos de textura:

- Fina
- Media
- Gruesa

Para la estandarización se hizo una reclasificación de valores con escala continua de 0 a 1, donde 0 es menor idoneidad (menor vulnerabilidad) y 1 es mayor idoneidad (mayor vulnerabilidad), quedando de la siguiente manera:

- Fina =  $0.33$
- $\bullet$  Media = 0.66
- Gruesa= 1

La reclasificación se realizó con la herramienta "reclass" del software TERRSET y como se mencionó anteriormente de acuerdo con Kumar (2015), la textura gruesa permite una mayor infiltración, por lo cual para este caso de estudio se consideró que las áreas geográficas que presentan una textura gruesa representan mayor vulnerabilidad. (INEGI, 2000)

## **4.7.5 Precipitación**

La precipitación fue obtenida en formato ráster del Instituto Interamericano de Tecnología y Ciencias del Agua de la Universidad Autonoma del Estado de México, por lo cual solamente se necesitó aplicar el módulo Fuzzy correspondiente (lógica difusa). Los valores obtenidos para la cuenca florícola van desde los 909mm hasta los 1257mm.

La estandarización se realizó mediante la herramienta Fuzzy, utilizando una función lineal con una forma monotónicamente creciente, es decir a mayor precipitación el valor devuelto se acerca más a 1 y a menor precipitación el valor devuelto se acerca más a 0. Para fines de esta investigación se consideró que a mayor precipitación es mayor vulnerabilidad. (UAEMex-Worldclim, 1960-2000)

## **4.7.6 Pendiente del Terreno**

La variable de pendiente del terreno fue obtenida en formato ráster, con pendientes dentro de la cuenca que van desde 0 a 80.9 grados en las zonas de mayor altitud. La lógica difusa utilizada fue una función lineal monotónicamente creciente, es decir a mayor pendiente el valor se acerca más a 1. ((USGS), 2000)

## **4.7.8 Uso de Suelo**

El mapa de uso y cobertura vegetal se obtuvo de Vargas (en proceso), el cual lo realizó en cuatro etapas

(1) Recopilación de información

Se descargaron imágenes LANDSAT 8 OLI con resolución espacial de 30 metros por píxel tomadas el 23 enero de 2017. Las imágenes fueron procesadas considerando correcciones radiométricas, geométricas y topográficas; con base en el método de sustracción de objetos oscuros (Chavez, 1988; 1989), para lograr un mayor nivel de verificabilidad de los datos obtenidos (Vargas, en proceso).

(2) Toma de puntos de control.

Se realizaron 15 recorridos en campo para tomar información en puntos de control distribuidos en un muestreo estratificado aleatorio. Considerando a los diferentes tipos de uso de suelo como estratos, dentro de cada estrato se consideraron al menos 20 puntos de control distribuidos de manera aleatoria dentro del área de estudio. (Vargas, en proceso).

(3) Clasificación supervisada para los años 2000 y 2017

La clasificación supervisada del año 2017 se utilizó el compuesto de bandas RGB en falso color 6-5-4, utilizada para análisis de vegetación, uso de suelo y humedad (Franco, 2017). La clasificación se realizó en TerrSet con el método de máxima verosimilitud (Maxlike;(Vargas, en proceso).

(4) Validación

En esta etapa se realizó la validación de la clasificación supervisada para el año de 2017, para ello es elaboró una matriz de confusión o de cambio, con base en la clasificación supervisada, los puntos de verificación previamente obtenidos en campo y algunos otros generados a partir de la interpretación de imágenes Digital globe obtenidas de Google Earth.(Vargas, en proceso)

La lógica difusa utilizada para la capa de uso de suelo fue una reclasificación de valores, a través de la herramienta "Reclass" como se muestra en la tabla 13. ((USGS), 2017)

Tabla 4. Reclasificación de uso de suelo

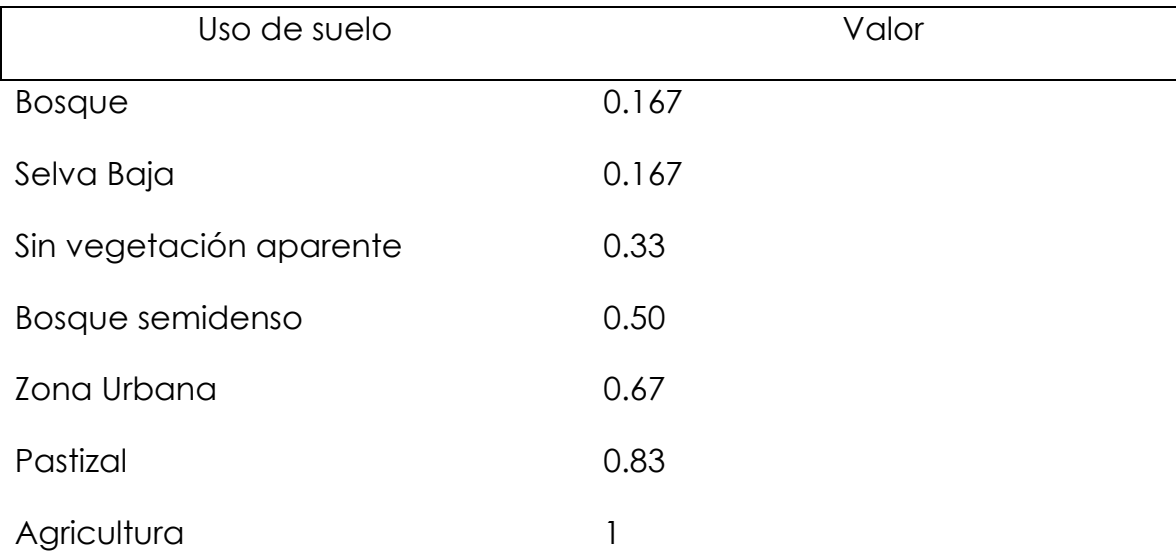

## **4.7.9 Invernaderos**

La variable de invernaderos fue extraída del mapa de uso de suelo descrito anteriormente, la extracción se realizó mediante una reclasificación de valores con la herramienta "reclass" de TERRSET, asignando el valor de 1 para los pixeles correspondientes a invernaderos y asignando el valor de 0 para todas las demás coberturas.

Como resultado de la extracción se obtuvo una capa booleana de ceros y unos, la cual no se puede considerar como factor, así que se tomó la decisión de calcular distancias a los invernaderos. Se obtuvo la distancia euclidiana a los cuerpos de agua donde el resultado es una imagen donde a cada píxel se le asigna un valor que representa su distancia desde la entidad más cercana. (Figura 13).

Las distancias obtenidas fueron desde 0 a 8256 metros, sin embargo, para el análisis multicriterio es necesario tener todas las imágenes en una escala continua de 0 a 1, donde 0 es menor idoneidad (menor vulnerabilidad) y 1 mayor idoneidad (mayor vulnerabilidad). La lógica difusa nos permite hace esa transformación a través de la herramienta Fuzzy, utilizando una función lineal con una forma monotónicamente decreciente, es decir a menor distancia el valor devuelto se acerca más a 1 y a mayor distancia el valor devuelto se acerca más a 0, esto debido a que para fines de esta investigación las áreas geográficas de menor distancia representan mayor vulnerabilidad. ((USGS), 2017)

#### **4.8 Ponderación de variables.**

Como parte de la metodología, se realizar la asignación de pesos a las variables que finalmente se definieron para la ejecución de la Evaluación Multi-Criterio (EMC). Para la realización de la ponderación de las variables elegidas, se consultó a los mismos especialistas consultados en la encuesta Delphi. Como resultado de dicha ponderación, se generaron dos modelos de acuerdo al esquema de asignación de pesos realizado por dichos especialistas.

Los pesos de compensación, que expresan la importancia, u orden de importancia, de los factores en el proceso de toma de decisión, fueron determinados con base en la revisión de literatura, en proyectos desarrollados, en la Técnica Participante (y utilizando el método de la comparación pareada, propuesto por Saaty (1977) en el contexto del proceso jerárquico analítico. Este método se basa en la elaboración de una matriz de comparación entre los factores, de acuerdo con la importancia relativa entre pares de factores (Eastman, 2001).

La técnica descrita aquí es la de las comparaciones por pares desarrolladas por Saaty (1977) en el contexto de un proceso de toma de decisiones conocido como Proceso de Jerarquía Analítica (AHP). La primera introducción de esta técnica a una aplicación GIS fue la de Rao et. Alabama. (1991), aunque el procedimiento se desarrolló fuera del software GIS utilizando una variedad de recursos analíticos.

En el procedimiento para la evaluación de criterios múltiples utilizó una combinación lineal ponderada descrita anteriormente, y fue necesario que los pesos se sumaran a uno. En la técnica de Saaty, los pesos de esta naturaleza pueden derivarse tomando el vector propio principal de una matriz recíproca cuadrada de comparaciones por pares entre los criterios. Las comparaciones se refieren a la importancia relativa de los dos criterios involucrados en la determinación de la idoneidad para el objetivo declarado. Las calificaciones se proporcionan en una escala continua de 9 puntos. Por ejemplo, si algún experto considero que la proximidad a las corrientes de agua era mucho más importante que la pendiente del terreno para el cálculo de la vulnerabilidad ambiental ingresaría un 7 en esta escala. Si lo inverso fuera el caso (la pendiente era mucho más importante que la proximidad a las carreteras), se ingresaría 1/7.

Para la elaboración de la matriz de comparación los factores fueron comparados, **uno a uno**, utilizando como referencia la escala continua de nueve puntos (Tabla 5) y clasificados según la importancia relativa entre ellos.

Tabla 5. Escala de valores

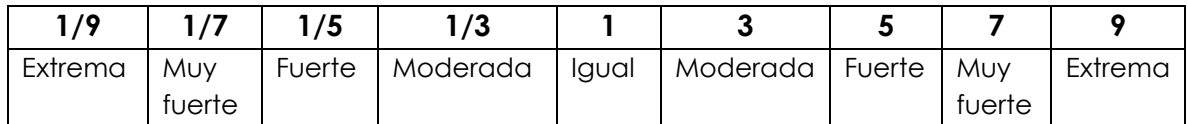

Se realizaron dos ponderaciones distintas con el objetivo de identificar las afinidades y deferencias entre estos. Así mismo, se pudo analizar e identificar el modelo óptimo que proporciona los sitios más vulnerables de la cuenca florícola del Estado de México.

#### **4.9 Construcción matriz Saaty**

Para la determinación de los pesos de los factores se utilizó el Método de Jerarquía Analítica propuesto por el autor Saaty (1980). Este establece una matriz cuadrada en la cual el número de filas y columnas está definido por el número de factores a ponderar, de acuerdo con una escala de ponderaciones de 1/9 a 9, la cual se mencionó anteriormente.

El grupo de expertos comparó cada posible emparejamiento e ingreso las calificaciones en una matriz de comparación por pares. Como la matriz es simétrica, solo la mitad triangular inferior debió rellenarse. (Tabla 6).

Con el fin de agilizar la asignación de pesos a los factores, las ponderaciones fueron capturadas en una matriz generada en Excel. Dicha matriz siguió la escala de Saaty (tabla 6) también presentada en el módulo de Weight de Terrset con sus correspondencias en español y contraponiendo los factores entre sí.

Estas comparaciones por pares se analizan para producir un conjunto de pesos que suman 1.

Las evaluaciones se realizaron de forma individual de cada especialista y se integraron de dos formas. Una matriz integró los resultados de todos los evaluadores, promediando los resultados entre el número de especialistas mientras que la otra integro los resultados de los evaluadores con tasa de consistencia aceptable. En este sentido, la Tasa de Consistencia es un parámetro adimensional que expresa coherencia en el llenado de la matriz (por ejemplo, si se avaluó  $a > b$  y  $b > c$ , entonces sería poco consistente evaluar a < c). Para que se considere una buena consistencia en el llenado de la matriz, el valor de este parámetro deberá ser menor o igual que 0.1.

### **4.10 Estandarización de la matriz**

Para interpretar y dar ponderaciones relativas a cada criterio, es necesario normalizar (estandarizar) la matriz de comparación previa. La normalización (estandarización) se realiza dividiendo el valor de cada fila por el toxtal del valor total de la columna, como se muestra en la tabla 7.

Tabla 6. Estandarización de matriz

Tabla 7. Estandarización de Matriz

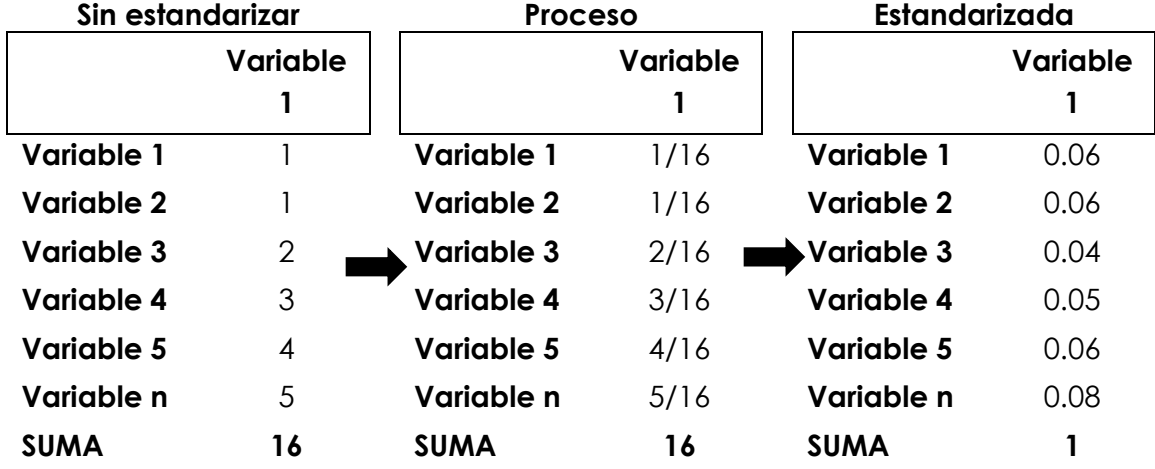

#### **4.11 Cálculo de pesos de los factores.**

Una vez seleccionadas las variables, se construyó la matriz Saaty estandarizada con la ayuda del grupo de expertos, como se mencionó anteriormente, dicha matriz se construyó en Excel.

Para conocer los pesos de cada uno de los factores fue necesario estandarizar la matriz, posteriormente se calculó el Eigenvector principal que es la suma del renglón de cada factor dividido entre el número de factores (n).

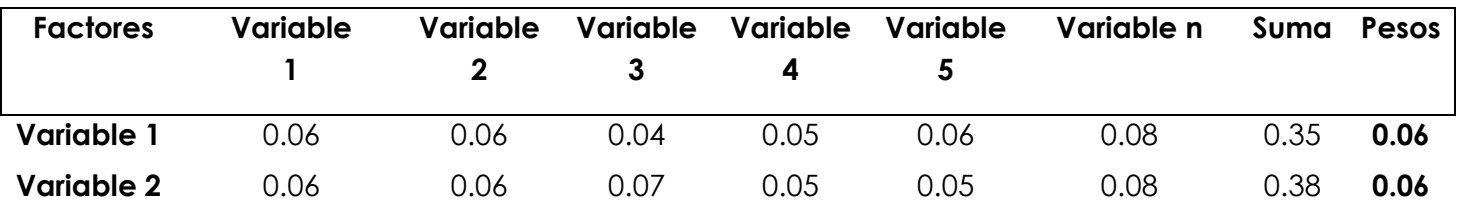

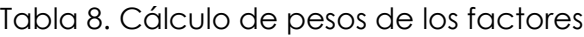

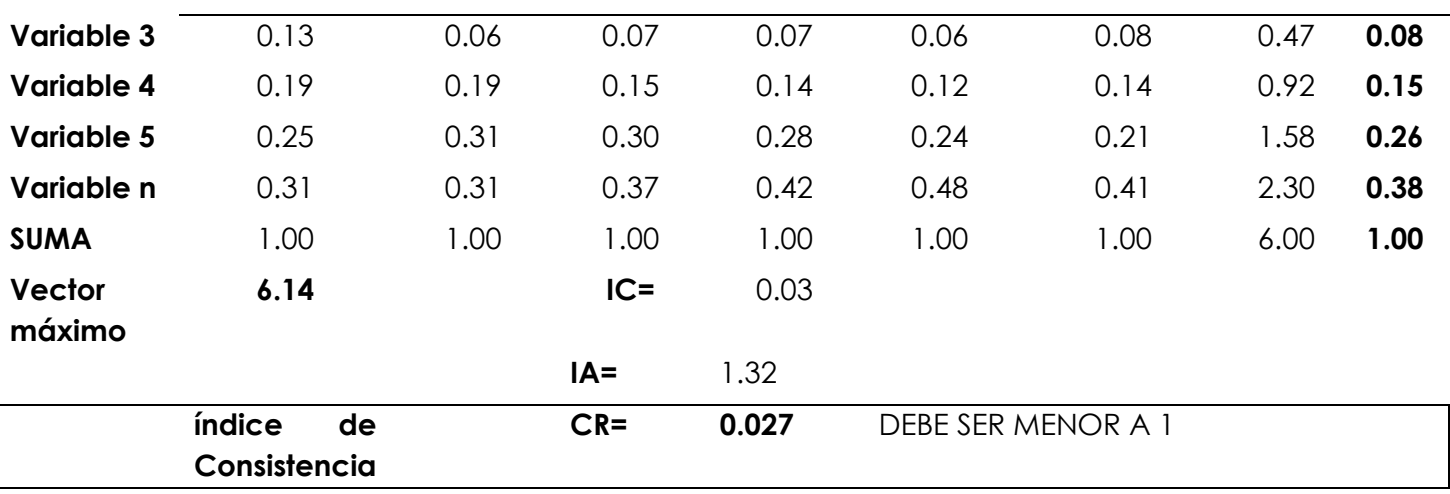

Donde:

**IC**= índice de consistencia

**IA**= índice de consistencia aleatorio

**RC**= Razón de consistencia

#### Tabla 9. Cálculo Eigenvector

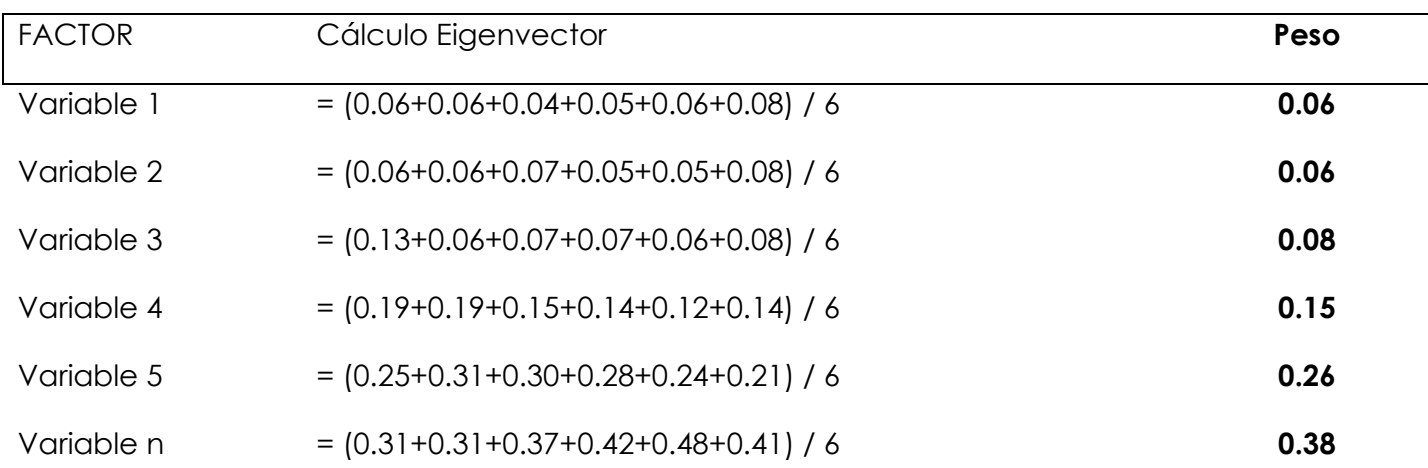

### **4.12 Razón de consistencia.**

Dado que la matriz de comparación por pares completa contiene varias rutas por las que se puede evaluar la importancia relativa de los criterios, también es posible determinar el grado de coherencia que se ha utilizado en el desarrollo de las calificaciones. Saaty (1977) indica el procedimiento mediante el cual se puede producir un índice de consistencia, conocido como razón de consistencia. La razón de consistencia (CR) indica la probabilidad de que las calificaciones de la matriz se generaron aleatoriamente. Saaty indica que las matrices con calificaciones de CR superiores a 0,10 deben volver a evaluarse. Además de la relación de consistencia general, también es posible analizar la matriz para determinar dónde surgen las inconsistencias.

La razón de consistencia es útil para medir la coherencia en los pesos de los factores, por ejemplo, si los especialistas afirmaron que el factor de uso de suelo es más importante que el factor de la pendiente y que el factor de pendiente es más importante que el factor de precipitación sería inconsistente afirmar que el factor de precipitación es más importante que el factor de uso de suelo, es decir, (si A> B y B> C sería incoherente decir que A <C).

Para conocer la razón de consistencia es necesario calcular el índice de consistencia, el cual se basa en el valor propio máximo, que se calcula sumando el producto de cada elemento en el vector propio mediante el total de la columna respectiva de la matriz de comparación original.

$$
CI = \frac{Nmax - n}{n - 1}
$$

Donde *CI* es el índice de consistencia y n es el número de criterios evaluados.

Y *Nmax,* es el vector máximo, Saaty (2001, 2009) lo establece como la suma del producto de la multiplicación de la suma de los valores de la matriz original y los pesos de los criterios tomados de la matriz estandarizada.

Para verificar si el Índice de coherencia (CI) es adecuado, Saaty (SAATY, 2005) sugiere lo que se ha denominado Tasa de coherencia (CR), que se determina por la relación entre el Índice de coherencia y el Índice de coherencia aleatoria (RI). La matriz se considerará consistente si la proporción resultante es inferior al 10%.

$$
IA = \frac{1.98(n-2)}{n}
$$

Donde:

1.98 y 2 es un valor establecido por Saaty N es el número de factores

El cálculo de la razón de Consistencia (SAATY, 2005) viene dado por la siguiente fórmula

$$
CR = \frac{CI}{IA}
$$

Para conocer las tasas de consistencia de cada evaluador, la matriz correspondiente se ingresó al módulo Weight (TerrSet). De las diez individuales realizadas, solo tres tuvieron una tasa de consistencia aceptable.

#### **4.13 Abordaje Multicriterio**

La EMC se reailizó considerando el Método de Sumatoria Lineal Ponderada, el cual corresponde a una operación aritmética simple del tipo compensatorio aditivo (Gómez M., 2005)o. Este método consiste en multiplicar el valor de cada criterio o factor (coberturas georreferenciadas y normalizadas en escala de 0 a 1) por su peso(R. Eastman, 2006).

$$
r_{i} = \sum_{j=1}^{n} w_j V_{ij}
$$

Donde, ri es la aptitud de la alternativa i, wj el peso del criterio o factor j y vij es el valor ponderado de la alternativa i en el criterio o factor j.

Una vez definidos los pesos se realizó una EMC por cada esquema de integración y con el esquema de pesos iguales, obteniendo dos modelos cuya denominación se conservó de forma respectiva. Para esta tarea se utilizó en módulo MCE de TerrSet con la opción de Combinación Lineal Ponderada (WLC, por sus siglas en inglés), en donde se ingresaron los seis factores con sus respectivos pesos.

Este método fue elegido por la flexibilidad que tiene que asumir soluciones en cualquier punto, entre los extremos AND y OR, en el espacio de estrategia de decisión (Figura 14).

Figura 8. Combinación lineal ponderada

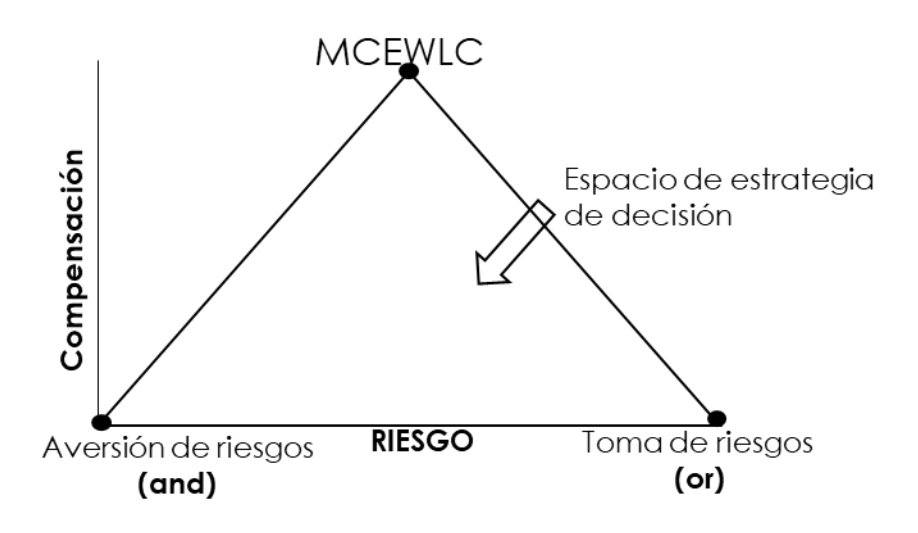

## **Categorías de Vulnerabilidad**

Los rangos de vulnerabilidad fueron obtenidos de forma automática a través del software ArcMap con intervalos iguales.

Tabla 10. Categorías de vulnerabilidad

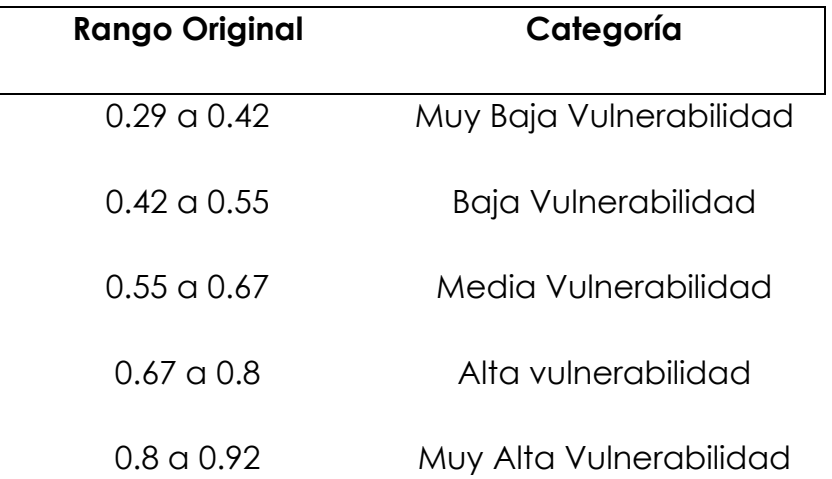

#### **4.14 Análisis MOLA**

El análisis **asignación de tierras multipropósito** o MOLA por sus siglas en ingles tiene como uso principal para resolver problemas de asignación de objetivos múltiples (no es el caso de esta investigación). Sin embargo, también se puede usar para resolver asignaciones de objetivos únicos. Aquí los tomadores de decisiones pueden elegir o seleccionar las mejores tierras para un objetivo de área específico o las mejores dentro de un presupuesto específico. También puede elegir si las celdas deben ser contiguas o no. Si elige contiguo, también puede indicar si todos debieran estar en un solo grupo contiguo o en varios grupos separados pero contiguos internamente. También puede indicar el grado de compacidad asociado con los grupos contiguos especificando el intervalo mínimo que debe ocurrir en las direcciones horizontal o vertical. (C. L. J. R. Eastman, 2016)

Este análisis se realizó después de haber obtenido la imagen de vulnerabilidad ambiental, la cual es insumo para este proceso. La herramienta que se utilizó fue "MOLA" de Terrset con la opción de *operación de objetivo único* para seleccionar las mejores 100 hectáreas prioritarias contiguas y no contiguas. Al tener una imagen ráster como insumo (imagen de vulnerabilidad) se especificó un área de 11,112 pixeles que, al tener una resolución espacial de 30 por 30 metros, da como resultado 10,000,800 m² equivalente a 100.08 hectáreas.

## **4.15 Análisis de sensibilidad**

Como consecuencia del análisis de sensibilidad, se observó la posibilidad de varias alternativas (opción, solución) para la definición de áreas prioritarias, que consistió en elaboración de seis escenarios diferentes, en cada uno de los escenarios se eliminó uno de los seis factores con los que se trabajó en el análisis multicriterio. Para desarrollar este análisis de sensibilidad se realizó una matriz de comparación por cada escenario distribuyendo el peso del factor eliminando entre los cinco restantes, pero siempre respetando la consistencia de la matriz.

Como complemento al análisis de sensibilidad se realizó una comparativa de porcentaje de superficie de acuerdo al grado de vulnerabilidad de cada modelo realizado respecto al original, como se muestra en la Tabla 21.

# *Capítulo V. Resultados*

## **5.1 Obtención de variables.**

A partir de la primera ronda Delphi, se obtuvieron 84 variables. De las cuales 34 fueron para el enfoque del recurso hídrico y 50 para el enfoque del recurso edáfico. En las tablas a continuación se muestran las variables obtenidas y el número de frecuencia de repetición en todas las encuestas Delphi.

Tabla 11. Variables para recurso hídrico

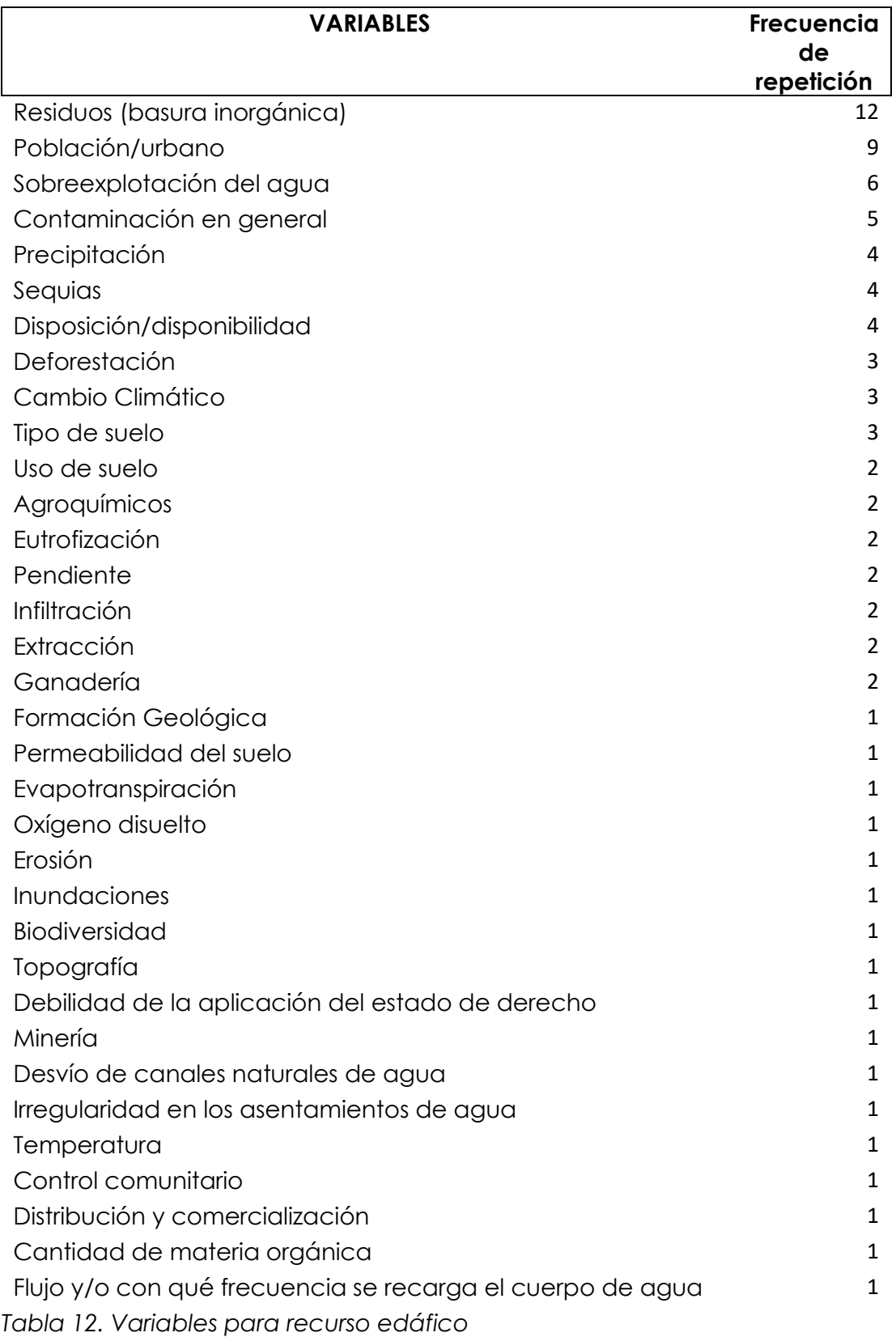

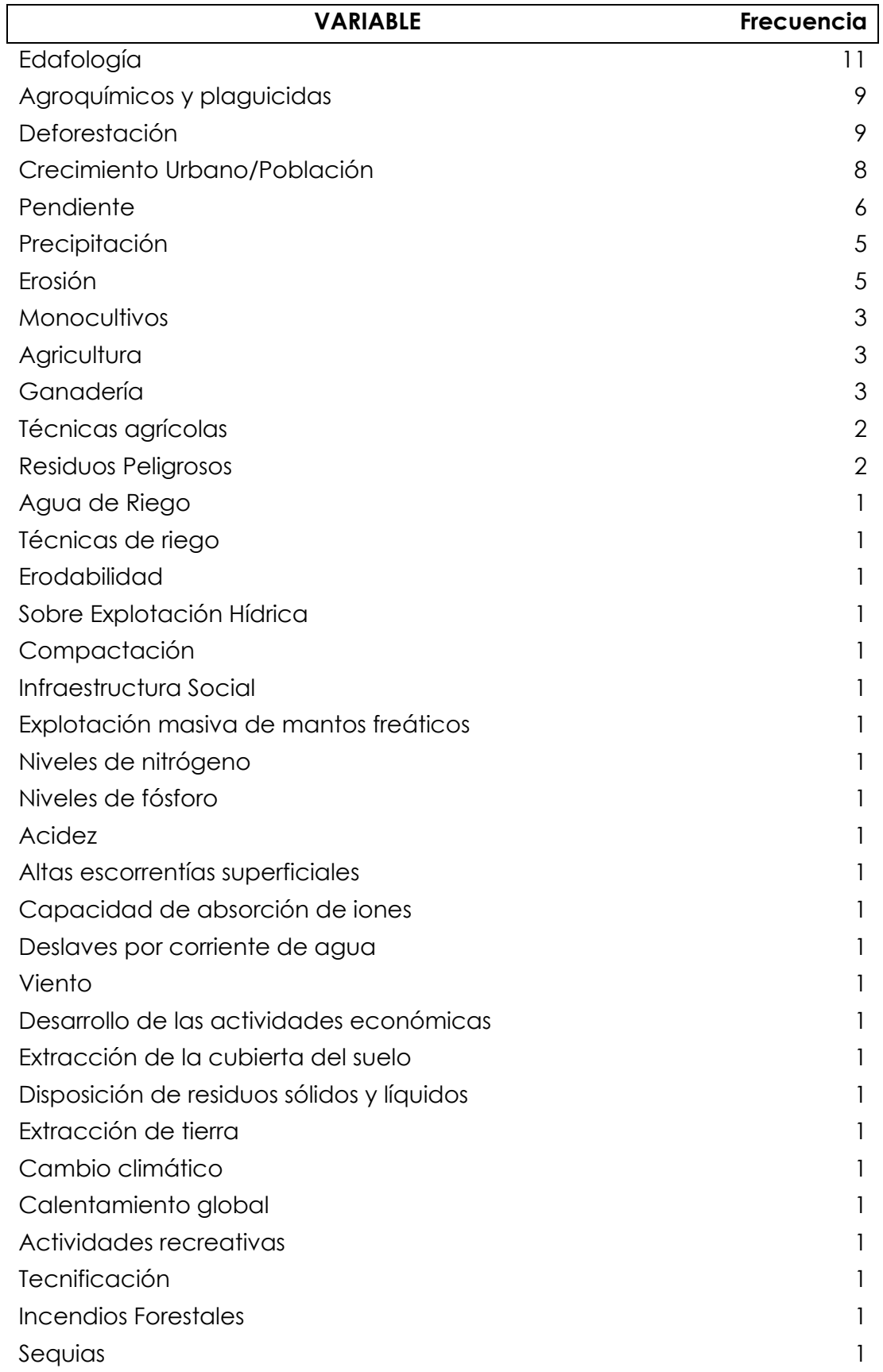

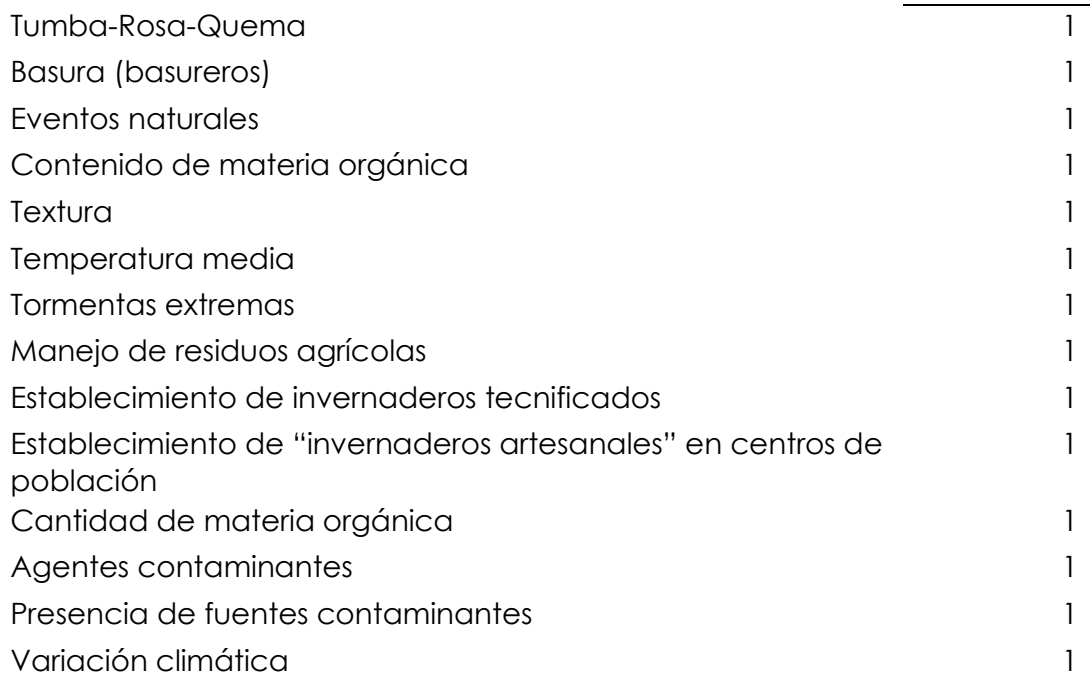

## **5.2 Variables Seleccionadas**

Las variables que fueron seleccionadas para este trabajo de investigación son las siguientes:

- Corrientes de agua
- Textura de Suelo
- Precipitación
- Pendiente del Terreno
- Uso de Suelo
- Invernaderos

## **5.3 Obtención de variables en formato geoespacial.**

En este apartado se muestra la fuente de donde fueron obtenidas las variables en formato geoespacial.

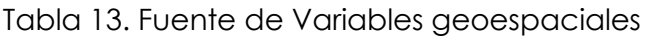

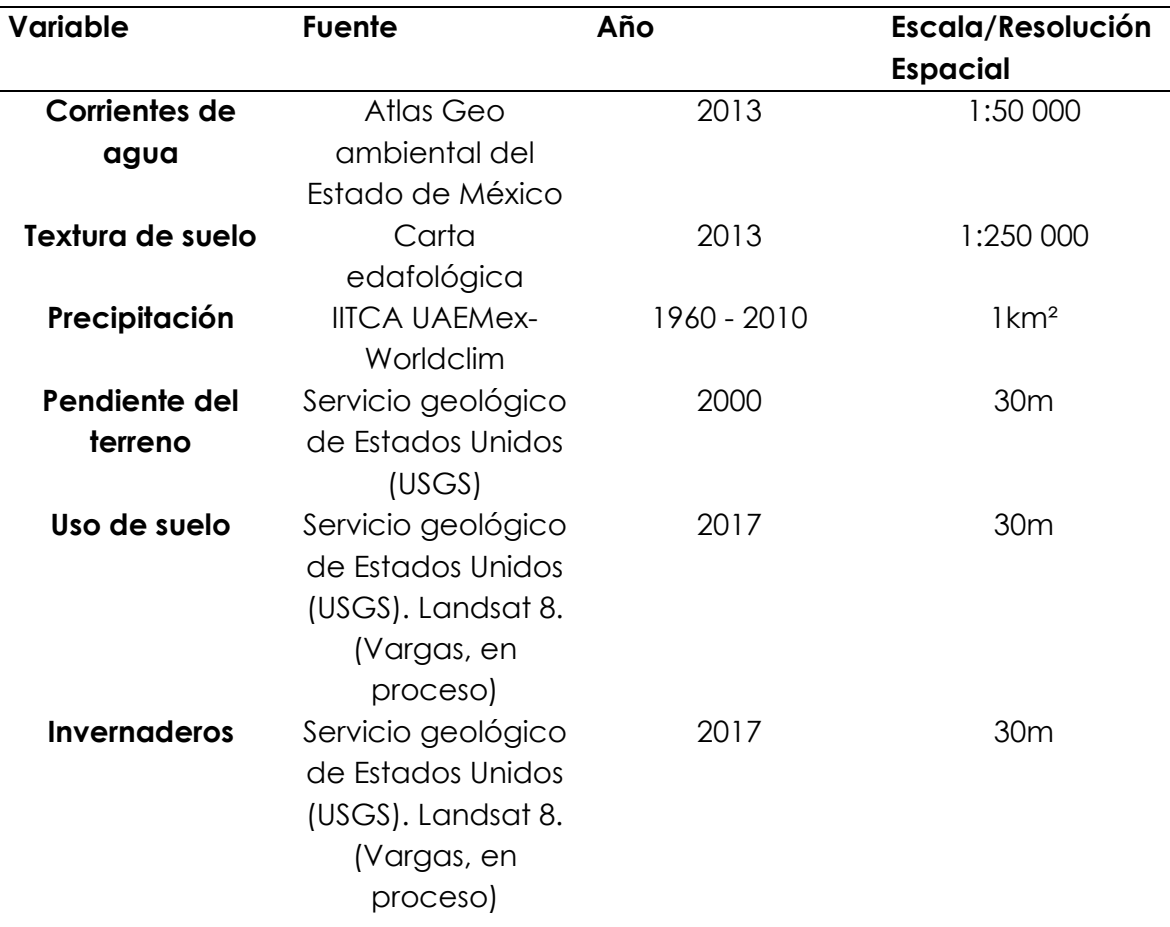

#### **5.4 Variables en formato geoespacial.**

## *Distancia a invernaderos*

La importancia de esta variable radica en la agricultura, ya que es el pilar de sostén de la humanidad la cual ha permitido volverse sedentaria y desarrollarse, la floricultura es parte de la agricultura y también ha generado un enorme daño al medio ambiente. Los abonos de origen químicos han alterado los agentes abióticos como el agua, lo cual representa un deterioro al medio ambiente por las actividades antropogénicas. (FAO, 2017)

La contaminación de aguas con agrotóxicos es un problema de reciente actualidad que no termina de resolverse, la importancia de esta variable radica en aquellas áreas geográficas más próximas a los cuerpos y corrientes de agua ya que representan las áreas más vulnerables ambientalmente. (FAO, 2017)

La imagen de distancia de costo resultante, con valores obtenidos de 0 a 23281.78 metros. Los valores de mayor costo se encuentran dentro del municipio de Villa Guerrero y Tenancingo (los mayores productores de floricultura).

El resultado de la imagen de distancia costo estandarizada en escala continua permite una mejor interpretación de los resultados, ya que gracias a la escala continua los valores son de cero a uno, lo que permite un mayor entendiendo para dimensionar el costo.

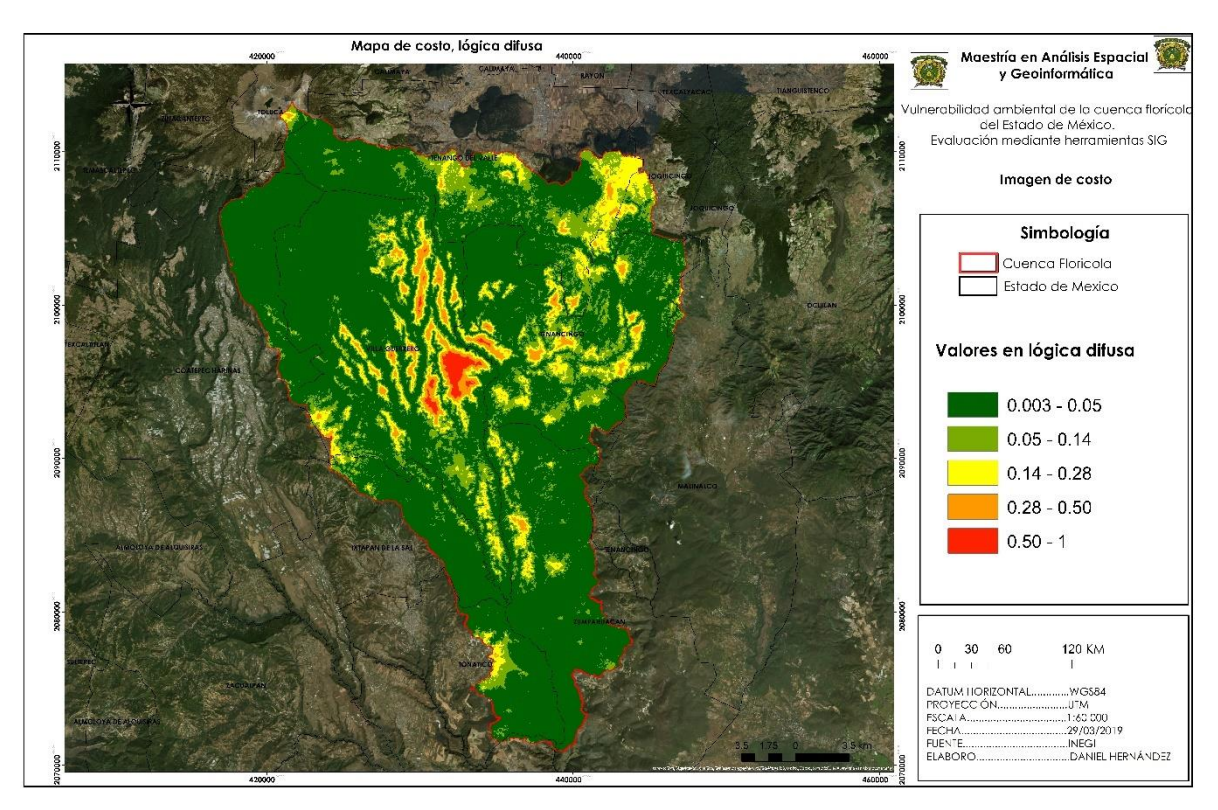

## Figura 9. Distancia de costo estandarizada

#### **Textura de suelo.**

Las características del suelo en un determinado territorio desempeñan un papel importante en la vulnerabilidad ambiental, debido a las características específicas de sus unidades que puedan ser más permeables que otras, permitiendo una mejor infiltración hacia el Acuífero (Samson et al., 2015; Deepa et al., 2016). La textura indica el contenido relativo de partículas de diferente tamaño, como la arena, el limo y la arcilla, en el suelo. La textura tiene que ver con la facilidad con que se puede trabajar el suelo, la cantidad de agua y aire que retiene y la velocidad con que el agua penetra en el suelo y lo atraviesa**.**

Kumar et al., (2015) afirma que la edafología es una variable que se relaciona con las tasas de infiltración y permeabilidad del agua superficial hasta el acuífero, pero señala que las texturas de las unidades de suelo son las que influyen directamente en dichas tasas. El autor menciona que la textura gruesa permite una mejor infiltración, mientras que la textura fina la obstruye.

Además de las características que brinda el suelo para permitir o impedir la infiltración de agua hacia el acuífero, esta variable fue definida para conocer las texturas de los suelos de la cuenca florícola.

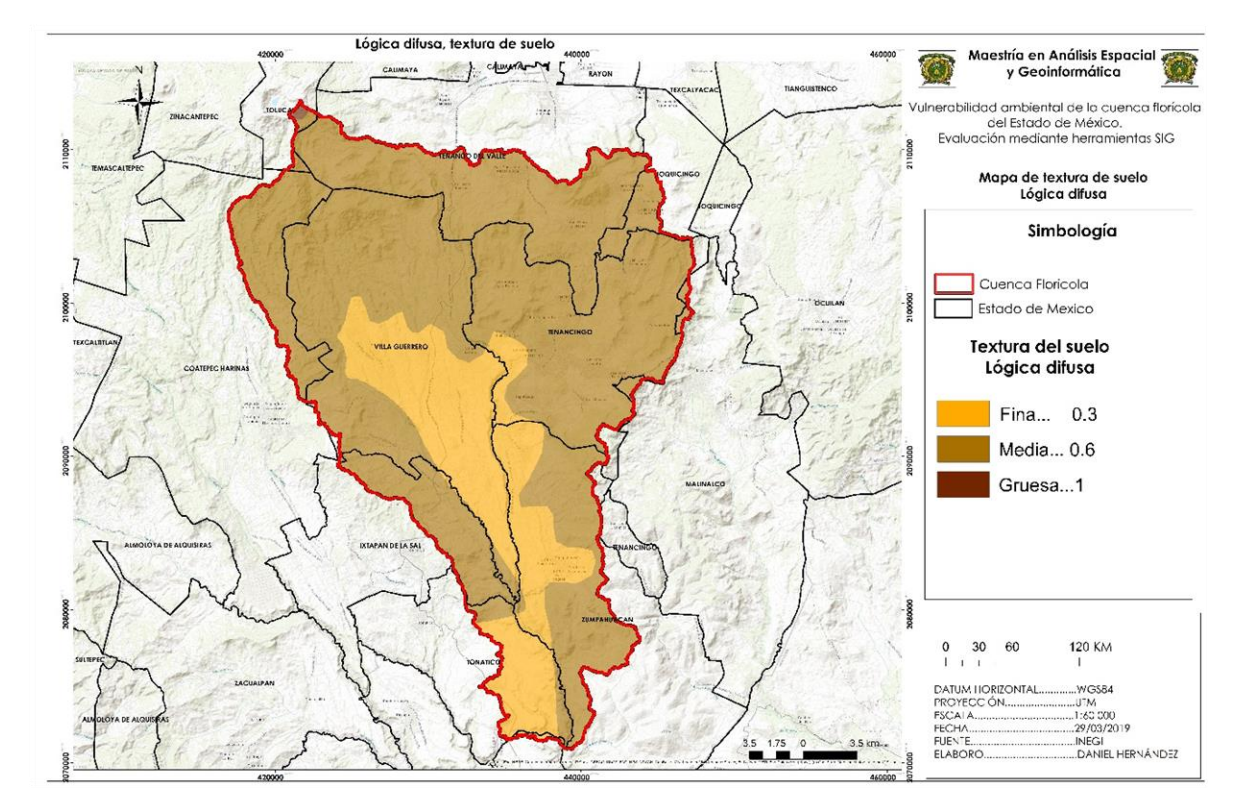

Figura 10. Estandarización mediante lógica difusa de la variable textura de suelo.

## **Precipitación.**

Considerando que la principal fuente de agua para la vulnerabilidad del suelo es el escurrimiento natural, y que éste a su vez es alimentado por la precipitación, entonces es fundamental considerar las áreas geográficas con mayores valores de lluvia son las más vulnerables. (Ávalos et al., 2017)

Es decir, sin agua de lluvia no se podría proponer la recarga artificial de tipo Subsuperficial en el acuífero de la ZMCM, ya que a partir de este parámetro se puede procurar el equilibrio hídrico del mismo. Por otro lado, la generación de esta variable también es necesaria para realizar el cálculo del Volumen Medio Anual de Escurrimiento Natural por Cuenca, el cual es esencial para la ubicación de sitios potenciales de recarga (DOF, 2015b).

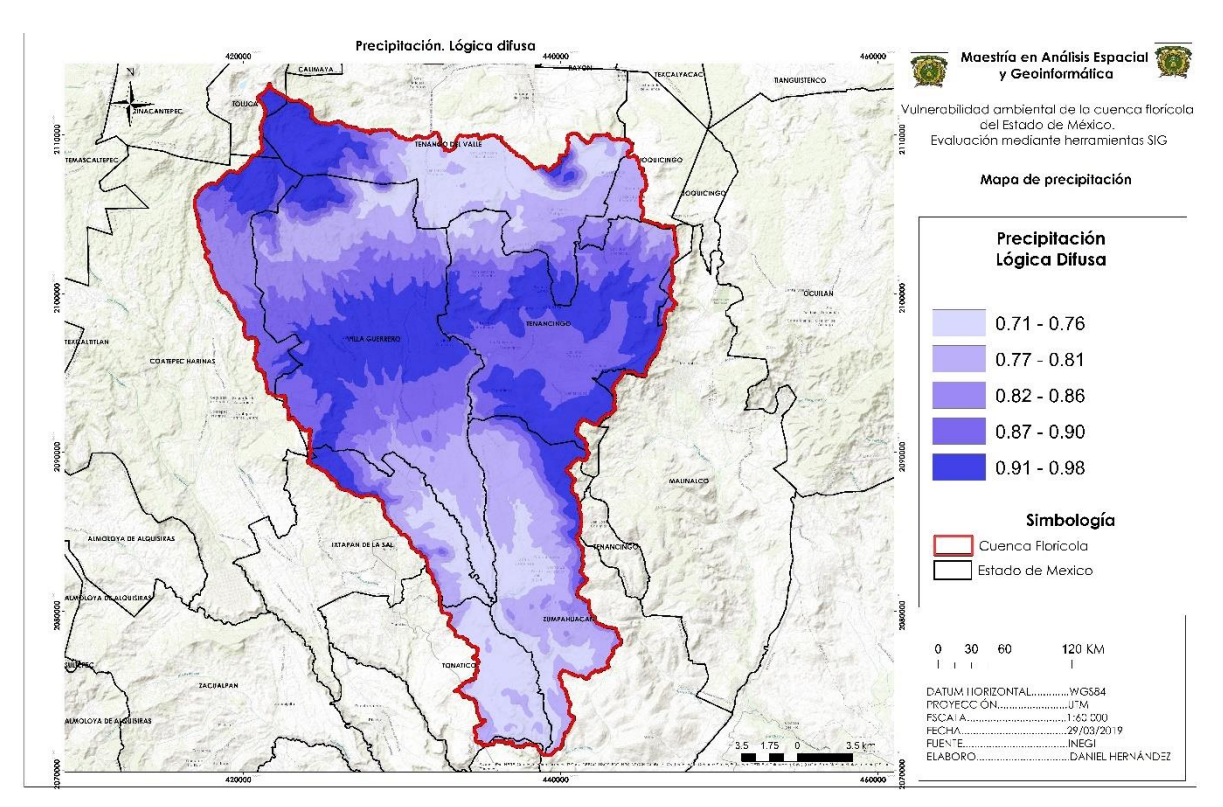

Figura 11. Estandarización mediante lógica difusa de la variable precipitación.

#### **Pendiente del terreno.**

En el caso de la pendiente, la inclinación permite el recorrido superficial del agua de lluvia, conduciendo el escurrimiento con residuos de agrotóxicos, hasta zonas de concentración, por lo tanto, desde el punto de vista de vulnerabilidad ambiental, las pendientes inclinadas son de mayor relevancia para esta investigación que aquellas zonas de menor inclinación, ya que las primeras propician mayor vulnerabilidad al conducir el escurrimiento, mientras que las segundas propiciarían la baja o nula circulación superficial del agua. De acuerdo a Selvam et al., (2014), Deepa et al., (2016), y Vanegas (2017), las pendientes pronunciadas generan el agua que corre rápidamente sobre la superficie durante el tiempo que dura la lluvia, por lo tanto, se genera mayor escorrentía. Por su parte Kumar et al., (2015), señala que la pendiente tiene influencia importante en la corriente de agua, ya que en cierta medida controla la duración del flujo superficial e infiltración de agua. Por lo tanto, es posible mencionar que siempre que la pendiente permita o genere un mayor escurrimiento será mejor para este trabajo de investigación, pues de esta forma será mayor la cantidad de agua que este más vulnerable ambientalmente.

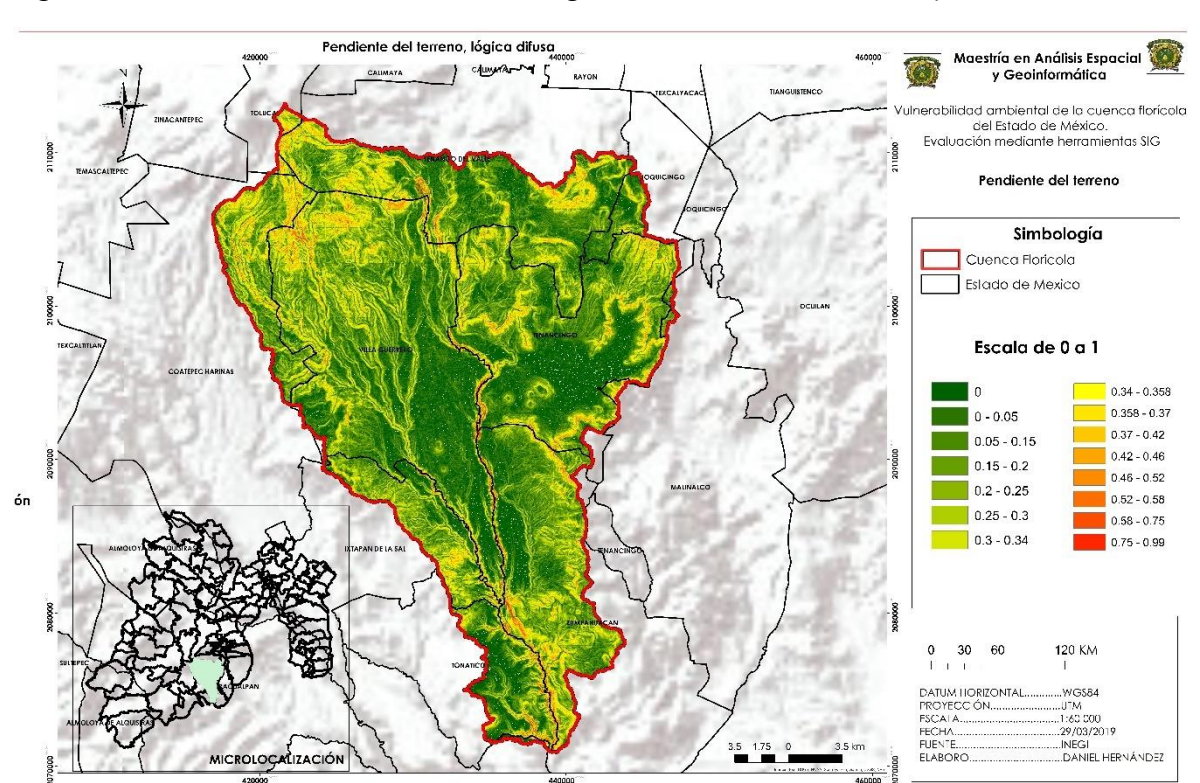

## Figura 12. Estandarización mediante lógica difusa de la variable pendiente.

#### **Uso de Suelo.**

El uso de suelo es una variable necesaria en la vulnerabilidad ambiental ya que esta variable aporta características acerca de la cobertura vegetal, cuerpos de agua, agricultura o cultivos y tierras de construcción o zonas urbanas (Shaban et al., 2006; en Deepa et al., 2016).

El uso de suelo permite ubicar o la distribución espacial de los entornos naturales como boscosos, o de pastizal (por mencionar un ejemplo), de acuerdo a los requerimientos de la investigación o proyecto. Para la vulnerabilidad ambiental que plantea esta investigación, y de acuerdo a los distintos usos de suelo que comprende el área de la cuenca florícola, se determinó con los grupos de expertos un ranking de acuerdo a la importancia a la investigación donde 0 es menor vulnerable y 1 más vulnerable.

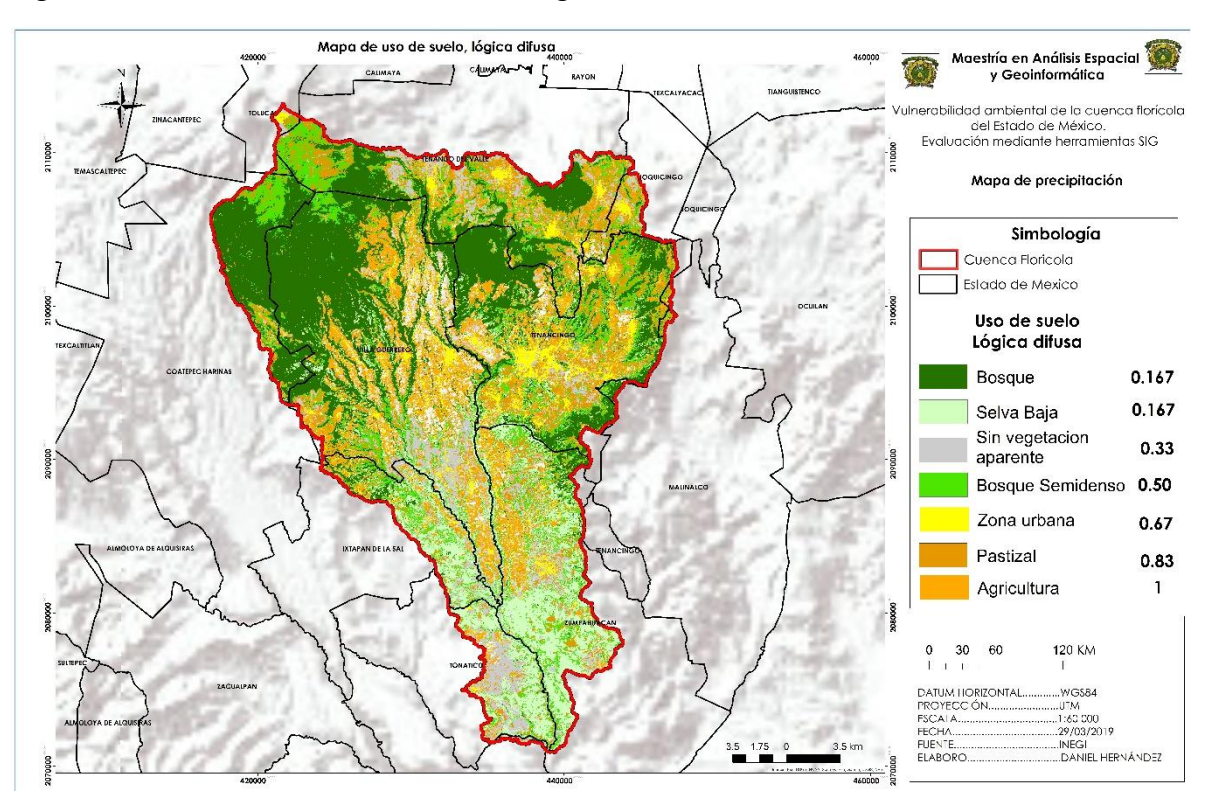

## Figura 13.Estandarización mediante lógica difusa de la variable uso de suelo.

#### **Pesos de los factores**

En total se obtuvieron 10 matrices diferentes, una por cada experto consultado, sin embargo, solo 5 matrices tuvieron un índice de consistencia aceptable por lo cual se construyó una sola matriz promediando aquellas que fueron consistentes, así mismo se obtuvo los pesos de los factores. El resultado se muestra en tabla 15.

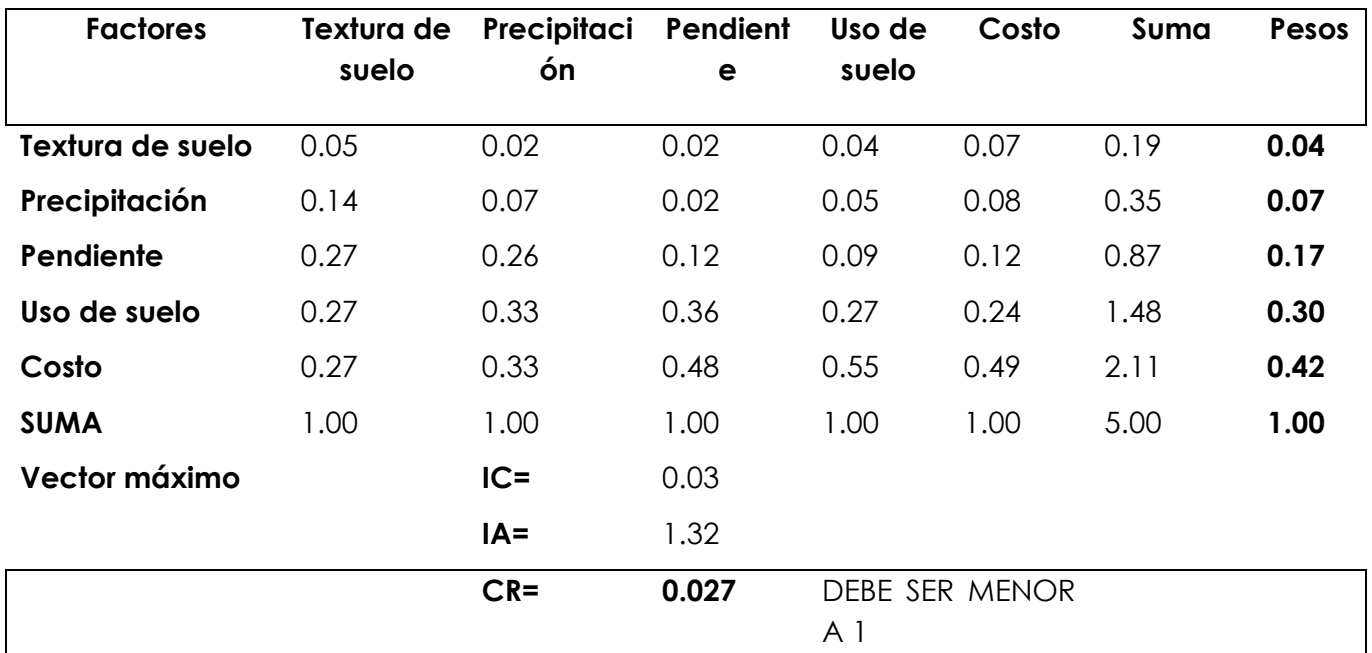

Tabla 14. Matriz Saaty consistente.

Para nuestra investigación el Índice de consistencia (CI) es de 0.03

El Índice Aleatorio (IA) es: **1.32**

Para nuestra investigación la razón de consistencia (CR) es: **0.027**

Como se puede observar, en la tabla de los pesos, tienen una razón de consistencia aceptable de 0.027 (menor a 0.1) presenta una baja tasa de consistencia.

Estas ponderaciones, así como la razón de consistencia fueron obtenidas de acuerdo a la lógica de Matriz por Pares de Saaty, que se encuentra en el módulo Weight (TerrSet) y a la par se hizo el cálculo en Excel obteniendo los mismos resultados.

## **5.5 Identificación de sitios de vulnerabilidad ambiental de la cuenca florícola del Estado de México por Evaluación Multi-Criterio (EMC).**

Sintetizando el proceso generado en la Evaluación Multicriterio (formato ráster, TerrSet), se presenta la figura 15, donde se aprecian los factores utilizados en esta investigación

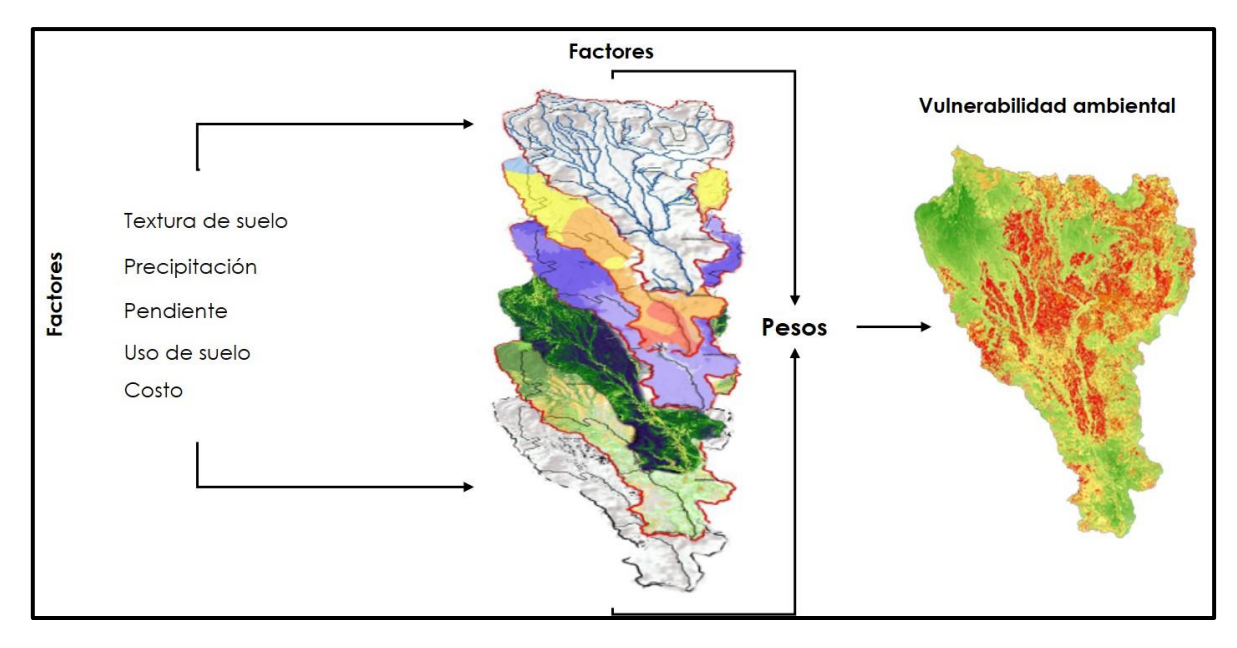

Figura 14. Esquematización del análisis multicriterio.

El mapa de vulnerabilidad muestra, la etapa final del análisis multicriterio. En el cuales los colores rojos, representan una vulnerabilidad alta, dentro de la cuenca florícola. En la parte sur de la cuenta, que es donde se encuentran las faldas del volcán, se puede observar que la vulnerabilidad es baja y media.

De acuerdo a lo que se puede observar en el mapa, los sitios con mayor vulnerabilidad ambiental (en color rojo) para la cuenca florícola del Estado de México, se encuentran ubicados en los municipios de Villa Guerrero y Tenancingo, aunque es preciso mencionar que, dependiendo del modelo, los sitios presentan diferencias en sus superficies, pues algunas son más grandes o pequeñas.

Figura 15. Vulnerabilidad ambiental

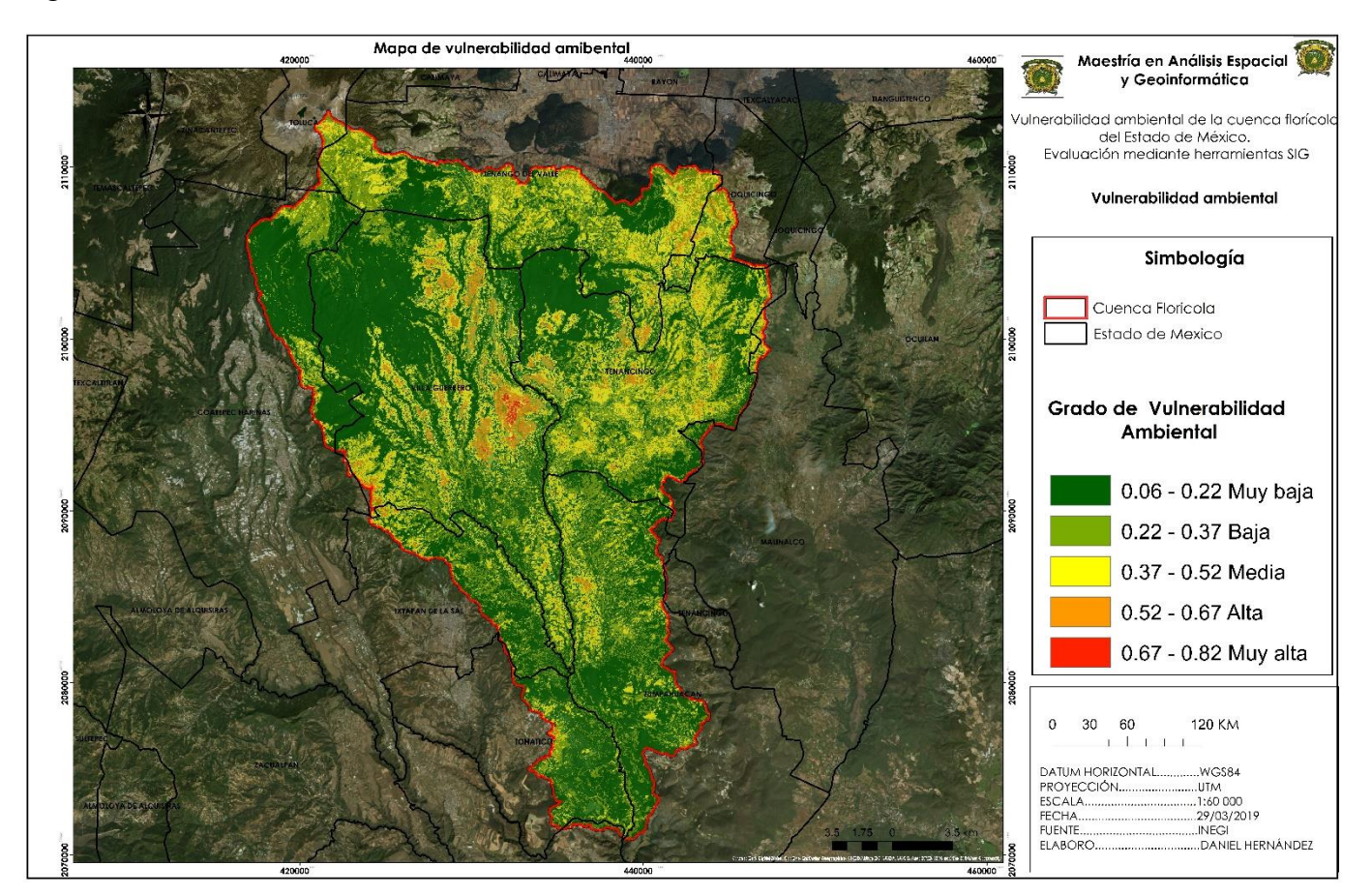

En la figura 16 muestra el histograma de frecuencias para los cinco grados de vulnerabilidad obtenidos, donde destaca la vulnerabilidad muy baja.

Figura 16. Histograma de frecuencias.

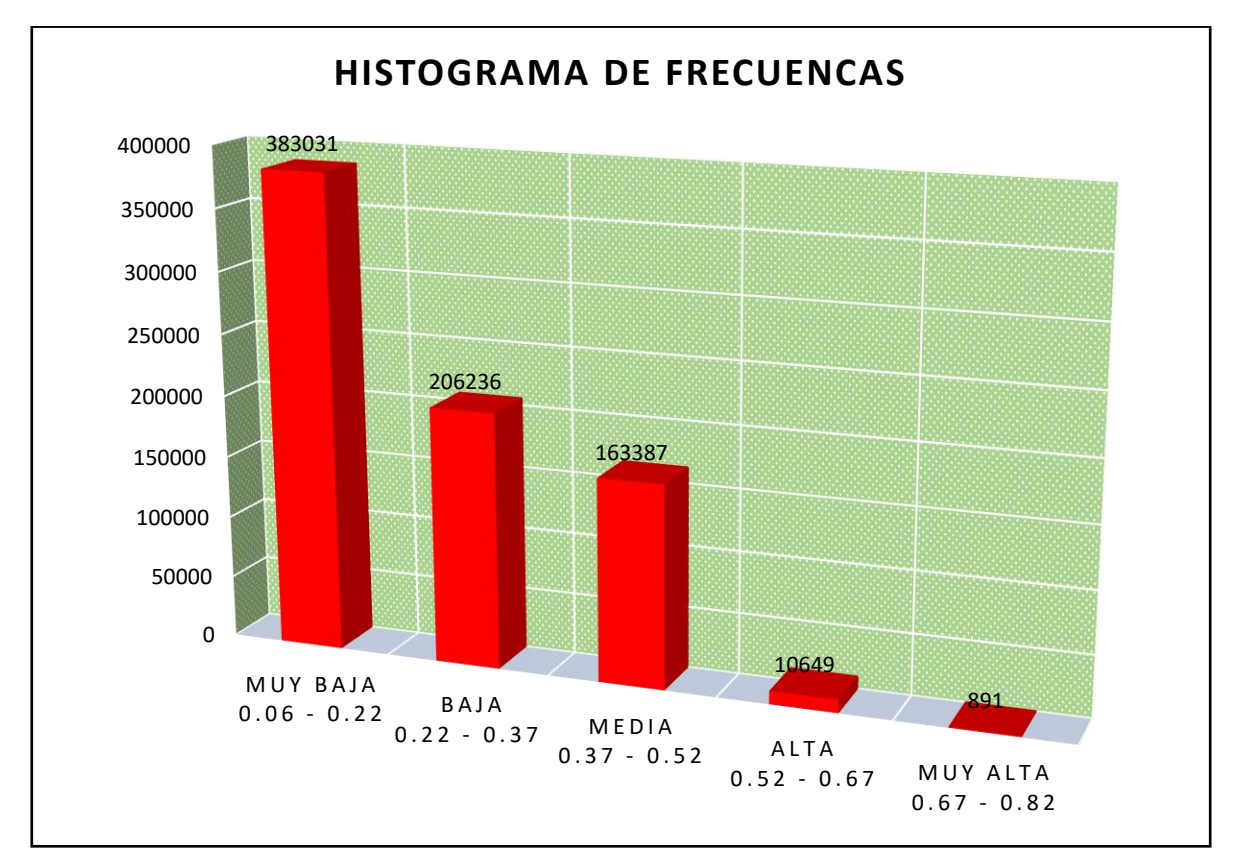

La Tabla 15 expone las superficies en Km<sup>2</sup> de acuerdo a los grados de vulnerabilidad ambiental que se obtuvo por el modelo. Como inicio se puede mencionar que la superficie que corresponde a la vulnerabilidad muy baja tiene los valores más altos, es decir; que la superficie más grande corresponden a las áreas con vulnerabilidad ambiental muy baja del recurso hídrico y edáfico. Por otro lado, los valores más bajos se presentan en la vulnerabilidad ambiental muy alta.

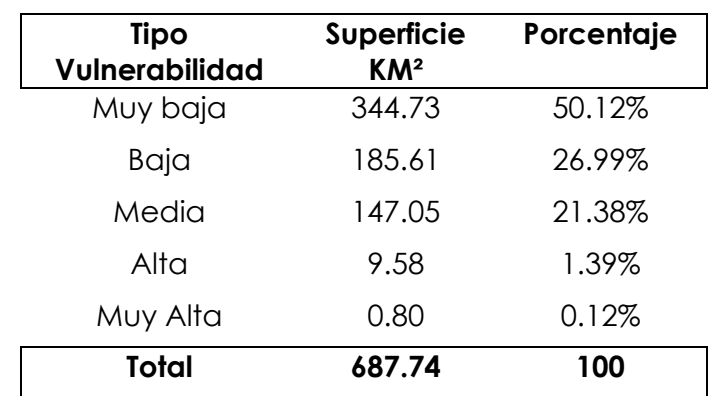

Tabla 15. Superficie por grado de vulnerabilidad ambiental

### **5.6 Análisis MOLA**

A continuación, se muestra en el mapa las 100 hectáreas contiguas prioritarias representadas en color rosa y las 100 hectáreas prioritarias no contiguas representadas en color azul, es decir que en el análisis multicriterio representaron mayor vulnerabilidad ambiental.

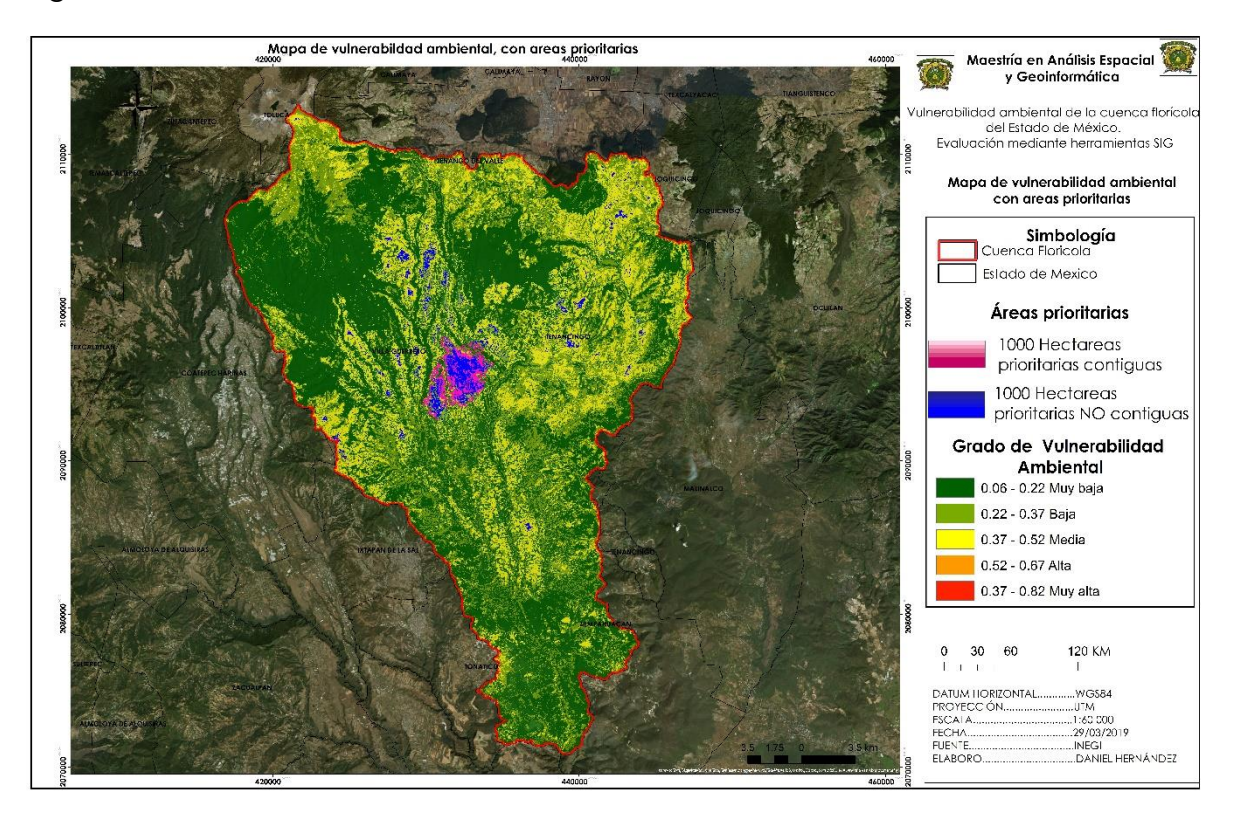

Figura 17. Análisis MOLA

En el mapa 14 se observa que las 100 hectáreas contiguas prioritarias se encuentran dentro del municipio de Villa Guerrero, mientras que las áreas no contiguas también se presentan en este municipio, pero con también con presencia en otros municipios como Tenancingo.

#### **5.7 Análisis de sensibilidad**

Las matrices con los pesos asignados (tabla 15) y las imágenes resultantes del análisis de sensibilidad pueden ser observadas en los mapas 15 -20. De manera visual los cambios son difíciles de percibir, a excepción del mapa donde se quitó el factor de invernaderos, ya que los resultados se concentran mayormente en la vulnerabilidad muy baja y baja.

| <b>Factores</b>  | Precipitación | Pendiente | Uso de<br>suelo | Costo | Suma | Pesos |
|------------------|---------------|-----------|-----------------|-------|------|-------|
| Precipitación    | 0.07          | 0.03      | 0.06            | 0.10  | 0.26 | 0.06  |
| Pendiente        | 0.27          | 0.12      | 0.09            | 0.13  | 0.61 | 0.15  |
| Uso de suelo     | 0.33          | 0.36      | 0.28            | 0.26  | 1.24 | 0.31  |
| Costo            | 0.33          | 0.48      | 0.57            | 0.51  | 1.90 | 0.47  |
| <b>SUMA</b>      | 1.00          | 1.00      | 1.00            | 1.00  | 4.00 | 1.00  |
| Vector<br>máximo |               | $IC =$    | 0.08            |       |      |       |
|                  |               | $CR =$    | 0.0079          |       |      |       |

Tabla 16. Matriz de comparación pareada: sin factor de textura de suelo

Figura 18. Sensibilidad sin factor de textura de suelo

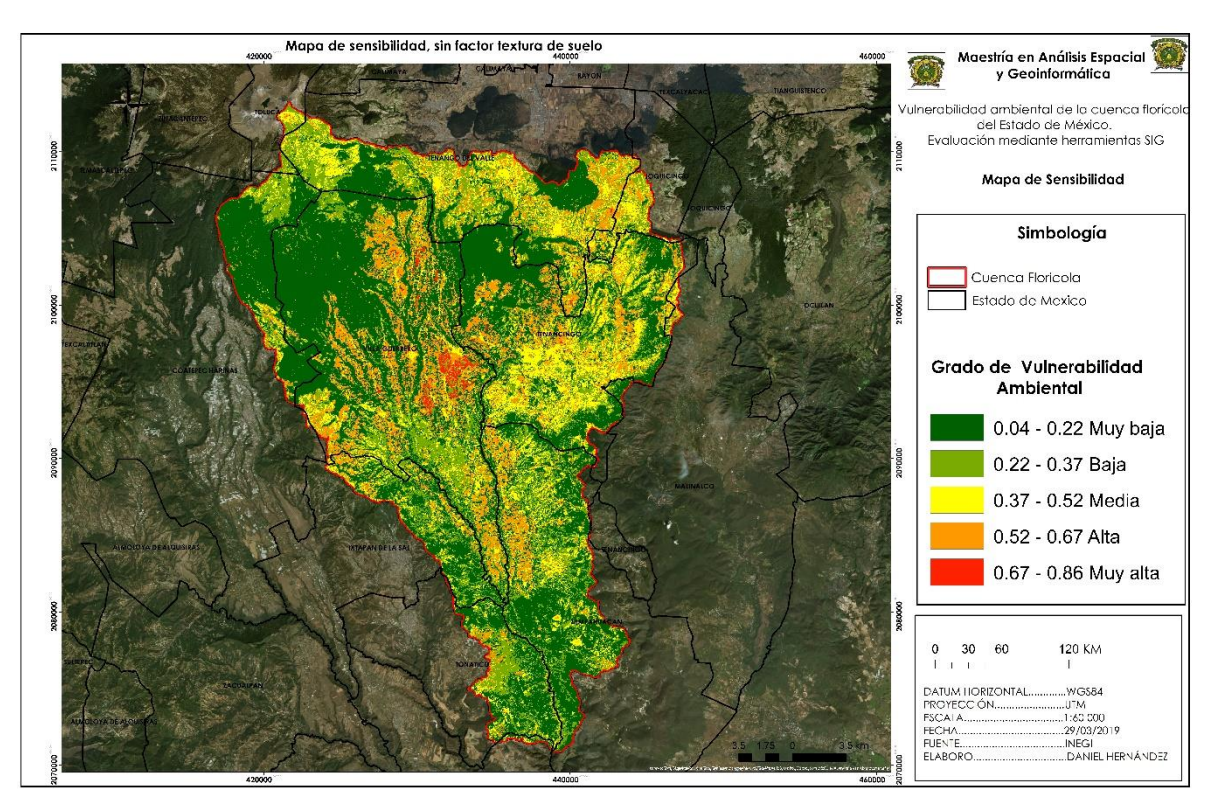
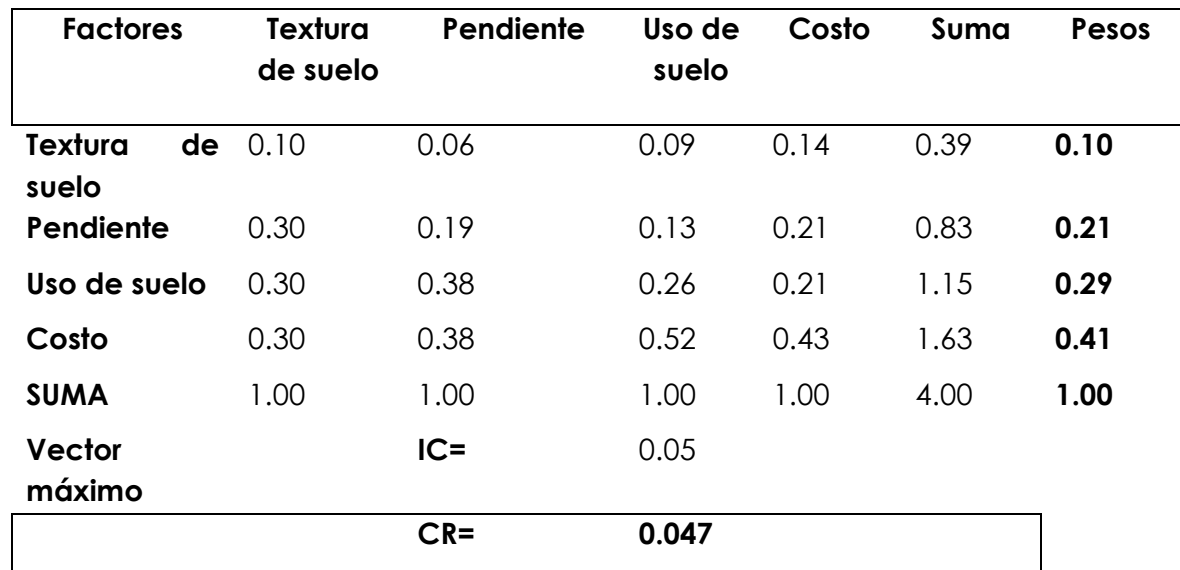

Tabla 17. Matriz de comparación pareada: sin factor de precipitación.

Figura 19. Sensibilidad sin factor de precipitación

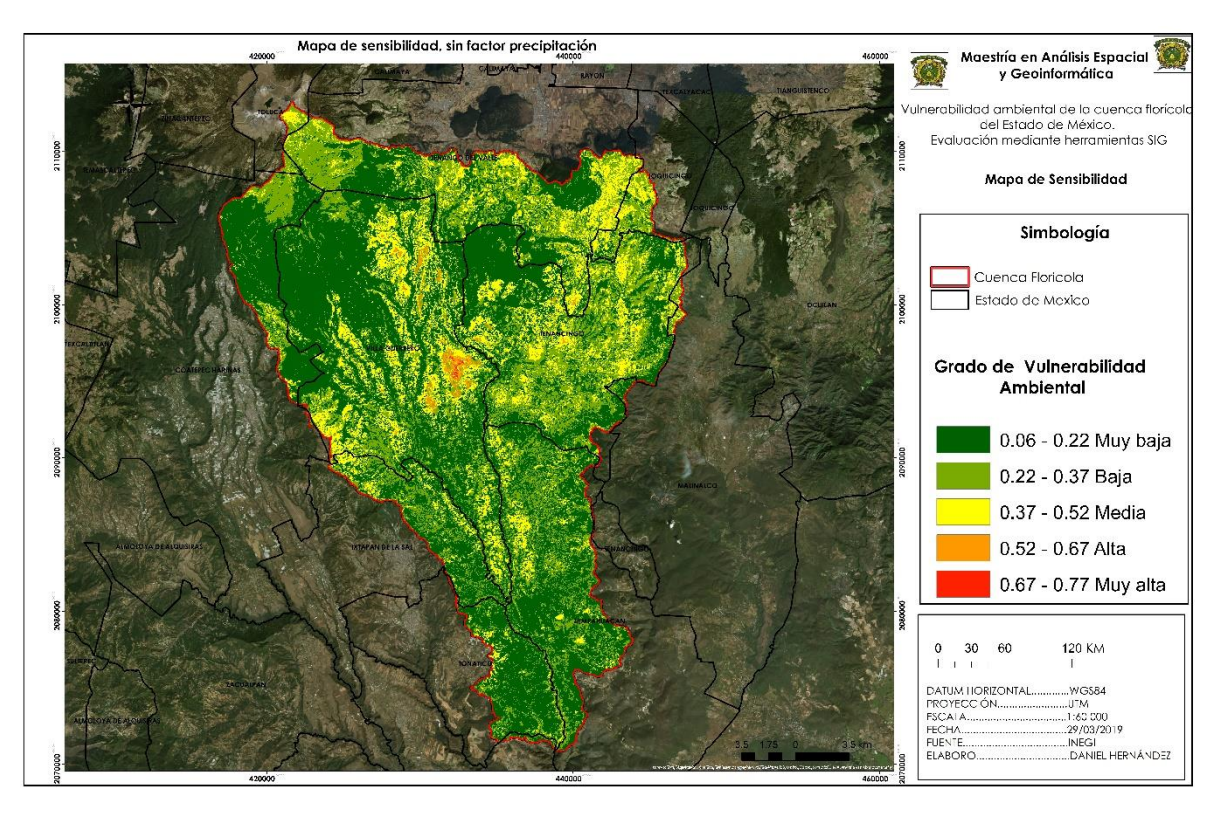

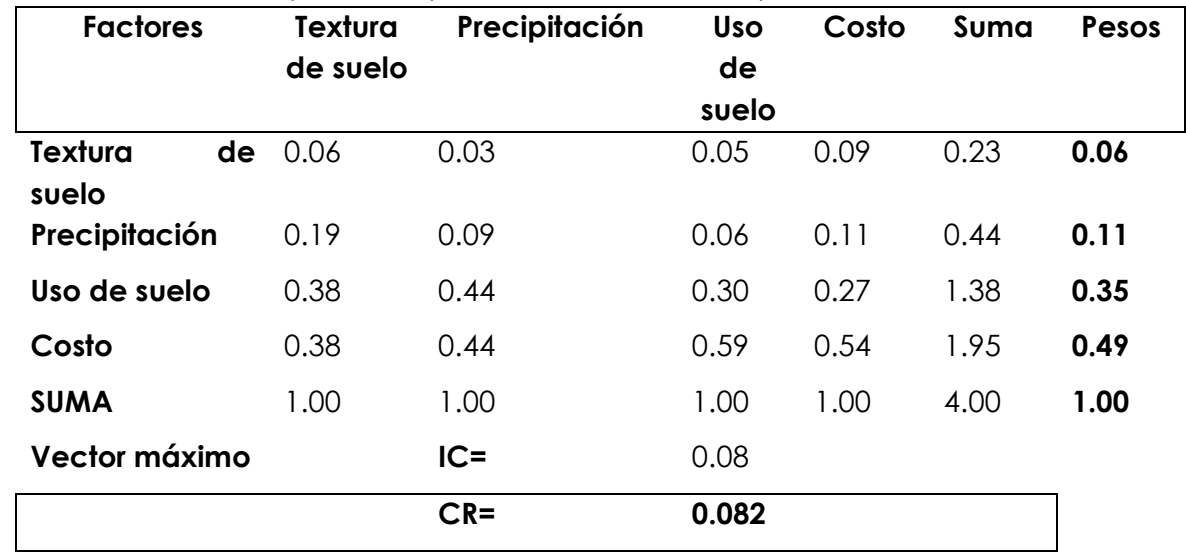

## Tabla 18. Matriz de comparación pareada: sin factor de pendiente.

Figura 20.Sensibilidad sin factor de pendiente.

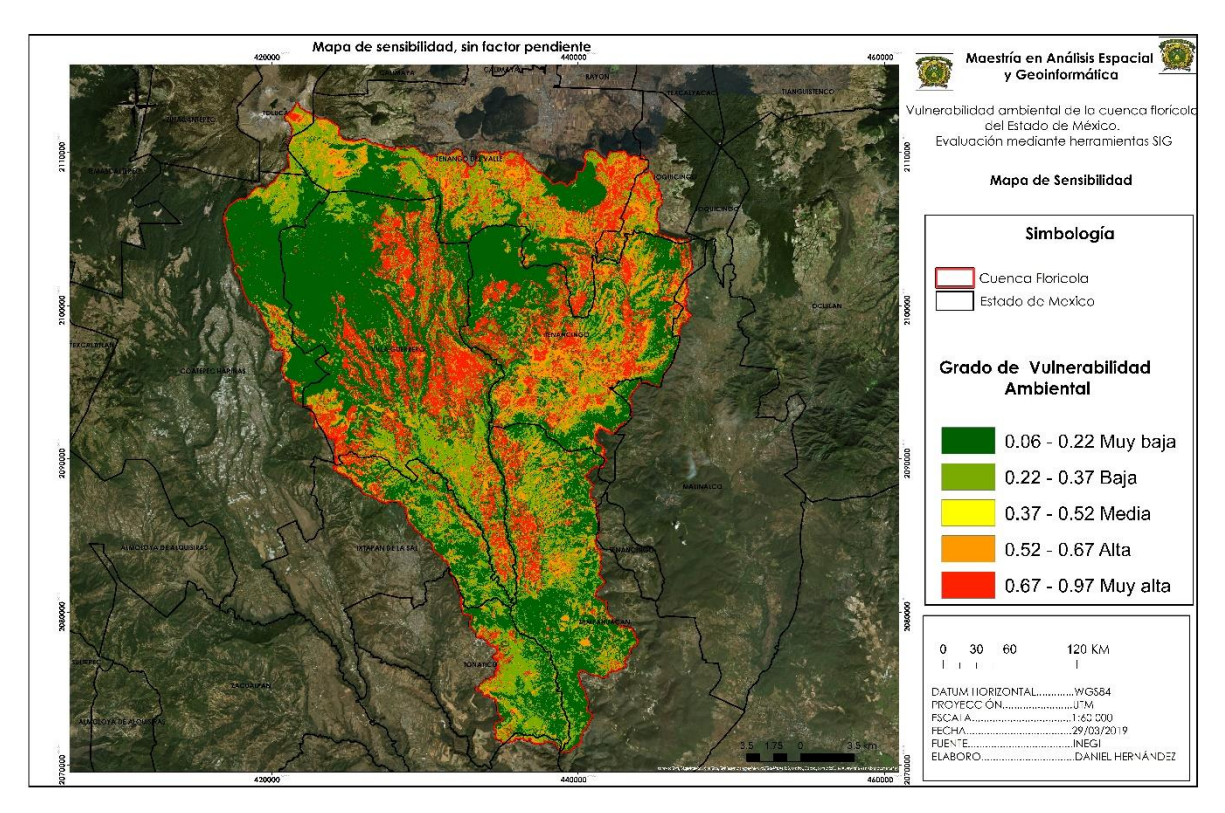

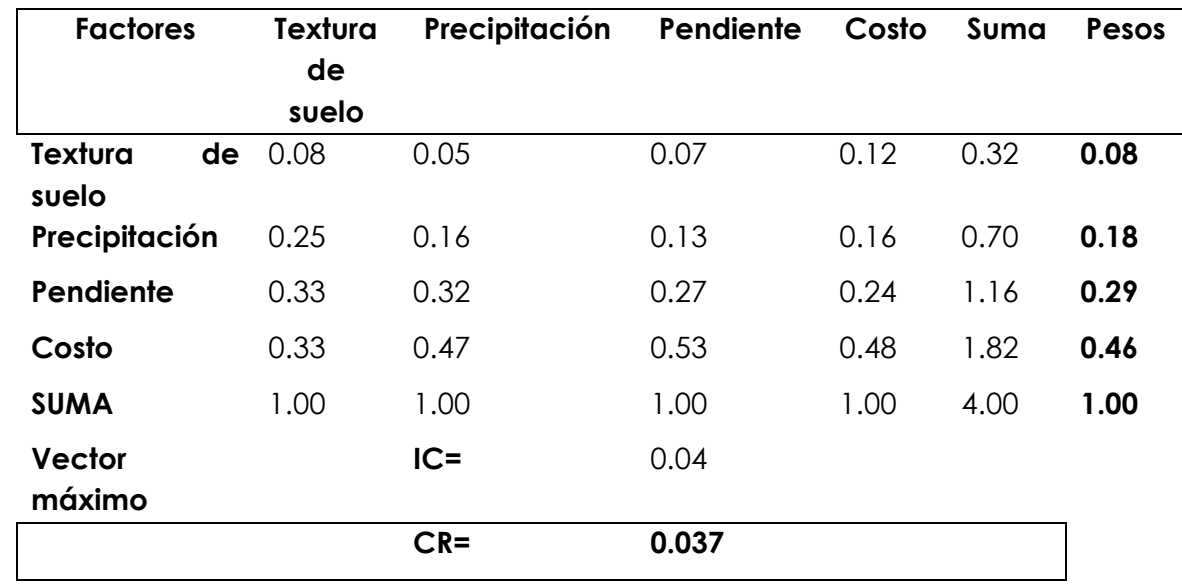

Tabla 19 Matriz de comparación pareada: sin factor de uso de suelo.

Figura 21. Sensibilidad sin factor de uso de suelo

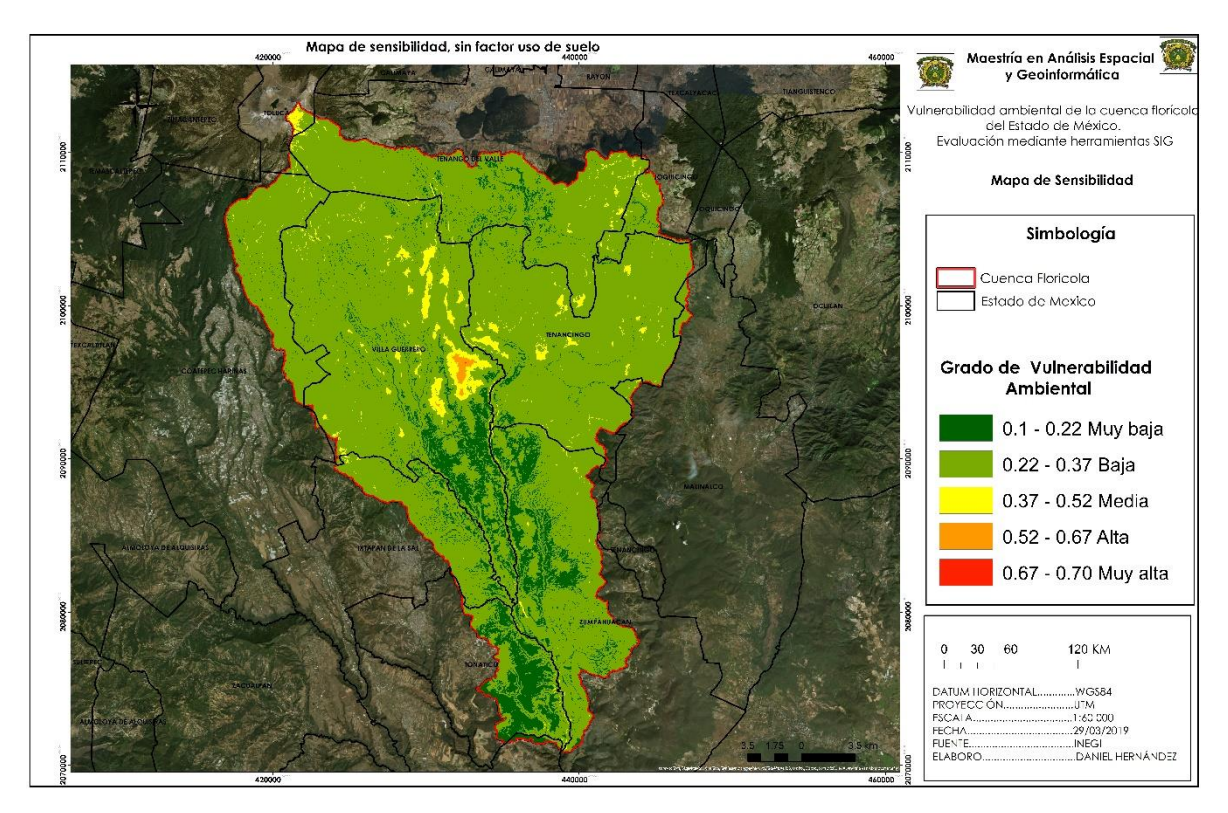

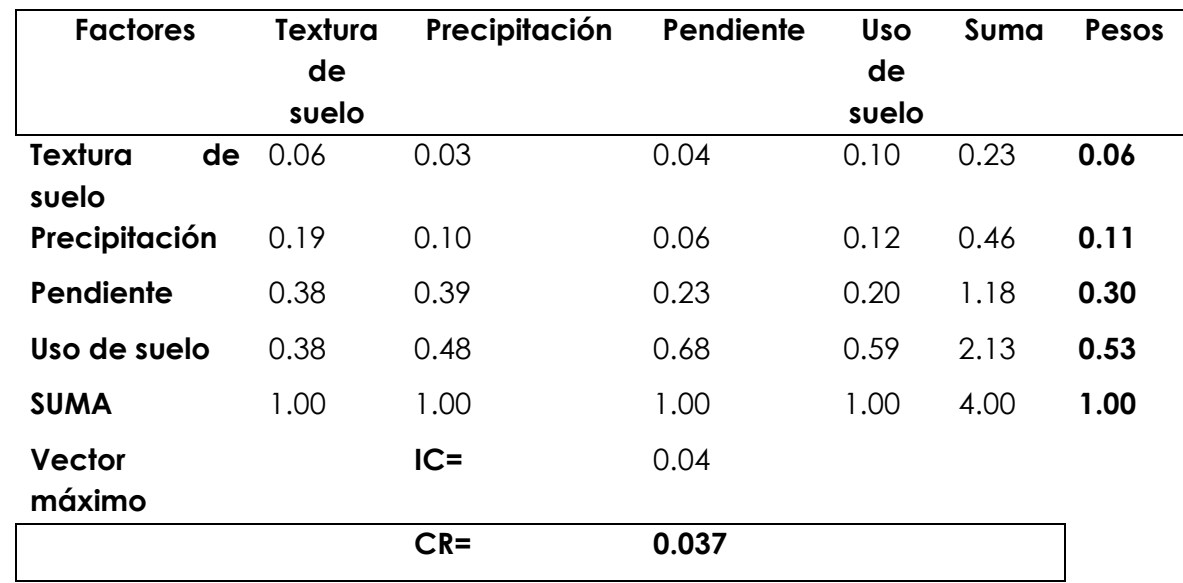

Tabla 20. Matriz de comparación pareada: sin factor de distancia de costo.

Figura 22. Sensibilidad sin factor de distancia de costo

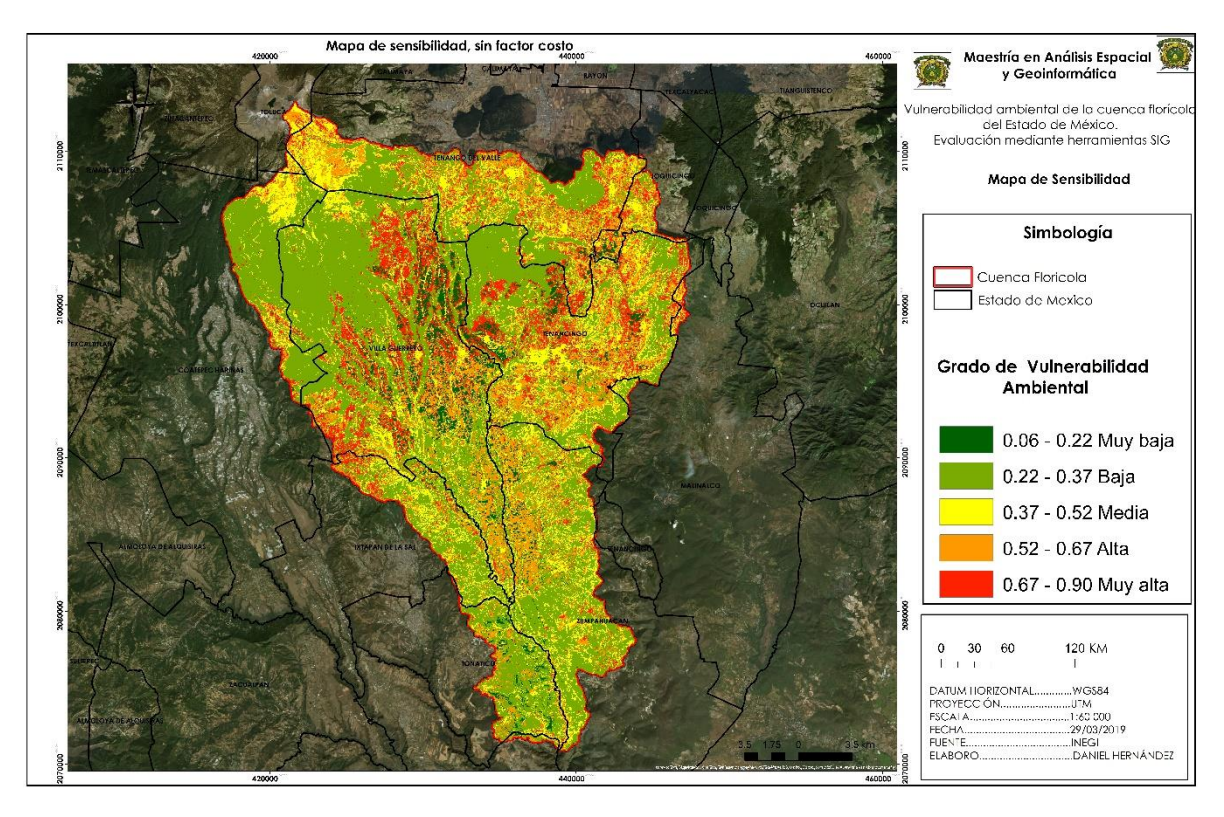

En el mapa 16 se observa que el modelo más similar al original es aquel donde se quitó la textura de suelo. Mientras tanto los modelos donde se eliminaron los factores de proximidad a cuerpos de agua, invernaderos, precipitación y textura de suelo, presentan menor porcentaje de superficie en la vulnerabilidad alta y muy alta.

El modelo más contrastante fue donde no se tomó en cuenta el factor de los invernaderos ya que al no ser considerado, la superficie de media, alta y muy alta vulnerabilidad reportaron una disminución del 55.02%, 87.77% y 99.88% respectivamente.

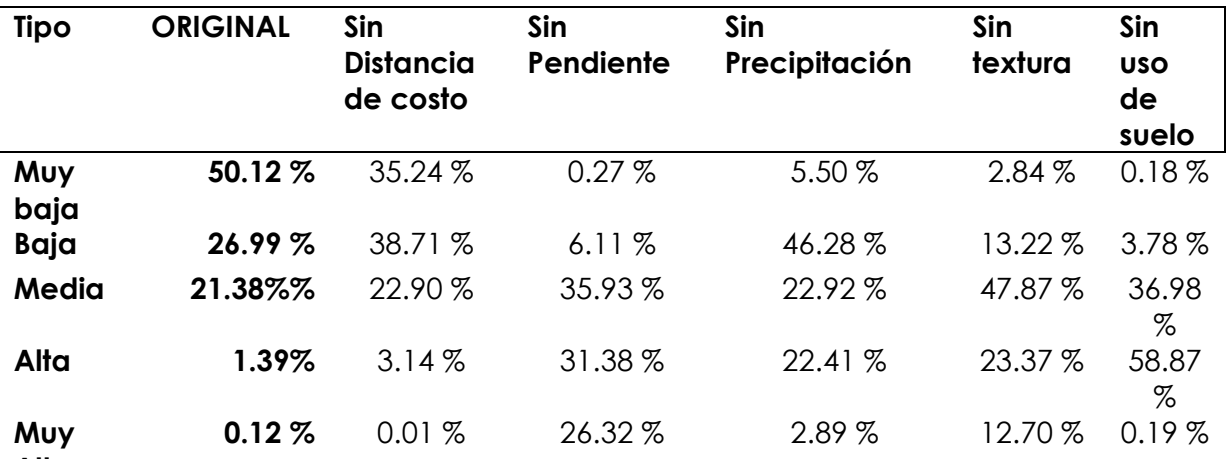

Tabla 21. Tabla comparativa de porcentaje de superficie.

**Alta**

Figura 23. Análisis de sensibilidad por factor.

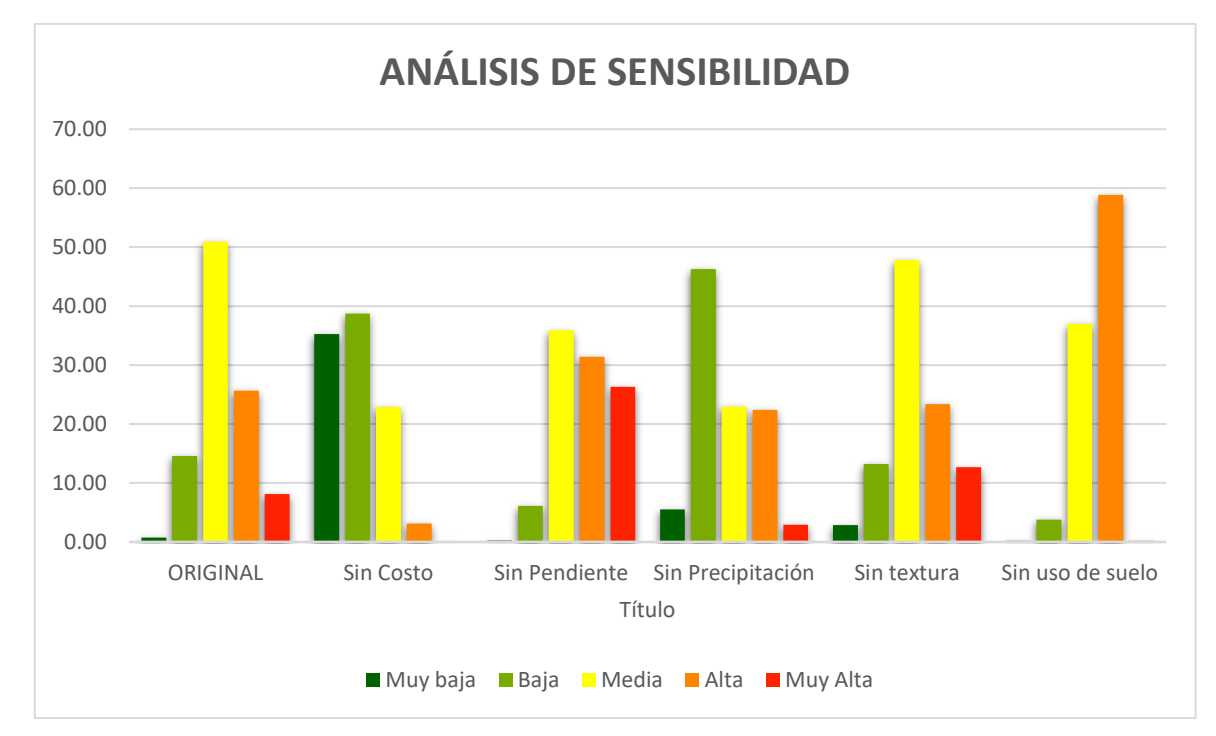

Como se muestra en la tabla 21 y en la figura 24, el mayor cambio se muestra cuando el factor de uso de suelo es removido, la vulnerabilidad baja aumenta de manera considerable respecto a los otros análisis. Es importante mencionar que en el análisis de sensibilidad solamente cuando el factor costo fue removido la vulnerabilidad muy alta aumento considerablemente.

## **6. Discusión**

Los municipios o zonas prioritarias, que requieren especial atención en cuanto a estrategias de manejo y conservación del suelo y de recurso hídrico de acuerdo al presente análisis son los municipios de Villa Guerreo y Tenancingo.

La floricultura en el sur del Estado de México es la principal actividad económica de la región, la cual ha ido incrementando gracias a la rentabilidad que genera, sin embargo, no ha tomado en cuenta los impactos negativos al ambiente. Este creciente establecimiento de unidades productivas de flores en la región sur del Estado de México ha generado impactos al ambiente,. En respuesta, en la presente investigación con el fin de abordar dichas problemáticas, se analizó la vulnerabilidad del agua y suelo considerando factores naturales y antropogénicos como el cultivo de la flor.

El tema de la floricultura es un tema complejo, los impactos generados por esta actividad hacía la salud humana y ambiente están ya documentados en diversos estudios, generar alternativas económicas a la población diferentes a la producción de flor requiere de mucho esfuerzo, sin embargo, se requiere un proceso de educación ambiental desde las generaciones más jóvenes hasta las más longevas, así como de capacitación de calidad para los procesos de producción con todas las medidas de seguridad. También es necesario la búsqueda de nuevas técnicas agrícolas en favor del ambiente pero que no mermen la producción de flor sino al contrario, que la cantidad de flor producida se mantenga o aumente al igual que su calidad.

A la par de la floricultura la agricultura a cielo abierto es otro factor de presión hacía los ecosistemas que prevalece en la cuenca, la cual es llevada a cabo sin técnicas de conservación del suelo, la utilización excesiva de fertilizantes no es ajena a esta actividad.

El presente trabajo es uno de los primeros que intenta integrar factores ambientales y antropogénicos a partir de una encuesta Delphi, la aplicación de este método contribuye desde un enfoque multidisciplinario a obtener variables naturales y antropogénicas como el uso de suelo, la pendiente del terreno, la textura de suelo, la precipitación, las corrientes de agua e invernaderos, las cuales permiten tener un mayor acercamiento a la especialización de la vulnerabilidad ambiental.

El presente estudio evaluó la vulnerabilidad ambiental a partir de variables obtenidas de un grupo de expertos a través del método Delphi, el cual se ha aplicado en otras investigaciones logrando consenso entre los participantes y estabilidad en la información, en este caso el método Delphi se aplicó de forma individual generando mayor dificultad ya que al no poder reunir a los participantes en un horario y lugar determinado implico la inversión de más tiempo y esfuerzo. Esta limitación impidió que los participantes escucharan la opinión de los demás y tuvo como posible efecto generar un sesgo en los resultados.

Por otro lado, la evaluación multicriterio o de criterios múltiples, es ampliamente utilizada en investigaciones ambientales ya que son una herramienta útil para determinar el impacto de acciones de desarrollo sobre la sostenibilidad. Estos métodos permiten incorporar los conflictos que existen entre objetivos económicos, ambientales y sociales, y entre distintos niveles de decisión (Corral & Quintero, 2007).

Así, al establecer una solución ideal, pueden detallarse puntos de referencia respecto de los cuales se puede medir el impacto de diversas alternativas potenciales (IAF, 2000 citado por Uribe, 2001). Es decir, la evaluación multicriterio permite implementar soluciones-compromiso, con sentido de equidad, consenso y participación.

Los resultados de la encuesta Delphi y de la evaluación multicriterio, permiten indicar que el uso de variables tanto físicas o naturales como antrópicas, son determinantes para acercarnos a la realidad y dar a conocer el estado de vulnerabilidad ambiental en el que se encuentra la cuenca, así mismo el empleo de modelos mediante los Sistemas de Información Geográfica son herramientas poderosas para la toma de decisiones de manejo y conservación del suelo, las cuales permiten obtener de manera precisa mapas y análisis espaciales.

Al evaluar proyectos ambientales, sociales o en programas de provisión de bienes públicos, no se agota toda la información disponible sobre problemas o necesidades que estos pretenden solucionar. Para ello se requiere un compromiso entre actores, con una perspectiva de equidad, que involucra la dimensión ecológica, económica, social y cultural, otorgado por el uso del método multicriterio (Contreras & Pacheco, 2007).

En México se han realizado estudios similares sobre vulnerabilidad ambiental, sin embargo, el termino ambiental al ser muy amplio abarcan un sinfín de objetivos y enfoques en términos ambientales y cada investigación toma un camino diferente, por ejemplo, existen investigaciones que se enfocan a la vulnerabilidad ante el cambio climático (Instituto Nacional de Ecología y Cambio Climático, 2016) o la Vulnerabilidad de acuíferos por aplicación de plaguicidas (Velázquez et al., 2019). Este y esos trabajos, aunque fueron generados con otras metodologías y para otros objetivos resultan ser complementarios; un ejemplo de lo anterior es el ejercicio del grado de vulnerabilidad del acuífero de la cuenca florícola (Velázquez et al., 2019), en donde resaltan zonas vulnerables que también han sido identificadas como importantes en este estudio (Villa Guerrero y Tenancingo).

Las zonas de vulnerabilidad ambiental no consideraron las amenazas como el cambio climático, la deforestación y la cantidad de agrotóxicos utilizados. Esta última amenaza limita los resultados de las acciones relacionadas con la protección de la tierra y agua, pero otras medidas deben aplicarse para hacer frente a otras amenazas.

Con la información derivada de la evaluación multicriterio y con la descripción y análisis de la información se recomiendan actividades tendientes a recuperar el área de la cuenca florícola, que permitan integrar el manejo florícola del área y contribuir al desarrollo social y económico sustentable del área. Concientizar a la gente e informarla sobre el problema y sus consecuencias, así como hacerlas participes en las técnicas de conservación del suelo.

Tomando como referencia el análisis de los resultados, es indispensable realizar investigaciones incluidas en esta temática, dirigidas al entendimiento de la dinámica de la distribución de agricultura para el manejo adecuado y conservación de los recursos naturales. Se recomienda ampliamente realizar un sistema de monitoreo de la aplicación de agrotóxicos, para poder obtener una georreferenciación de uso en cantidad.

En resumen, se concluye que cada variable seleccionada para la investigación tiene relevancia en la misma, ya que, de acuerdo a los resultados obtenidos en el análisis de sensibilidad, al realizar el proceso de análisis multicriterio sin cada una de las variables todos los resultados mostraron cambios significativos en la superficie de los diferentes grados de vulnerabilidad. Sin embargo, el cambio más evidente fue cuando se realizó el proceso sin la variable de uso de suelo, la superficie de vulnerabilidad alta paso de 1.39% a 58.87%.

Se espera que los resultados y la metodología aplicada puedan actuar como un paso en un proceso de planificación para la conservación necesaria del recurso hídrico y edáfico de la cuenca florícola del Estado de México.

El principal aporte de este trabajo de investigación es el uso de la encuesta Delphi para reunir a un grupo de expertos en temas de carácter ambiental para la selección e incorporación de variables en el enfrentamiento a un tema que incluye una infinidad de factores naturales y antrópicos como lo es la vulnerabilidad ambiental el cual no tiene una metodología establecida para identificarla. También el uso del análisis multicriterio en herramientas geotecnologia para el análisis espacial de la problemática.

## **7. Conclusiones generales**

Realizar el análisis espacial de la vulnerabilidad ambiental considerando el recurso hídrico y edáfico de la cuenca florícola del Estado de México, tuvo como objetivo principal analizar el grado de vulnerabilidad ambiental con variables geográficas del área de estudio, para lo cual se determinó el estado fitosanitario del bosque, así como la caracterización del Nevado de Toluca.

La realización de trabajo de campo y los sistemas de información geográfica fueron indispensables para el desarrollo de esta investigación. Con base en los resultados obtenidos se concluye que:

(1) El enfoque de criterios múltiples, el método combinación lineal ponderada permite la definición de áreas prioritarias para la conservación y la preservación de los bosques, con el fin de aumentar la biodiversidad local;

(2) Para utilizar este método se debe tener un buen conocimiento del paisaje a ser estudiado, para que se defina con coherencia los pesos de compensación, de ordenación y las alternativas propuestas en un futuro.

(3) El método de la combinación lineal ponderara es flexible, fácil de ser implementado y permite la interacción de conocimientos (investigadores, analistas, etc.) y de características del paisaje, en el proceso de toma de decisión.

(4) De los factores inicialmente propuestos, para los objetivos de ese trabajo solamente la proximidad a la red hidrográfica no es importante.

(5) La coherencia presentada entre los pesos de compensación, de ordenación y la solución final confieren una robustez al proceso de toma de decisiones.

(6) Los municipios más susceptibles a la vulnerabilidad ambiental, son los municipios de Villa Guerrero y Tenancingo convirtiéndose en zonas prioritarias para el desarrollo oportuno de acciones resilientes encaminados a la protección del suelo y agua, así como a la mitigación y control del uso de plaguicidas.

(7) La vulnerabilidad ambiental muy alta, solo ocupa el 0.12 de la superficie de la cueca.

## **Bibliografía**

(USGS), S. geológico de E. U. (2000). SRTM.

- (USGS), S. geológico de E. U. (2017). LANDSAT 8.
- Ávalos, H. C., Pérez, A. G., González, N. L., Turpin, B., Mascarenhas, L., Federman, N., … Hawkins, D. S. (2017). *LAS CUENCAS HIDROGRÁFICAS DE MÉXICO DIAGNÓSTICO Y PRIORIZACIÓN*. *Journal of Clinical Oncology* (Vol. 35). https://doi.org/10.1200/jco.2017.35.15\_suppl.10510
- Bejarano, F., Colín, C., González, I., Eugenia, I., Rodríguez, M., Martínez, C., … Kubiak, W. (2017). Los Plaguicidas Altamente Peligrosos en México. *Red de Acción sobre Plaguicidas y Alternativas en México, A.C. (RAPAM)*, 351. https://doi.org/10.1097/NNA.0b013e31828958cd
- Castillo-Cadena, J., Tenorio-Vieyra, L. E., Quintana-Carabia, A. I., García-Fabila, M. M., Ramírez-San Juan, E., & Madrigal-Bujaidar, E. (2006). Determination of DNA damage in floriculturists exposed to mixtures of pesticides. *Journal of Biomedicine and Biotechnology*, *2006*, 1–12. https://doi.org/10.1155/JBB/2006/97896
- Castillo-Cadena, Julieta, González-Mercado, A. L., Hernández-Caballero, N., Juan, E. R. S., Álvarez-González, I., & Madrigal-Bujaidar, E. (2013). Immunotoxic damage in floriculturists exposed to pesticide mixtures. *Journal of Environmental Science and Health - Part B Pesticides, Food Contaminants, and Agricultural Wastes*, *48*(1), 33–39. https://doi.org/10.1080/03601234.2012.716690
- Chavez. (1988). An improved dark-object subtraction technique for atmospheric scattering correction of multispectral data.
- DeAngelis, L. D. (1980). ENERGY FLOW, NUTRIENT CYCLING, AND ECOSYSTEM RESILIENCE1. *Ecological Society of America The*, *32*(2), 275–283.
- Delft, A. va., & Nijkamp, P. (1977). *ulticriteria Analysis and Regional Decision-Making, The Hague/Boston: Martinus Nijhoff.*
- Duarte, Y. A., Bautista, F., Mendoza, M. E., & Delgado, C. (2013). Vulnerabilidad y riesgo de contaminación de acuíferos kársticos. *Tropical and Subtropical Agroecosystems*, *16*(2), 243–263.
- Eastman, C. L. J. R. (2016). TerrSet Manual. Clark Labs.
- Eastman, J. R. (2001). IDRISI, Guide to GIS Image processing.
- Eastman, R. (2006). Application of fuzzy measures in multi-criteria evaluation in GIS. *International Journal of Geographical Information Science*.
- Enric, B. (2004). *Megatendencias para el Siglo XXI. Un estudio Delfos*. (F. D. C. ECONÓMICA, Ed.) (1a ed.).
- Ericson, P. G. P., Zuccon, D., Ohlson, J. I., Johansson, U. S., Alvarenga, H., & Prum, R. O. (2006). Higher-level phylogeny and morphological evolution of tyrant flycatchers, cotingas, manakins, and their allies (Aves: Tyrannida). *Molecular Phylogenetics and Evolution*. https://doi.org/10.1016/j.ympev.2006.03.031
- Franco, R. (2017). COMPOSICIONES LANDSAT EN ARCGIS, Guía Básica, 45. Recuperado de http://wp.me/p2IwQU-1bh
- Garc, J. (2018). Plaguicidas en la agricultura mexicana y potenciales alternativas sustentables para su sustitución Pesticides in Mexican Agriculture and promissory alternatives for their replaceme ..., (May).
- Gómez M., B. J. (2005). *Sistemas de Información Geográfica y evaluación multicriterio en la ordenación del territorio.* (2a ed.).
- Holling, C. S. (1973). RESILIENCE AND S1i\BILI1-'Y .:. 4050 OF ECOLOGICAL SYS1- 'EMS. *Annu.Rev.Ecol.Syst.*, *4*, 1–23. https://doi.org/10.1146/annurev.es.04.110173.000245
- INEGI. (2000). Carta edafológica.
- INEGI. (2018). *Encuesta Mensual de la Industria Manufacturera EMIM 2018*. Recuperado de http://dgeiawf.semarnat.gob.mx:8080/ibi\_apps/WFServlet?IBIF\_ex=D2\_AGRIG AN05\_06&IBIC\_user=dgeia\_mce&IBIC\_pass=dgeia\_mce&NOMBREANIO=\*
- Ippolito, A., Sala, S., Faber, J. H., & Vighi, M. (2010). Ecological vulnerability analysis: A river basin case study. *Science of the Total Environment*, *408*(18), 3880–3890. https://doi.org/10.1016/j.scitotenv.2009.10.002
- Javier, C., Silva, D. A., Cardozo, O. D., Las, A., & Resistencia, H. (2015). EVALUACIÓN MULTICRITERIO Y SISTEMAS DE INFORMACIÓN GEOGRÁFICA APLICADOS A LA DEFINICIÓN DE ESPACIOS POTENCIALES PARA USO DEL SUELO RESIDENCIAL EN RESISTENCIA (ARGENTINA), 23–40.
- Johnson, J. E., Welch, D. J., Maynard, J. A., Bell, J. D., Pecl, G., Robins, J., & Saunders, T. (2016). Assessing and reducing vulnerability to climate change: Moving from theory to practical decision-support. *Marine Policy*, *74*(July), 220– 229. https://doi.org/10.1016/j.marpol.2016.09.024
- Kumar, P., Geneletti, D., & Nagendra, H. (2016). Spatial assessment of climate change vulnerability at city scale: A study in Bangalore, India. *Land Use Policy*, *58*, 514–532. https://doi.org/10.1016/j.landusepol.2016.08.018
- Linstone, & Turoff. (1975). *The Delphi Method: Techniques and Applications*.
- Ludwig, B. G. (1996). U.S. extension systems Facing the challenge to internationalize. *Journal of Extension*.
- Malczewski, J. (1999). *GIS and multicriteria decision analysis.* (W. & Sons, Ed.). New York.
- Mena, C. G. (2018). México, tercer lugar en cultivo de flores. *La Jornada*. Recuperado de https://consumidoresorganicos.org/2018/10/10/mexicotercer-lugar-en-cultivo-flores/
- Nguyen, K. A., & Liou, Y. A. (2019). Global mapping of eco-environmental vulnerability from human and nature disturbances. *Science of the Total Environment*, *664*, 995–1004. https://doi.org/10.1016/j.scitotenv.2019.01.407
- Oliva, M., Rodríguez, J. ., & Silva, G. (2005). Estudio exploratorio de los problemas de salud humana derivados del uso de plaguicidas en Bellavista, municipio de Villa Guerrero, Estado de México. *Manejo integrado de plagas y agroecología*, (76), 71–80.
- ONU. (2018). No Title. Recuperado el 30 de septiembre de 2018, de https://www.un.org/sustainabledevelopment/es/2018/06/la-agenda-dedesarrollo-sostenible-necesita-un-impulso-urgente-para-alcanzar-susobjetivos/
- Piña, I., Meléndez, C., & Nonato, C. (2015). Posibilidades de integrar un sistema productivo sustentable en la región VI , sur del Estado de México Resumen Introducción.
- RAMOS, R. A. R., & MENDES. (2001). Avaliação da aptidão do solo para localização industrial: o caso de Valença.
- Saaty, T. L. (1977). A scaling method for priorities in hierarchical structures. *Journal of Mathematical Psychology*. https://doi.org/10.1016/0022-2496(77)90033-5
- SIAP. (2017). Uso de fertilizantes químicos en la superficie sembrada 2016, 8. Recuperado de https://www.gob.mx/cms/uploads/attachment/file/220645/Boletines\_superfici e\_sembrada.pdf
- Soares Moraes, D., & Romero, R. (2008). Recursos hídricos de la cuenca del Amacuzac. *Inventio, la génesis de la cultura universitaria en Morelos*, (8), 13– 22.
- Tecuapleta María, Vargas, T., Por, D., Araceli, D., Chavez, A., Juan, D., & Meza, C. S. (2014). *Ecotoxicidad producida por agroquímicos empleados en el cultivo de Gerbera jen invernadero, en Villa guerrero, estado de México*. Recuperado de http://ri.uaemex.mx/bitstream/handle/20.500.11799/14895/Tesis.417957.pdf?se quence=1
- Triantaphyllou, E. (2000). *Multi-criteria Decision Methods: A Comparative Study.* (Kluwer & A. Publishers, Eds.). Netherlands.

UAEMex-Worldclim, I. (s/f). Precipitación.

UNAM, C. G. D. LA. (2013). ATLAS GEOLOGICO AMBIENTAL DEL ESTADO DE MÉXICO.

- Vargas, D. (2018). *Situación actual y perspectivas del uso de suelo y cobertura vegetal en la Cuenca Florícola del Río Alto Amacuzac, Estado de México mediante el uso de Teledetección y herramientas SIG*.
- Viles, H. A., & Cutler, N. A. (2012). Global environmental change and the biology of heritage structures. *Global Change Biology*, *18*(8), 2406–2418. https://doi.org/10.1111/j.1365-2486.2012.02713.x